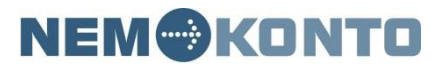

NemKonto

KMD

Lautrupparken 40-42

2750 Ballerup

www.nemkonto.dk

info@nemkonto.dk

# Snitfladebeskrivelse for ukomplette og komplette betalinger til NKS

Udgave 2.08 23.06.2022

## Indholdsfortegnelse

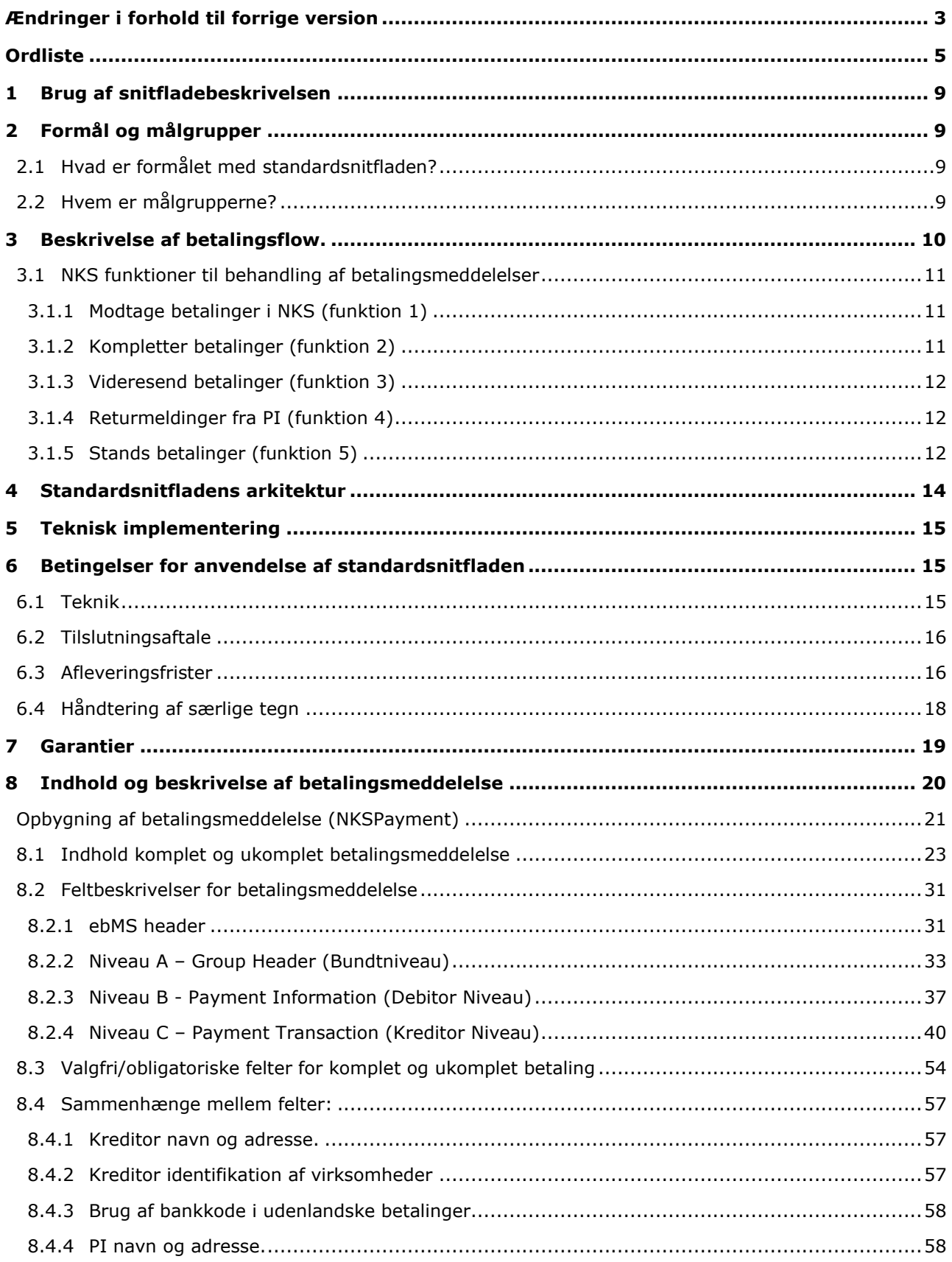

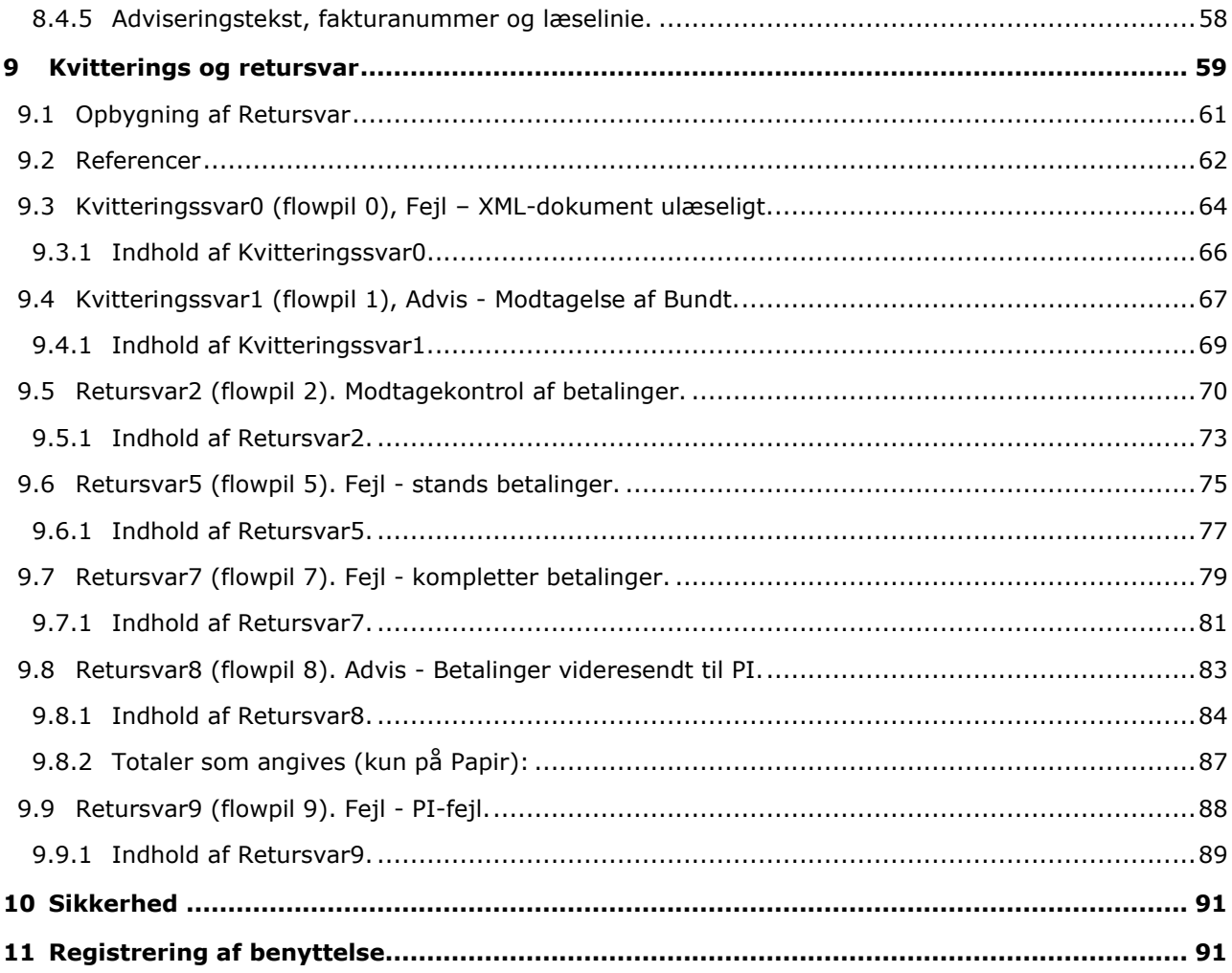

## Ændringer i forhold til forrige version

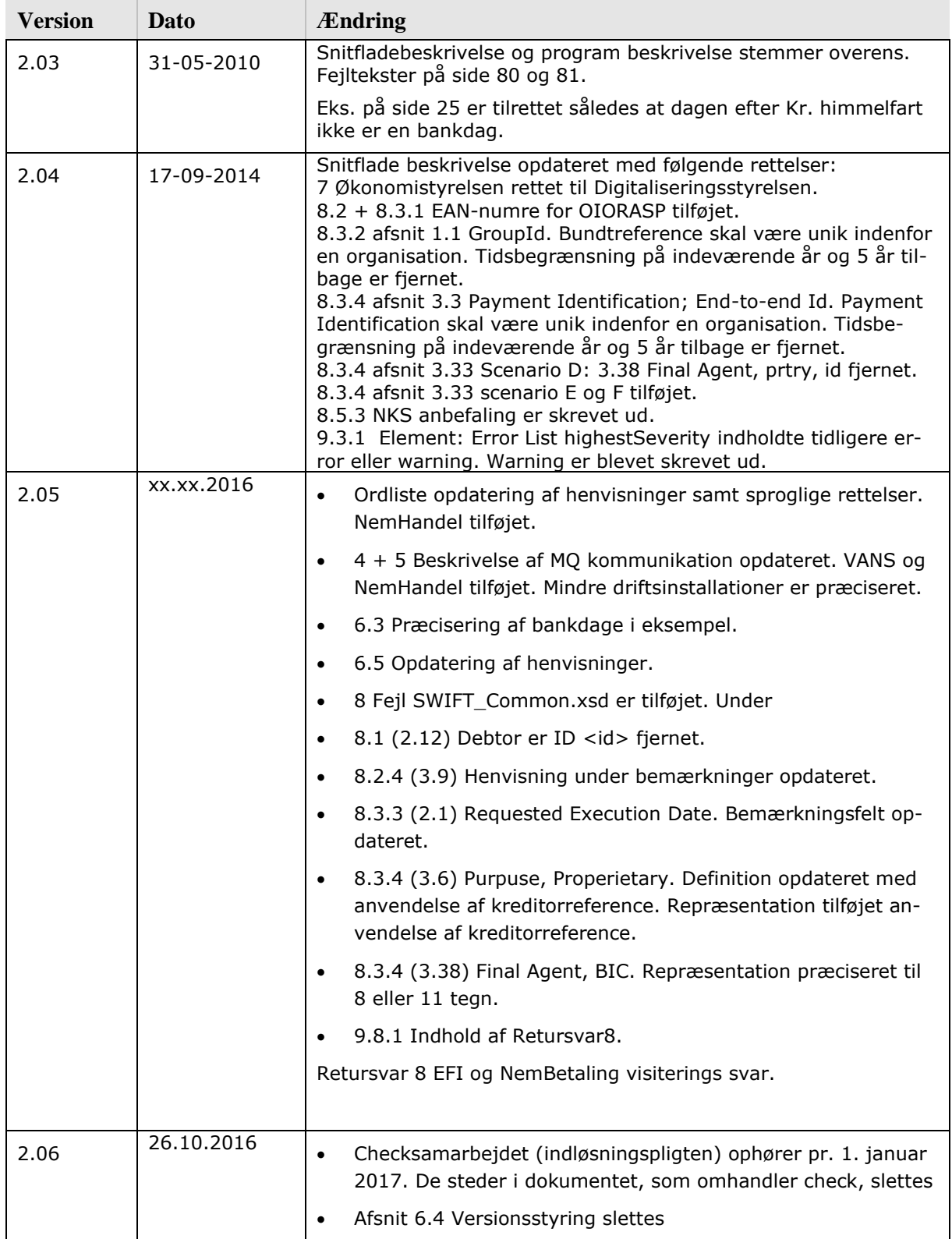

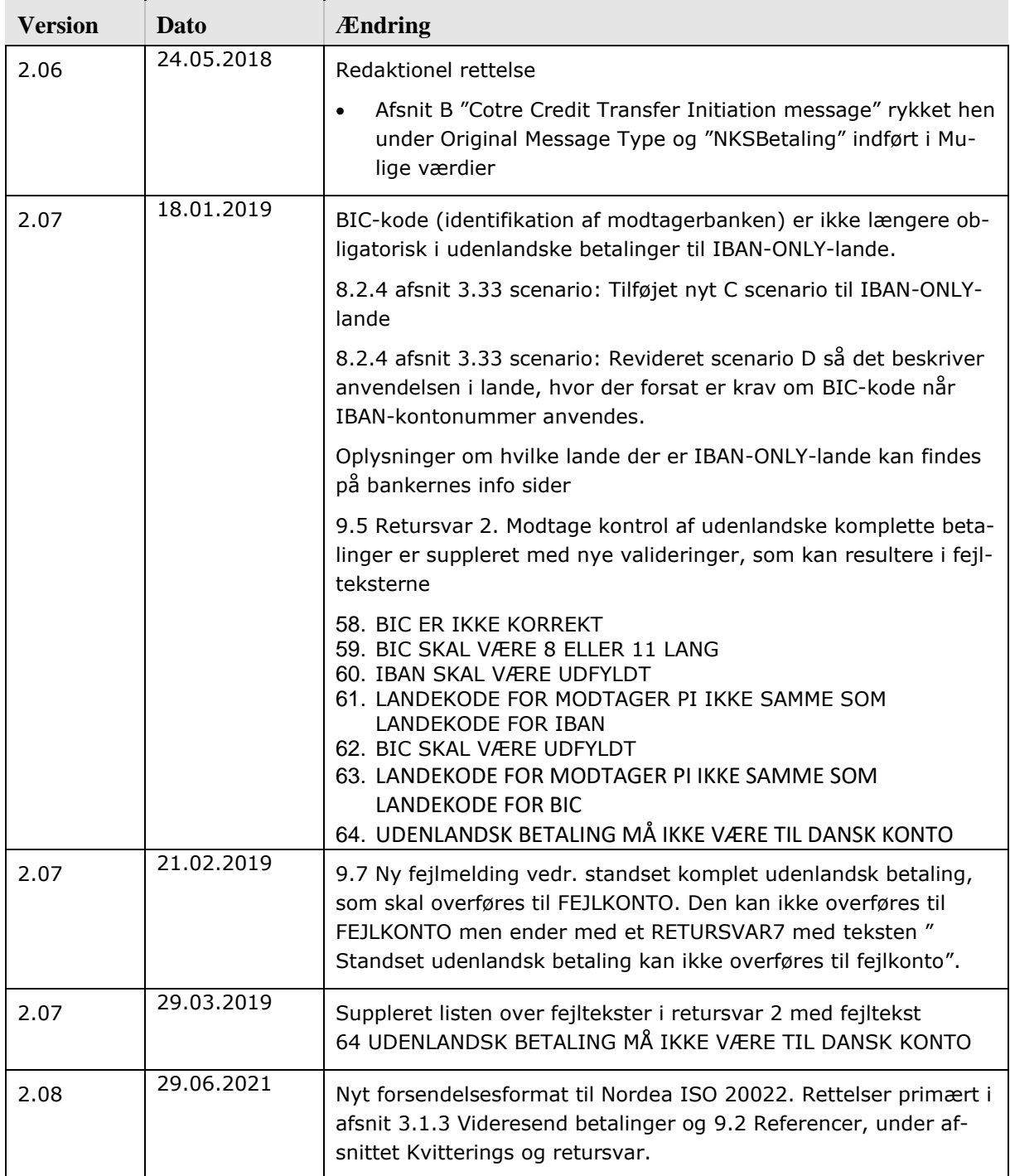

## Ordliste

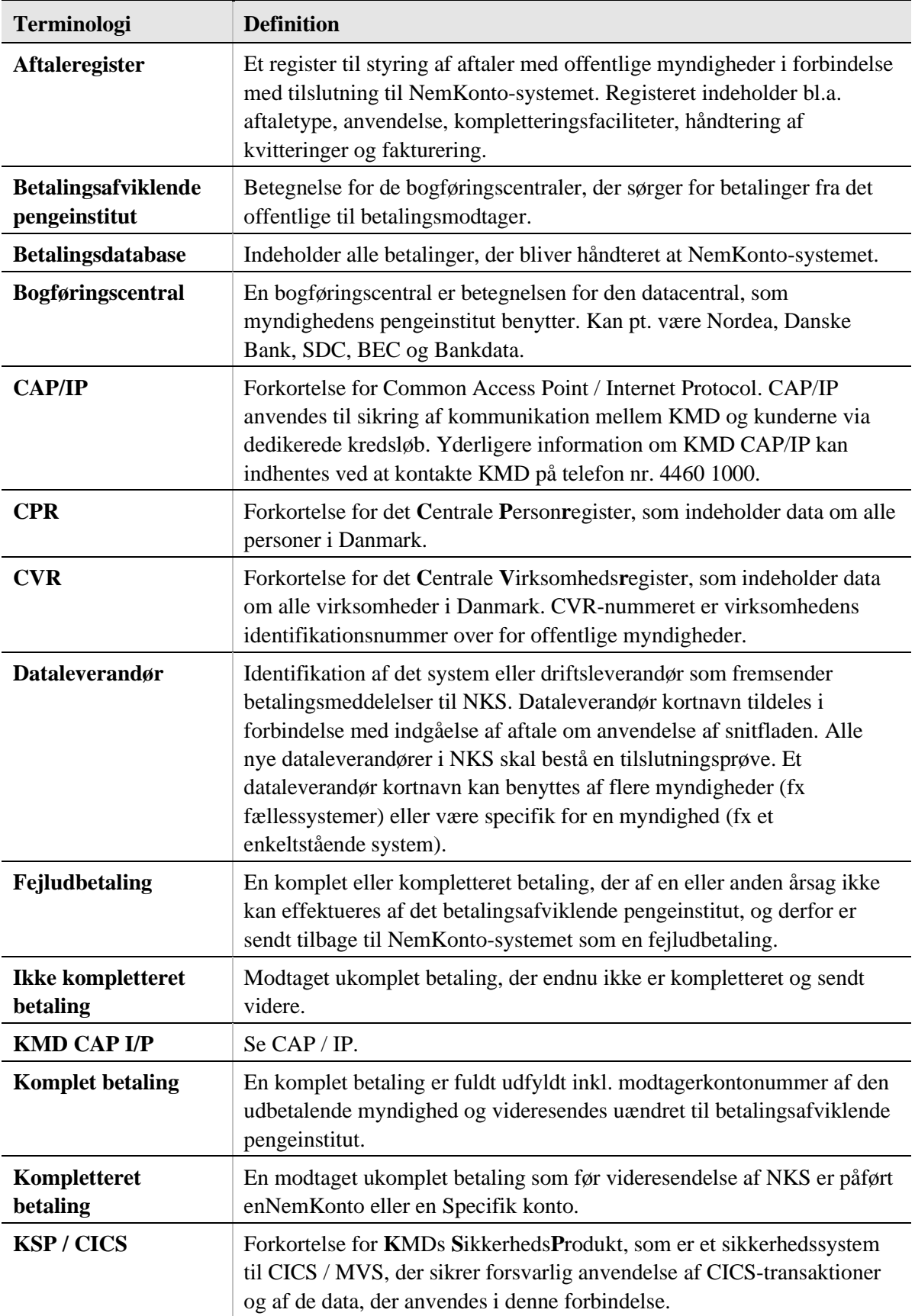

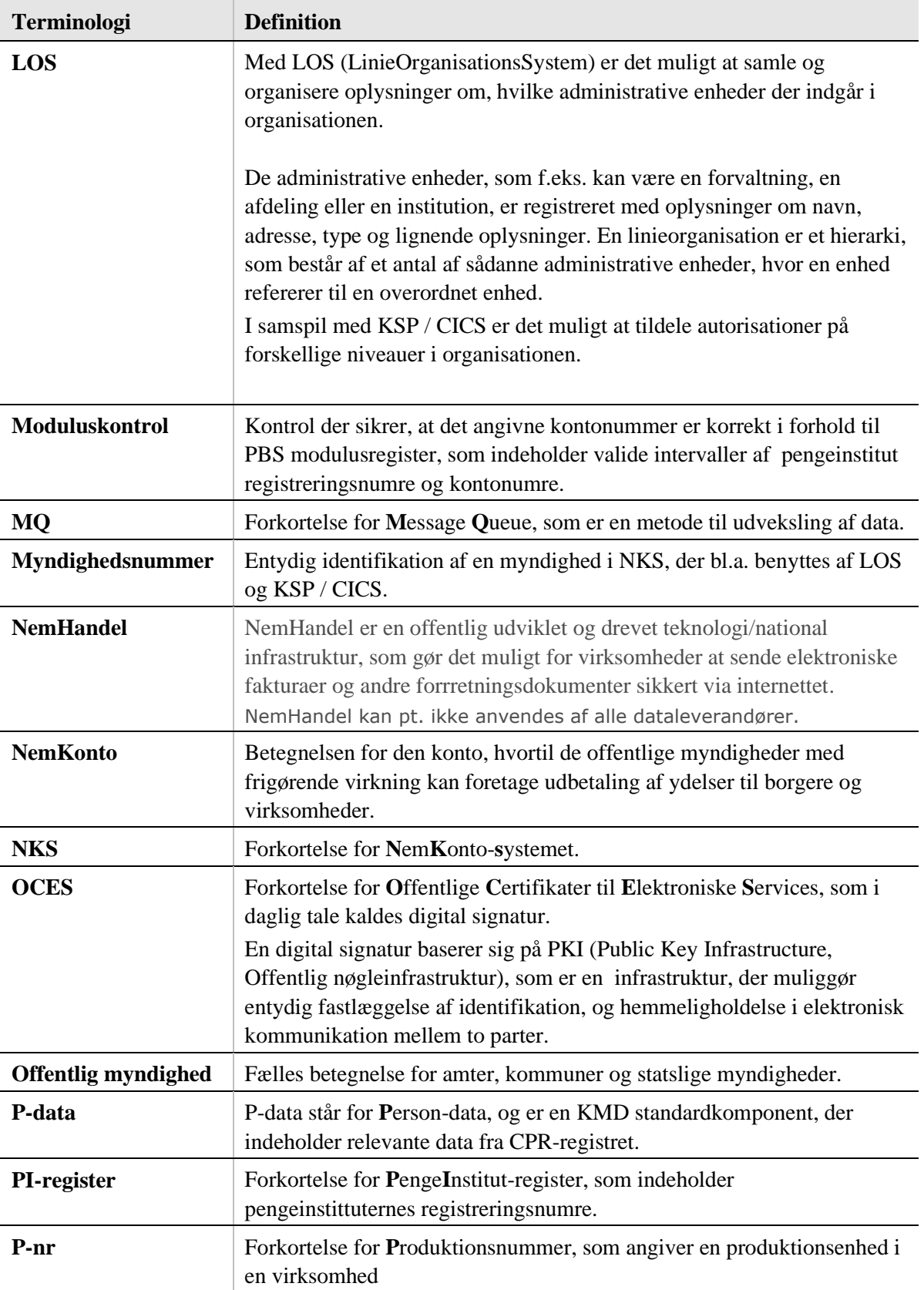

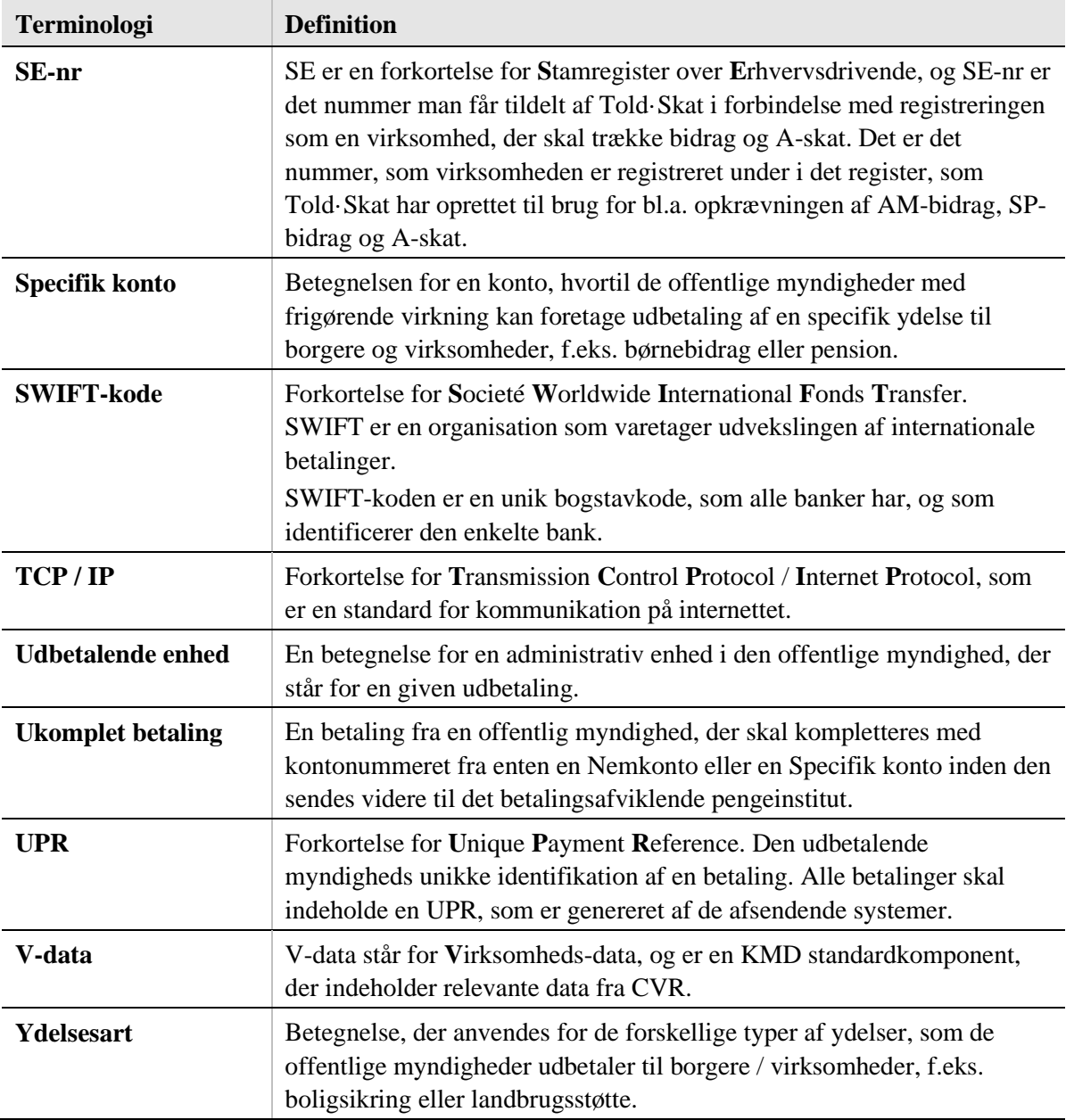

## 1 Brug af snitfladebeskrivelsen

Denne snitfladebeskrivelse udgør grundlaget for indgåelse af konkrete aftaler med KMD's kunder om udveksling af data med NemKonto Systemet (herefter kaldet for NKS) baseret på standardsnitfladen.

Beskrivelsen er desuden et praktisk arbejdsredskab til støtte for kommunikationen mellem kunderne og KMD om standardsnitfladens anvendelse.

Beskrivelsen må ikke overdrages eller kopieres i videre omfang end forudsat i ophavsretsloven men kun udlånes til softwareleverandører i forbindelse med etablering af snitfladen samt ved fremtidige ændringer.

Henvendelser vedrørende standardsnitfladen rettes til:

NemKonto Support, tlf. 4460 6368

## 2 Formål og målgrupper

## 2.1 Hvad er formålet med standardsnitfladen?

Formålet med snitfladen er at beskrive kommunikation mellem offentlige myndigheders udbetalingssystemer og NKS.

Systemerne leverer betalingsordrer til NKS som behandler disse og returnerer kvitteringer og retursvar til afsendersystemet.

## 2.2 Hvem er målgrupperne?

Der er p.t. identificeret følgende interessenter:

- Udviklerne af NKS host og XML-broker applikationer.
- Udviklerne af eksterne udbetalingssystemer, som skal tilpasses til at kommunikere direkte med NKS.
- Offentlige myndigheder.

Grundlag for indgåelse af aftaler.

Udlån til andre leverandører.

Kontakt til KMD.

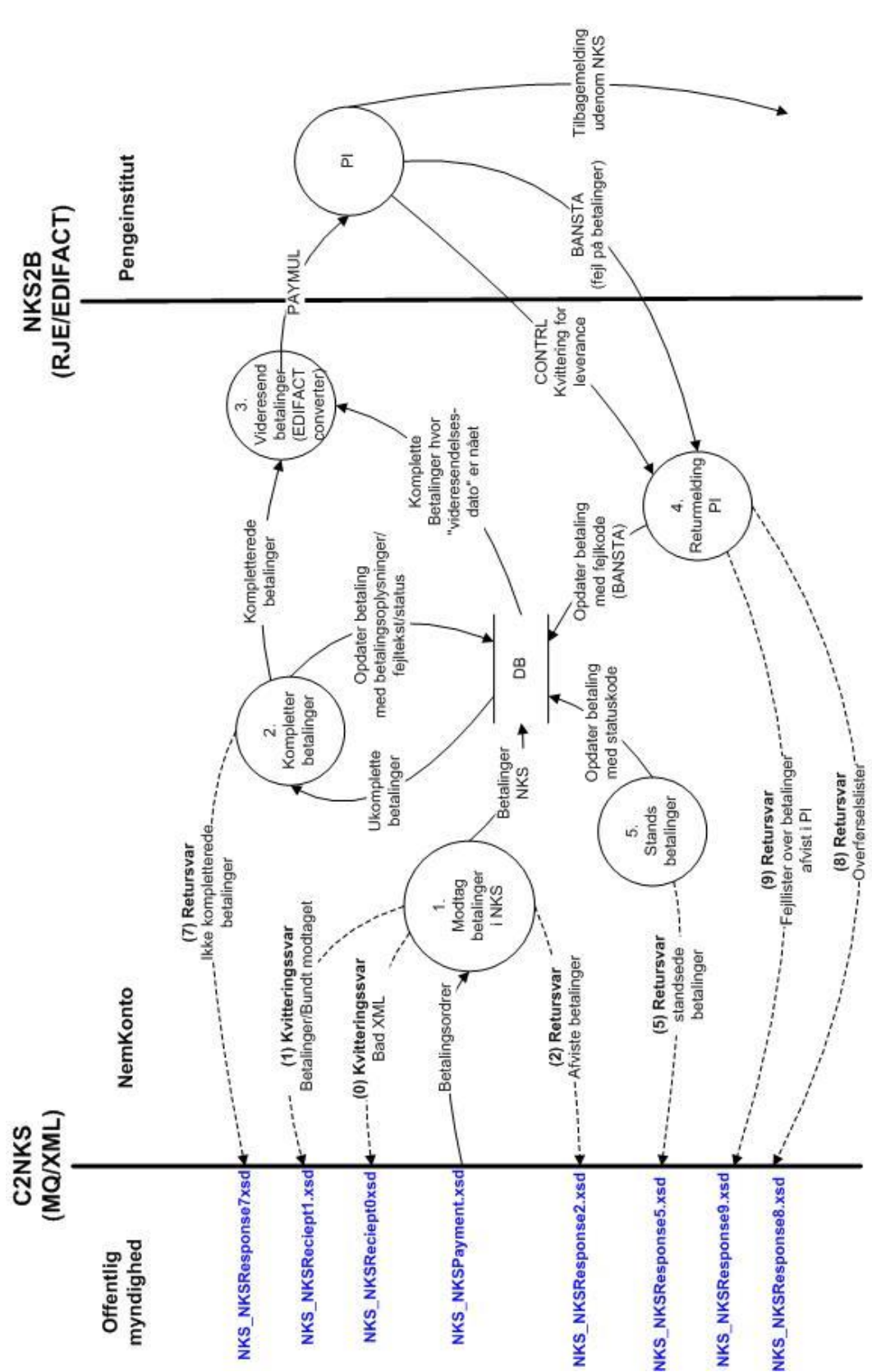

## 3 Beskrivelse af betalingsflow.

### 3.1 NKS funktioner til behandling af betalingsmeddelelser

NKS systemet modtager betalingsordrer fra de offentlige myndigheder via udbetalingssystemerne/dataleverandørerne. NKS behandling af betalingerne er, som det fremgår af betalingsflow (Figur 1), opdelt i en række hovedfunktioner. Formål med de enkelte funktioner samt disses kvitterings- eller retursvar til dataleverandørerne, er kort beskrevet nedenstående.

Uddybende beskrivelse af Betalingsmeddelelsen findes i afsnit 8 og beskrivelse af kvitterings- og retursvar findes i afsnit 9.

### 3.1.1 Modtage betalinger i NKS (funktion 1)

Funktionen Modtage betalinger i NKS (funktion 1) er opdelt i tre delfunktioner: 1. XML Broker funktion, 2. Forbrænderfunktion og 3. Funktionen Modtagekontrol af betaling.

**XML Broker funktionen** behandler alle indkomne betalingsordrer. Alle betalinger fra en dataleveandør modtages i samme MQ kø uanset om der er få eller mange betalinger. Brokerfunktionen sender Kvitterings- og retursvar via en separat kø.

XML Brokerfunktionen validerer om XML-formatet er overholdt. Er dette ikke tilfældet stoppes behandlingen af meddelelsen og der sendes fejlmelding til afsendersystemet. Hvis afsender ikke kan identificeres skrives på en Bad Message kø. Den bliver så håndteret af NKS og NemKontosupport. Yderligere beskrivelse af Kvittering fra XML brokerfunktionen (Kvitteringssvar 0) fremgår af afsnit 9.3.

Overholder XML-dokumentet XML-skemaets formater, pakkes XML-dokumentet ud, og betalinger overføres til Forbrænderfunktionen.

I **Forbrænderfunktionen** foretages en første indgangskontrol af betalingsordren. Indgangskontrollen omfatter bla. tjek for dobbeltforsendelse på bundtniveau, Kontrol af at sum-totaler og antal transaktioner er korrekt.

Resultat af indgangskontrollen vil være enten en afvisning eller accept af betalingsmeddelelsen/bundtet.

Accepteres betalingsmeddelelsen sendes betalingerne videre til funktionen Modtagekontrol af betalinger. Afvises bundtet foretages ikke yderlig behandling af betalingsmeddelelsen i NKS og bundtet skal genfremsendes fejlrettet. Kvittering fra Forbrænderfunktionen (Kvitteringssvar 1) er beskrevet i afsnit 9.4.

I funktionen **Modtage betalinger**, modtages og valideres alle indkomne betalingsordrer iht. valideringsregler. Alle ikke afviste betalinger gemmes i databasen for videre behandling i NKS.

Betalinger som afvises i denne funktion gemmes ikke i databasen.

Retursvar fra Modtagekontrol af betalinger (Retursvar 2) er beskrevet i afsnit 9.5.

### 3.1.2Kompletter betalinger (funktion 2)

Funktionen har til formål at komplettere de modtagne ukomplette betalingsordrer med det aktuelle Nemkonto/Specifikke kontonummer.

Hvis der ikke kan tildeles Nemkonto/specifik konto anvises til fejlkonto eller der sendes fejlmeddelelse i henhold til nedenstående regelsæt.

Overordnet regelsæt for komplettering:

1. Benyt Specifik Konto registreret på beløbsmodtager for aktuel ydelsesart.

- 2. Benyt NemKonto, registreret på beløbsmodtager, hvis Specifik Konto ikke findes.
- 3. Hvis konto ikke findes, og der findes 'Instruktion til Nemkonto' på bundt niveau skal betaling behandles på måden angivet i 'Instruktion til NemKonto', og der sendes en retursvar7. De mulige behandlinger er:
	- a. Anvises til fejlkonto.
	- b. Retur (fejlmelding).
- 4. Hvis konto ikke findes, og der ikke findes 'Instruktion til Nemkonto' på bundt niveau skal betaling behandles som valgt iht. Aftaleregistret, og der sendes en retursvar7. De mulige behandlinger er:
	- a. Anvises til fejlkonto.
	- b. Retur (fejlmelding).

Hvis den valgte behandling ikke understøttes af bogføringscentralen, sendes en fejlmeddelelse (retursvar7)

Retursvar fra Kompletter betalinger (Retursvar 7) er beskrevet i afsnit 9.7.

Når kompletteringen er gennemført overføres de kompletterede og komplette betalinger til PI vha. funktionen "Videresendelse betalinger".

### 3.1.3Videresend betalinger (funktion 3)

Funktionen har til formål at overføre komplette og kompletterede betalinger fra NKS til betalingsafviklende pengeinstitut.

Betalingerne flyttes når tidsfrister for betalingsordren er nået (afhængig af udbetalingsdato og betalingsafviklende pengeinstitut).

Betalingsordrer til Nordea konverteres til ISO 20022 format (pain 001), alle andre betalingsordrer opbygges/konverteres til EDIFACT-format (Paymul), som overføres til PI.

Retursvar fra Videresendt betalinger (Retursvar 8) er beskrevet i afsnit 9.8. Retursvar 8 genereres dog først umiddelbart efter at Forsendelsen (PAYMUL eller pain.001) er accepteret af PI (se desuden efterfølgende afsnit).

### 3.1.4Returmeldinger fra PI (funktion 4)

I denne funktion håndteres kvitteringssvar (CONTRL) for betalinger videresendt til betalingsafviklende pengeinstitut. Umiddelbart efter modtagelse af CONTRL for en PAYMUL dannes Retursvar 8.

Funktionen modtager og behandler desuden meddelelse fra pengeinstitut om kontooverførsler/betalinger, som ikke kan gennemføres (BANSTA).

Retursvar fra Returmeldinger fra PI (Retursvar 9) er beskrevet i afsnit 9.9.

### 3.1.5Stands betalinger (funktion 5)

Sagsbehandlere i offentlige myndigheder kan via [www.nemkonto.dk](http://www.nemkonto.dk/) standse betalinger, som ligger i NemKonto-systemet, og endnu ikke er kompletteret og videresendt til de betalingsafviklende pengeinstitutter.

Betalinger der er standset via funktionaliteten Stands enkeltbetaling eller Stands bundt på [www.nemkonto.dk](http://www.nemkonto.dk/) vil blive returneret til det udbetalende system i Retursvar5 (beskrevet i afsnit 9.6).

Betalinger der er standset via funktionaliteten Stands enkeltbetaling på [www.nemkonto.dk](http://www.nemkonto.dk/) kan også blive anvist til fejlkonto hvis myndigheden har valgt 'FEJLKONTO' i tilslutningsaftale eller funktion er valgt via 'Instruktion til NemKonto', og hvis bogføringscentralen understøtter den funktionalitet.

## 4 Standardsnitfladens arkitektur

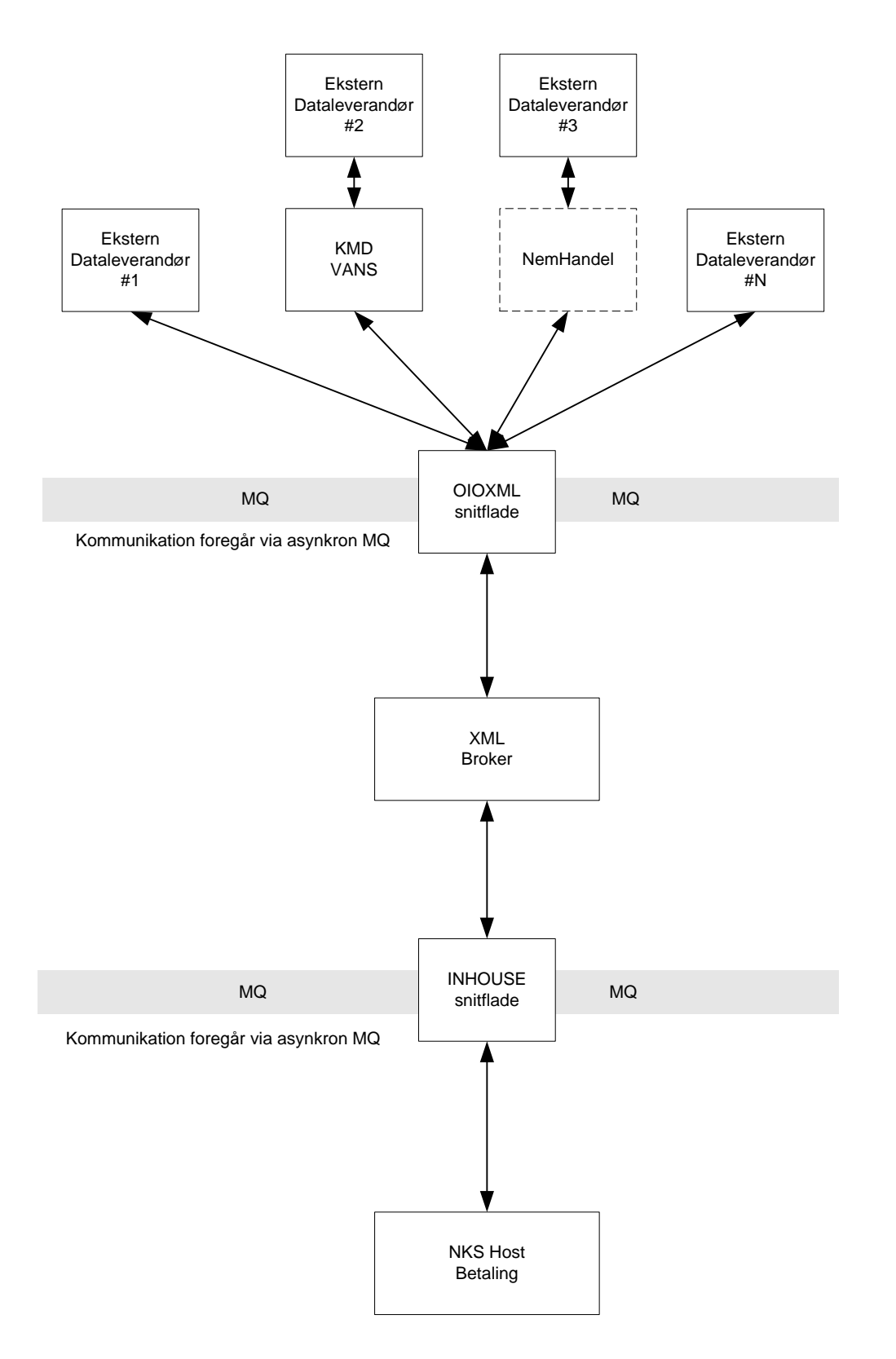

## 5 Teknisk implementering

Snitfladen er beregnet til at udveksle data til og fra NKS systemet. Applikationer som anvender snitfladen skal kommunikere via en af nedenstående punkter:

- Websphere MQ Series fra IBM
- VANS leverandør, som kan videresende data til Nemkonto
- Nemhandels netværket, hvor Nemkonto er et registreret endpoint

SSL kryptering anvendes, hvor det er muligt, hvis der ikke er en dedikeret forbindelse.

Data modtages og sendes i XML dokumenter, som NKS parser med en broker.

På mindre driftsinstallationer (under 25.000 betalinger pr. år) kan der anvendes en MQ klient i stedet for en MQ server.

Ved anvendelse af MQ klient opbevares returmeddelelser på en returkø hos KMD til de er hentet af klienten.

Denne returkø må ikke indeholde over 50 meddelelser, herefter blokeres afsendelseskøen. I praksis bør klienten derfor tømme returkøen inden afsendelse.

## 6 Betingelser for anvendelse af standardsnitfladen

### 6.1 Teknik

Hvis en offentlig myndighed ikke er tilsluttet et netværk, som har dedikeret forbindelse til KMD, skal der etableres en KMD CAP/IP-løsning for sikker adskillelse mellem KMD's interne netværk og kundens netværk.

Når en kunde anvender en eller flere af KMD's IP-services, etableres det beskyttede IP-net mellem KMD's IP-service(s) og kundens administrative net. Dette implementeres ved, at KMD's multiprotokol-net udvides til også at omfatte en firewall-funktionalitet (KMD CAP/IP), placeret ved kunden. I forbindelse med anvendelse af en IP-service er det således en forudsætning, at der hos kunden er etableret en KMD CAP/IP.

Der anvendes KMD tildelte private IP-adresser på CAP/IP til alle kunder, der har behov for KMD IP-services, således at samtlige IP-adresser, der anvendes mellem KMD IP-servicepunkt og KMD's IP-services, udgør et beskyttet IP-net, der er fuldt administreret og kontrolleret af KMD.

Kommunikationen mellem KMD's IP services og KMD CAP/IP hos kunden forlader ikke et performance og sikkerhedsmæssigt kontrolleret miljø (KMD-net) og passerer dermed ikke servere og WAN-forbindelser udenfor KMD's kontrol.

Implementeringen af KMD CAP/IP hos kunden findes i et antal varianter, afhængig af kundens eksisterende installation. Har kunden allerede en router mod KMD-net, vil implementeringen af KMD CAP/IP være en CAP-router, der forbindes direkte til den eksisterende KMD router. Har kunden derimod ingen direkte forbindelse til KMD-net, skal en sådan etableres. Typisk vil KMD CAP/IP funktionaliteten være implementeret i samme fysiske router, der anvendes til opkobling til KMD-net, uanset opkoblingsform.

### 6.2 Tilslutningsaftale

Der skal indgås en tilslutningsaftale mellem dataleverandøren og KMD, inden dataleverandøren kan tage snitfladen i anvendelse.

Det er dataleverandørens ansvar at transaktionerne er i overensstemmelse med denne snitfladebeskrivelse.

Efter tilslutning skal der afholdes en tilslutningsprøve, der skal dokumentere at dataleverandørerne overholder snitfladebeskrivelsen. De nærmere vilkår og procedurer herfor vil fremgå af -- www.nemkonto.dk.

### 6.3 Afleveringsfrister

De offentlige myndigheder kan løbende fremsende ukomplette og komplette betalingsordrer til NemKonto-systemet.

Betalingerne vil blive gemt i NemKonto-systemet, indtil det er tid at videresende dem til de betalingsafviklende pengeinstitutter.

NemKonto-systemet har imidlertid nogle seneste tidsfrister for modtagelse af betalingsordrer, og det er vigtigt at myndighederne overholder dem, for at NemKonto-systemet kan garantere rettidig videresendelse til det betalingsafviklende pengeinstitut, som så sørger for at betalingen er beløbsmodtageren i hænde rettidigt.

Myndighedernes seneste tidsfrist for aflevering af betalingsordrer til NemKonto-systemet er fastlagt i forhold til de tidsfrister, som ØS/KMD har kunnet opnå af tidsfrister for seneste aflevering af betalingsordrer fra NemKonto-systemet til de betalingsafviklende pengeinstitutter, og under hensyntagen til at NemKonto-systemet får den nødvendige tid til komplettering og håndtering af disse.

Nedenstående tidsfrister skal ses i forhold til EKSPEDITIONSDAGEN.

- For "lønlignende betalinger", hvor ydelsen skal være til disposition på en bestemt dato, er ekspeditionsdagen dagen før den dag, hvor beløbet er til disposition på beløbsmodtagerens konto.
- For "betaling af indbetalingskort", hvor ydelsen normalt først er til disposition 2 dage efter ekspeditionsdagen, er ekspeditionsdagen sidste rettidige indbetalingsdato, og den dag betalingen ekspederes, og beløbet trækkes på afsenders konto.

Der er følgende afleveringstidsfrister fra myndighed til NemKonto-systemet:

- 1. Generel tidsfrist for betalinger
- 2. Individuelle tidsfrister for enkelte dataleverandører (=systemer)

Eksempel på frister for systemer, der sender til SKB/OBS betalingsformidlende pengeinstitut:

Ad. 1 Generel tidsfrist for betalinger

- Betalingsordrer skal være modtaget i NemKonto-systemet senest kl. 06:00 på ekspeditionsdagen.
- Fristen gælder for alle betalingsordrer, der ikke er omfattet af tidsfrist 2

Ad. 2 Individuelle tidsfrister for enkelte dataleverandører (=systemer)

• For nogle dataleverandører med rigtig store datamængder eller helt specielle forhold, har ØS fastlagt nogle særlige tidsfrister:

- For SLS/SPS skal betalingsordrer være modtaget i NemKonto-systemet senest (ekspeditionsdagen -2) kl. 04:00
- For SU, KMD's SOP, ToldSkat's børnefamilieydelse og overskydende skat skal betalingsordrer være modtaget i NemKonto-systemet senest (ekspeditionsdagen -2) kl. 20:00
- For KMD's BOS/BOY skal betalingsordrer være modtaget i NemKonto-systemet senest (ekspeditionsdagen -1) kl. 20:00
- For DFFE skal betalingsordrer være modtaget i NemKonto-systemet senest kl. 13:00 på ekspeditionsdagen

Frister for systemer, der sender til øvrige betalingsafviklende pengeinstitutter:

Ad. 1 Generel tidsfrist for betalinger

• Betalingsordrer skal være modtaget i NemKonto-systemet senest kl. 06:00 på ekspeditionsdagen.

Betalingsordrer der modtages for sent i henhold til den aftalte tidsfrist stilles i kø. NemKontosystemet kan ikke garantere rettidig betaling på disse, men de vil selvfølgelig blive videresendt til det betalingsafviklende pengeinstitut hurtigst muligt efter videresendelse af betalinger, der er modtaget rettidigt.

#### **Eksempel vedr. bankdage og afleveringsfrister:**

Tidsakse for en "Lønlignende betaling"

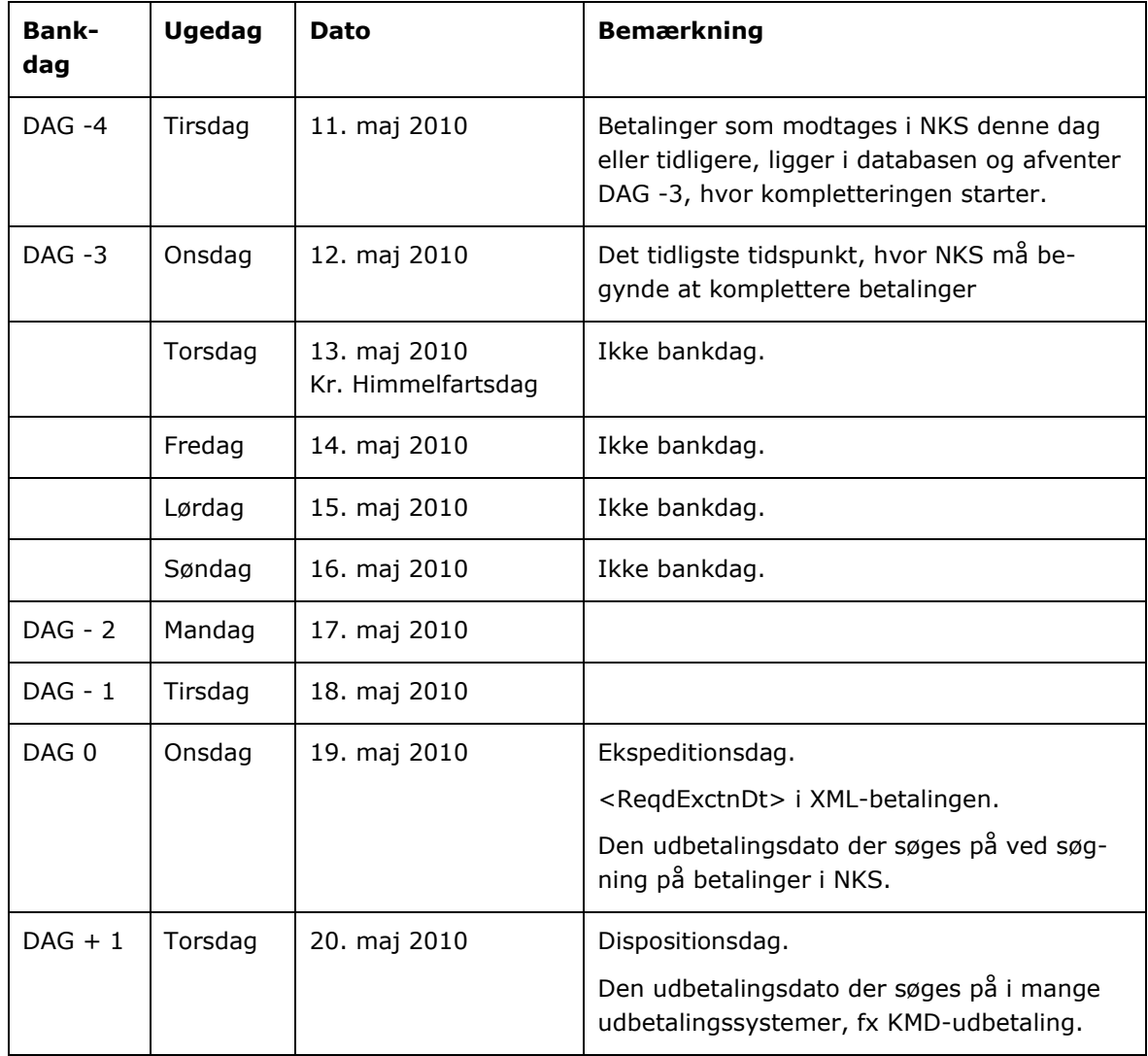

## 6.4 Håndtering af særlige tegn

I UTF-8 er tegn i intervallet x'20' til x'7F' valide. Alle tegn over x'7F' repræsenteres med 2 eller flere bytes.

På sidst nævnte sider er der en kort oversigt over de mest brugte tegn på dansk.

Hvis NKS modtager særlige tegn i frie tekstfelter i XML-snitfladen, fx i Adviseringsteksten, vil de blive blanket inden videresendelse til bogføringscentralen. Det er nødvendigt, fordi kontroltegn < x'40' i EBCDIC ikke er tilladt i EDIFACT-standarden.

## 7 Garantier

Ændringer til strukturer/valideringsregler vil efter idriftsættelse blive varsel med 3 måneder. Nyeste versioner af snitfladebeskrivelsen vil blive tilgængelig på [www.nemkonto.dk.](http://www.nemkonto.dk/) KMD og Digitaliseringsstyrelsen er ansvarlige for snitfladen.

## 8 Indhold og beskrivelse af betalingsmeddelelse

Betalingsmeddelelser til NKS opbygges af:

- 1. ebMS Header, som indeholder oplysninger om meddelelsen, dvs. hvilken type og version samt hvem der er afsender og modtager af meddelelsen.
- 2. Core Credit Transfer Initiation message, som indeholder selve betalingsmeddelelsen/ordren.

Efterfølgende er specifikation af Betalingsmeddelelsen C2NKS (afsnit 8.2, 8.3 og 8.4).

Evt. præciseringer ift. Swift-standardens angivelse af om oplysninger er obligatorisk, valgfri og/eller gentagelig fremgår af kolonnen ´Mult´ i afsnit 8.2.

Evt. præciseringer for feltanvendelser ift. Swift-standarden er beskrevet i afsnit 8.3 og 8.4.

OIOXML skemaer kan hentes i infostrukturbasen: [http://rep.oio.dk/oes.dk/nemkonto/xml/sche](http://rep.oio.dk/oes.dk/nemkonto/xml/schemas/)[mas/](http://rep.oio.dk/oes.dk/nemkonto/xml/schemas/)

Yderligere information om ebMS header kan findes på: [http://www.oasis-open.org/commit](http://www.oasis-open.org/committees/ebxml-msg/documents/ebMS_v2_0.pdf)[tees/ebxml-msg/documents/ebMS\\_v2\\_0.pdf](http://www.oasis-open.org/committees/ebxml-msg/documents/ebMS_v2_0.pdf)

#### Yderligere information om Swift-standarden kan findes på: http://www.swift.com/

Version 2.01 (29.08.2006) Der er en kendt fejl i skemaet SWIFT\_Common.xsd vedr. valide valutakoder for debetvaluta. Skemaet tillader kun DKK, men i version 2.0 er det nu også tilladt at anvende valutakoder forskellig fra DKK, dog kun ifm. komplette udlandsbetalinger.

Hvis skemaet skulle rettes, vil det kræve, at samtlige skemaer skal have nye datoer i namespaces. Vi har vurderet, at fejlen ikke er stor nok til at retfærdiggøre en sådan ændring.

I stedet skal vi her gøre opmærksom på, at der er denne skemafejl. Faciliteten kan anvendes alligevel, men man kan blot ikke lave en OK skemavalidering med debetvalutakoder forskellig fra DKK.

## Opbygning af betalingsmeddelelse (NKSPayment)

En betalingsmeddelelse/ordre (Core Credit Transfer Initiation message) opbygges af følgende tre hovedblokke/niveauer:

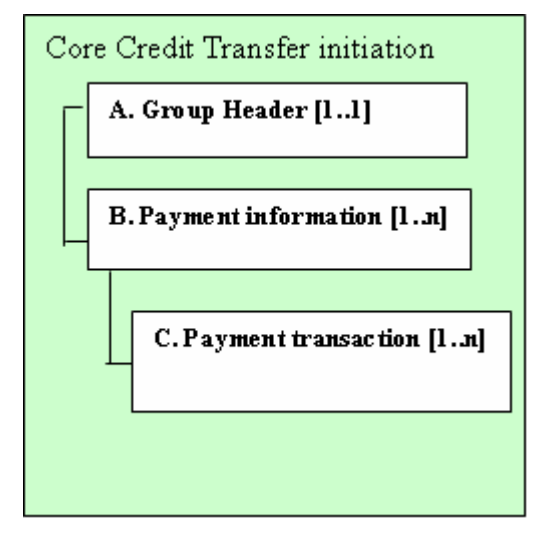

#### **A. Group Header (Bundtniveau):**

Group Header/Bundtniveau oplysningerne er obligatoriske og indeholder informationer, som relaterer sig til hele Betalingsmeddelelsen/Bundtet.

Group Header indeholder elementer som: Group Identifikation/bundtreference, dato/tidspunkt for hvornår betalingsmeddelelsen er initieret og sumbeløb og -antal for indhold af betalingsordrer samt informationer om afsender (NKS aftalenummer og myndighed).

Bundtreferencen dannes af afsendersystemet og vil sammen med information om myndigheden give en entydig reference til en betalingsordre. Bundtniveauet betyder at der kan refereres til en samling af flere betalinger, eksempelvis ved standsning af et bundt på www.nemkonto.dk.

#### **B. Payment Information (Debiteringsniveau):**

Payment Information/debiteringsniveauet er obligatorisk og indeholder oplysninger, som relaterer sig til debiteringssiden af betalingsordrene. Debiteringsniveauet indeholder fælleoplysninger for et antal krediteringer f.eks. oplysninger om afsender registrerings- og kontonummer samt udbetalingsdatoen.

Afsenderregistrerings- og kontonummeret er bestemmende for hvilket PI, som skal afvikle betalingen.

Debitorniveauet styrer hvilke debiteringer der skal laves på afsenderens kontoudtog.

Det er muligt at vælge om dette niveau skal forekomme **en** gang og indeholde fællesoplysninger for flere krediteringer (grouping true) eller for hver kreditering (grouping false), se desuden efterfølgende beskrivelse af Scenari´er.

#### **C. Payment Transaction (Krediteringsniveau):**

Payment Transaction/Krediteringsniveauet er obligatorisk og gentagelig. Krediteringsniveauet indeholder oplysninger om de enkelte betalingsordrer samt beløbsmodtager for disse. Oplysningerne omfatter bla. beløb, kreditor kontooplysninger samt reference for transaktionen.

Alle betalinger skal indeholde en "entydig" UPR (unik payment reference) – dvs. en UPR som er genereret af de afsendende systemer.

#### **Opbygning af betalingsmeddelelse:**

Swift standarden indeholder mulighed for at opbygge betalingsmeddelelser på to forskellige måder:

Scenario 1: Grouping (grouping true).

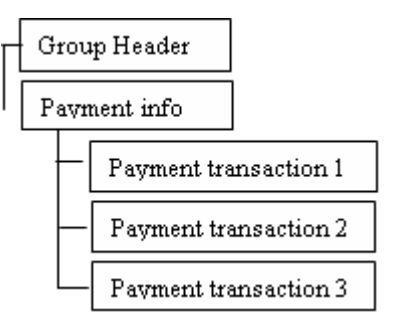

I Scenario 1 er det muligt at angive **et** debiteringsniveau med et antal krediteringer under. Debiteringsniveauet indeholder fællesoplysninger for de enkelte krediteringer; f.eks. oplysninger om afsender registrerings- og kontonummer samt udbetalingsdatoen.

Scenario 2: No Grouping (grouping false).

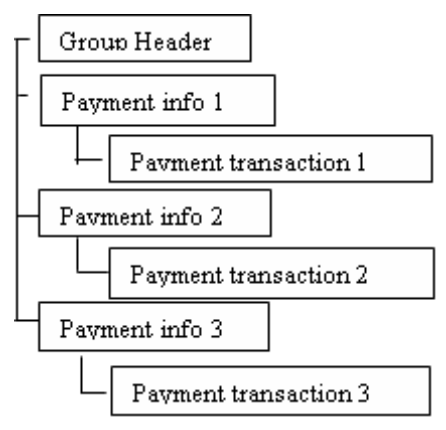

I Scenario 2 er der intet debiteringsniveau med fælles oplysninger for flere krediteringer. Her skal debiteringsoplysninger gentages for hver enkelt kreditering.

**Bemærk**, at betalinger på denne form giver en postering for hver betaling på Debitors kontoudtog, og det kan give problemer med afstemningen.

I efterfølgende afsnit er NKS anvendelse/opbygning af betalingsmeddelelsen specificeret.

#### **Størrelsesbegrænsninger**

Det anbefales, at et enkelt bundt betalinger ikke indeholder over 10.000 betalinger (4-6 MB). Betalingsbundter op til maksimalt 50.000 betalinger (20-30 MB) accepteres dog. Ved behov for afsendelse af større mængder betalinger i et enkelt bundt skal dette aftales særskilt med KMD.

## 8.1 Indhold komplet og ukomplet betalingsmeddelelse

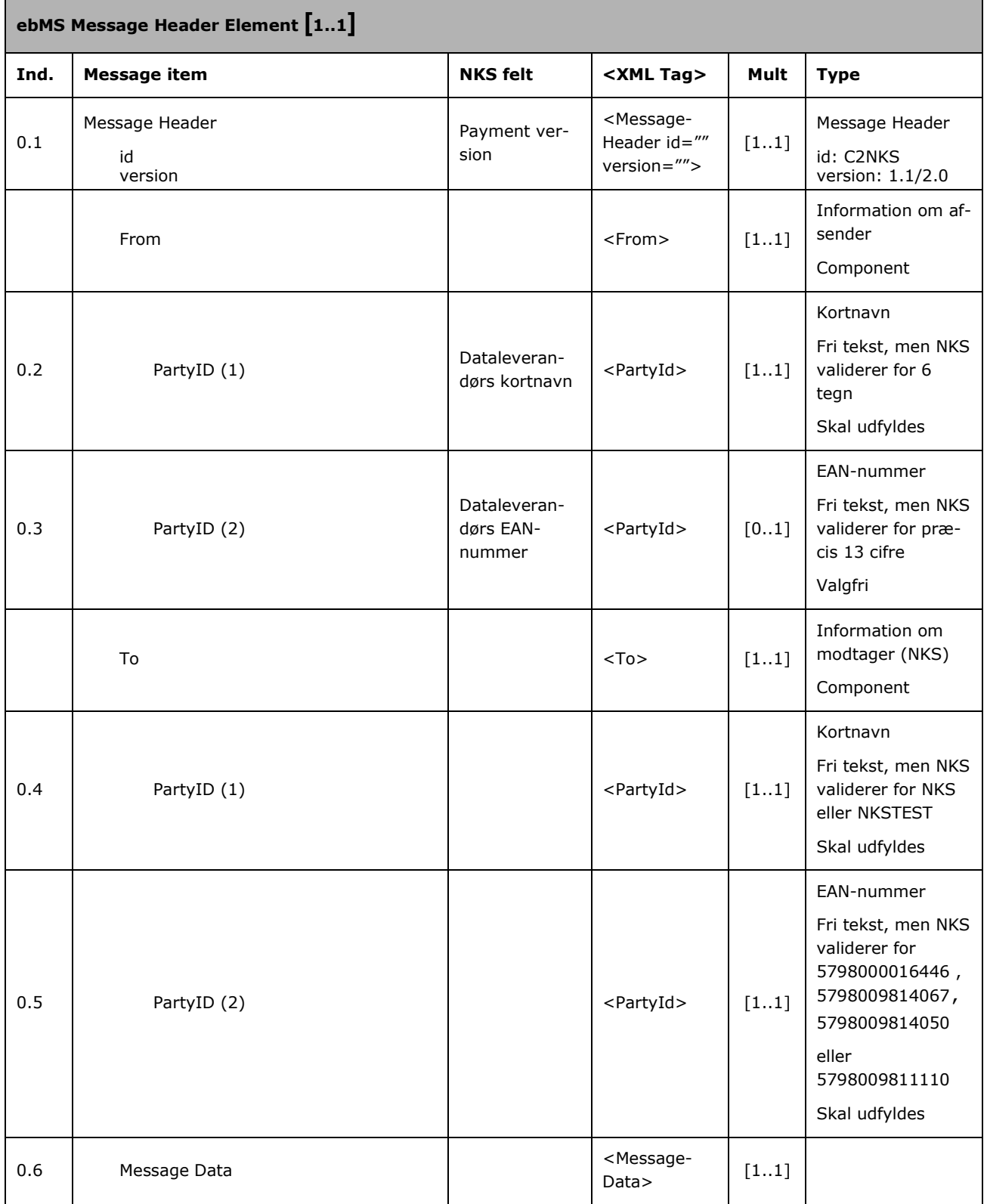

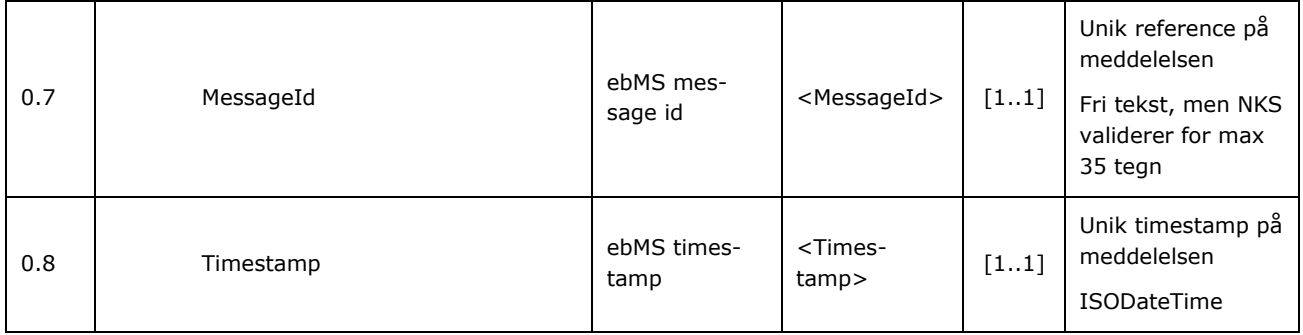

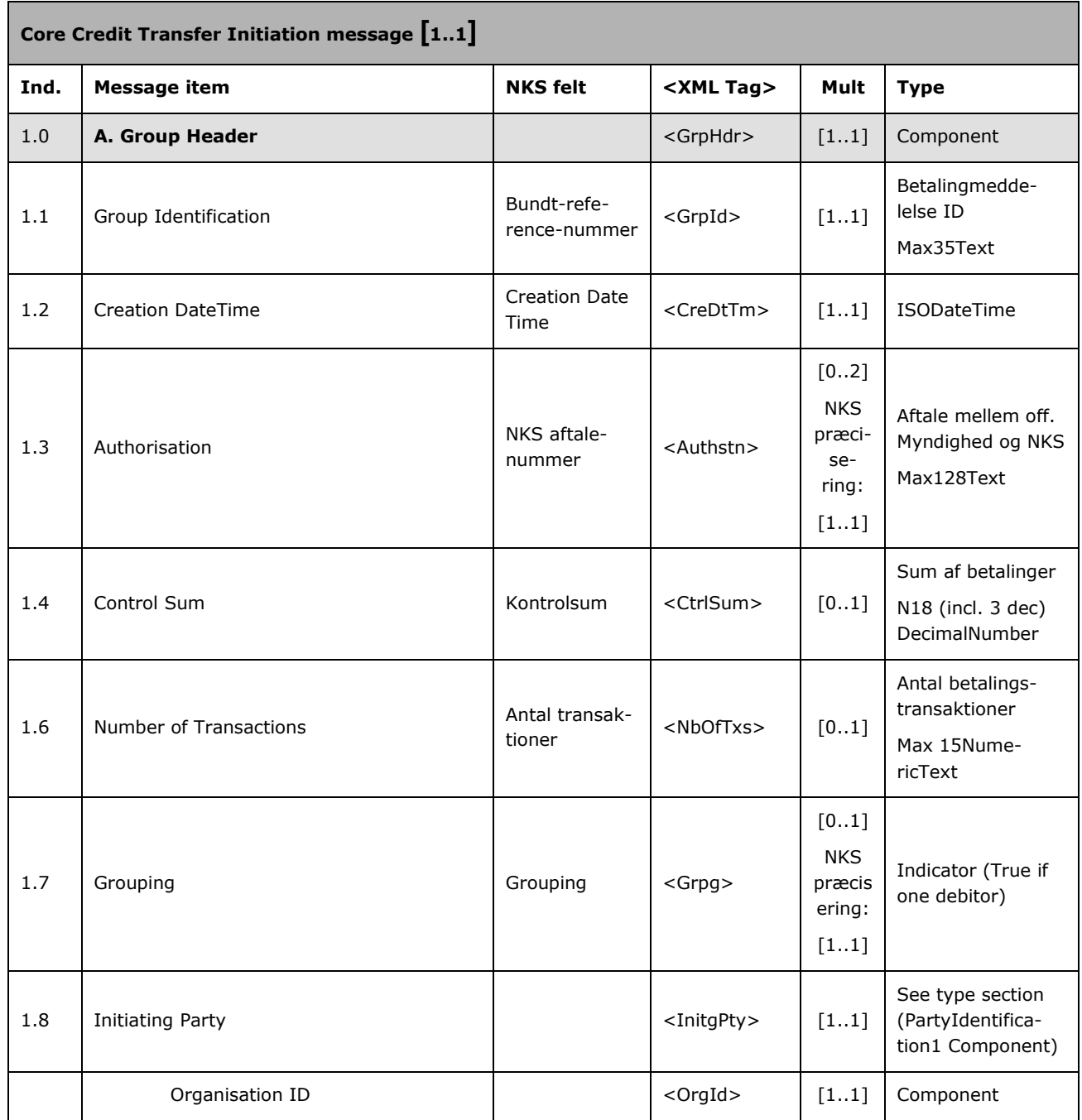

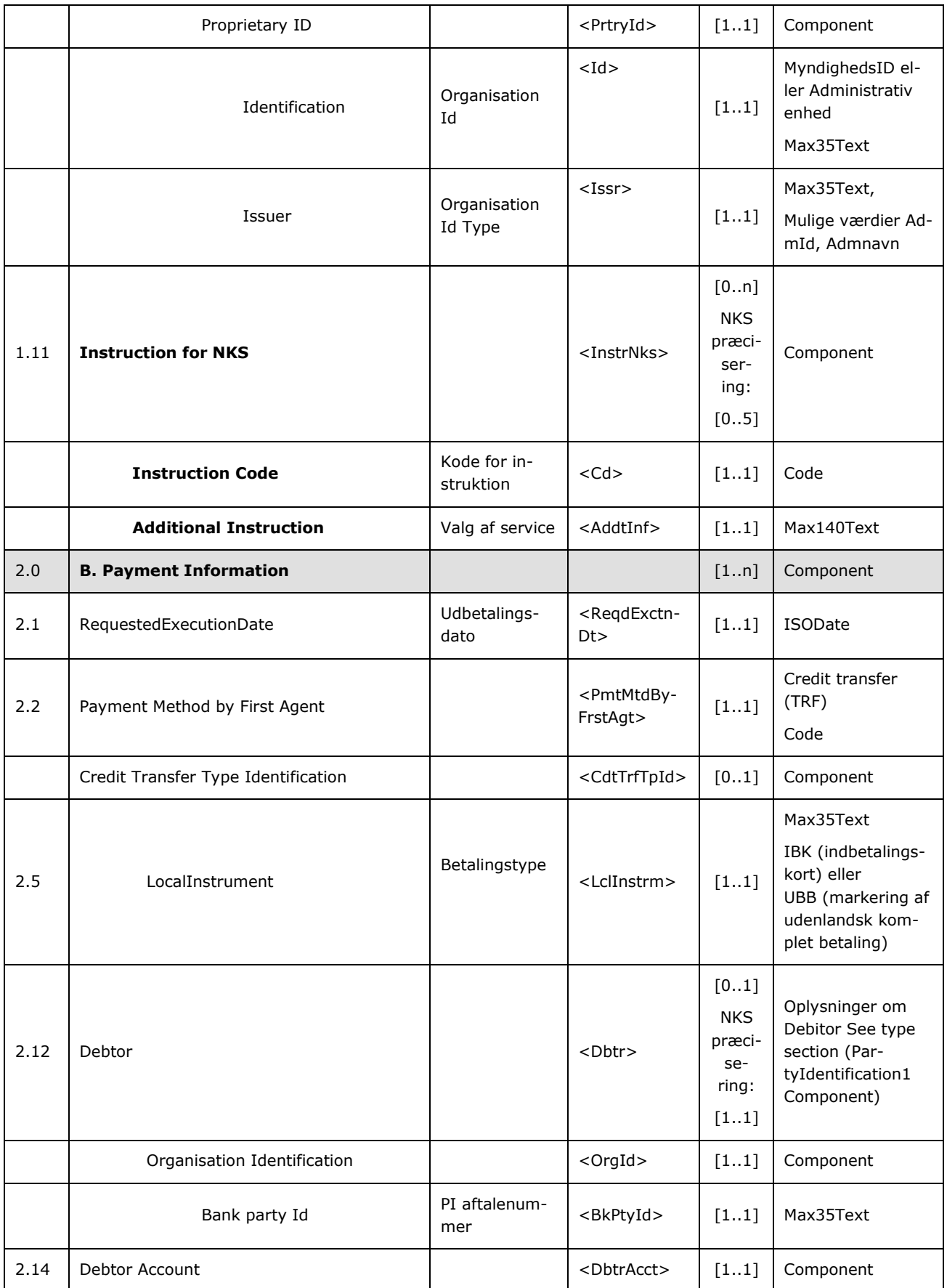

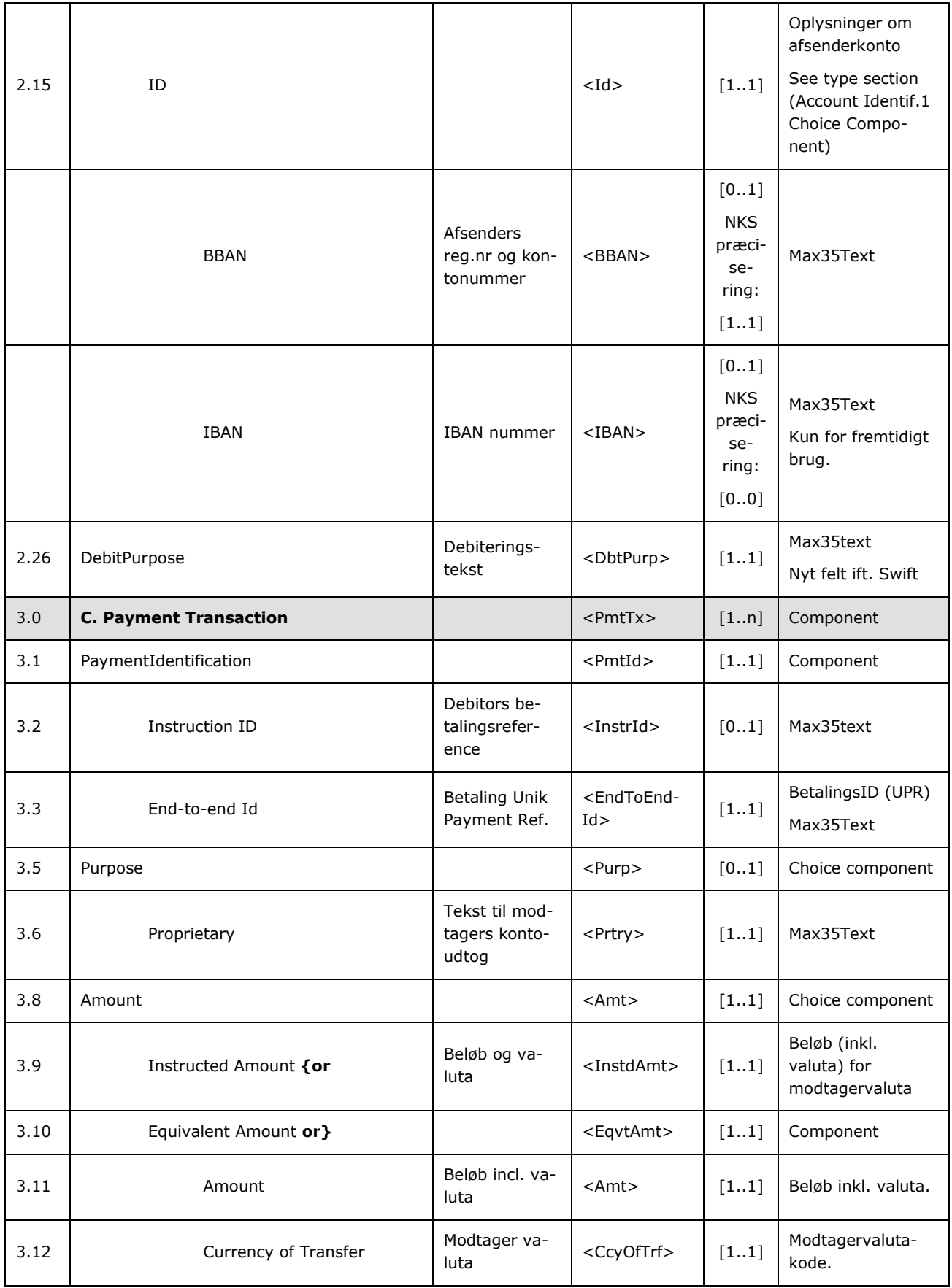

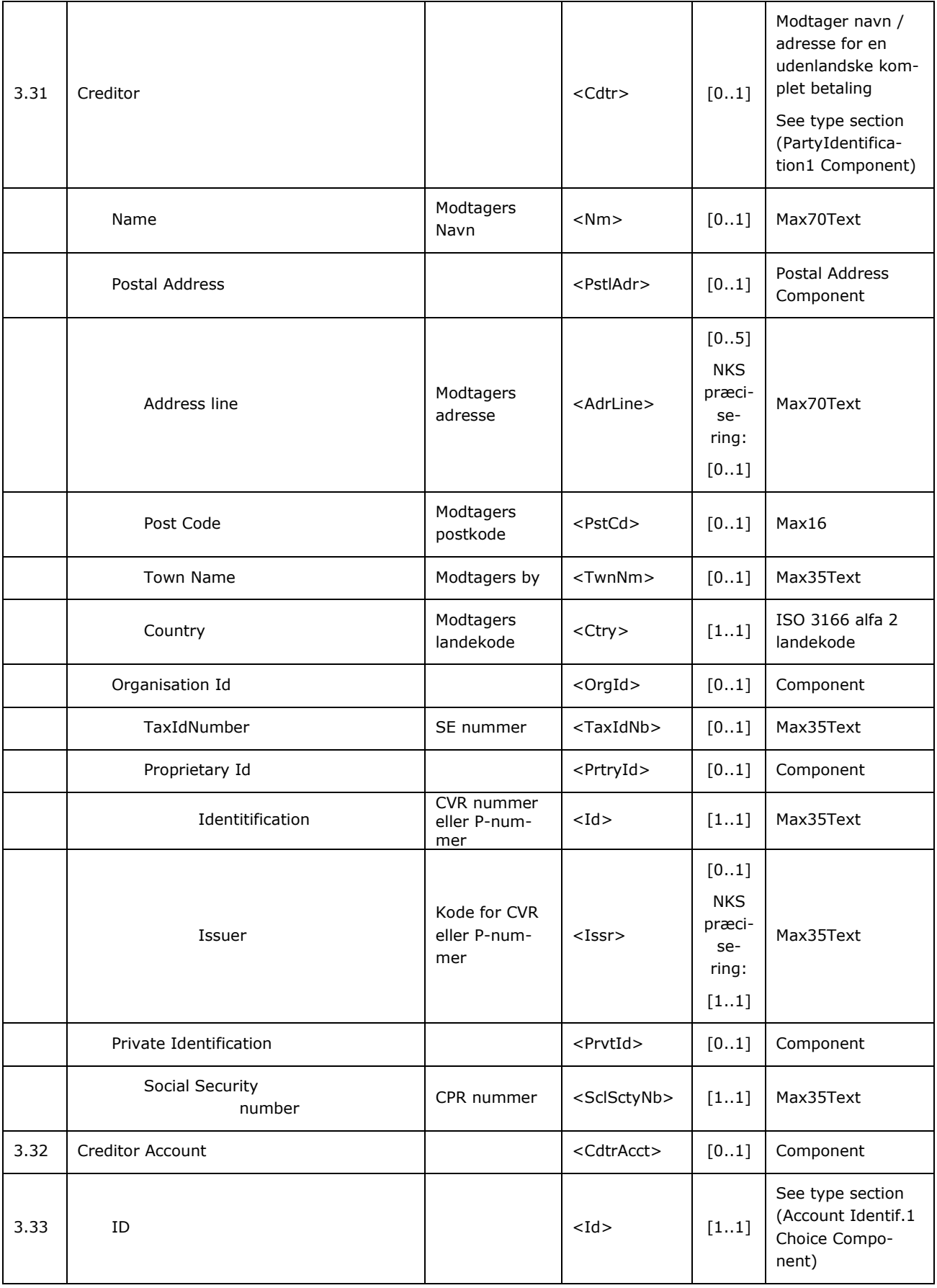

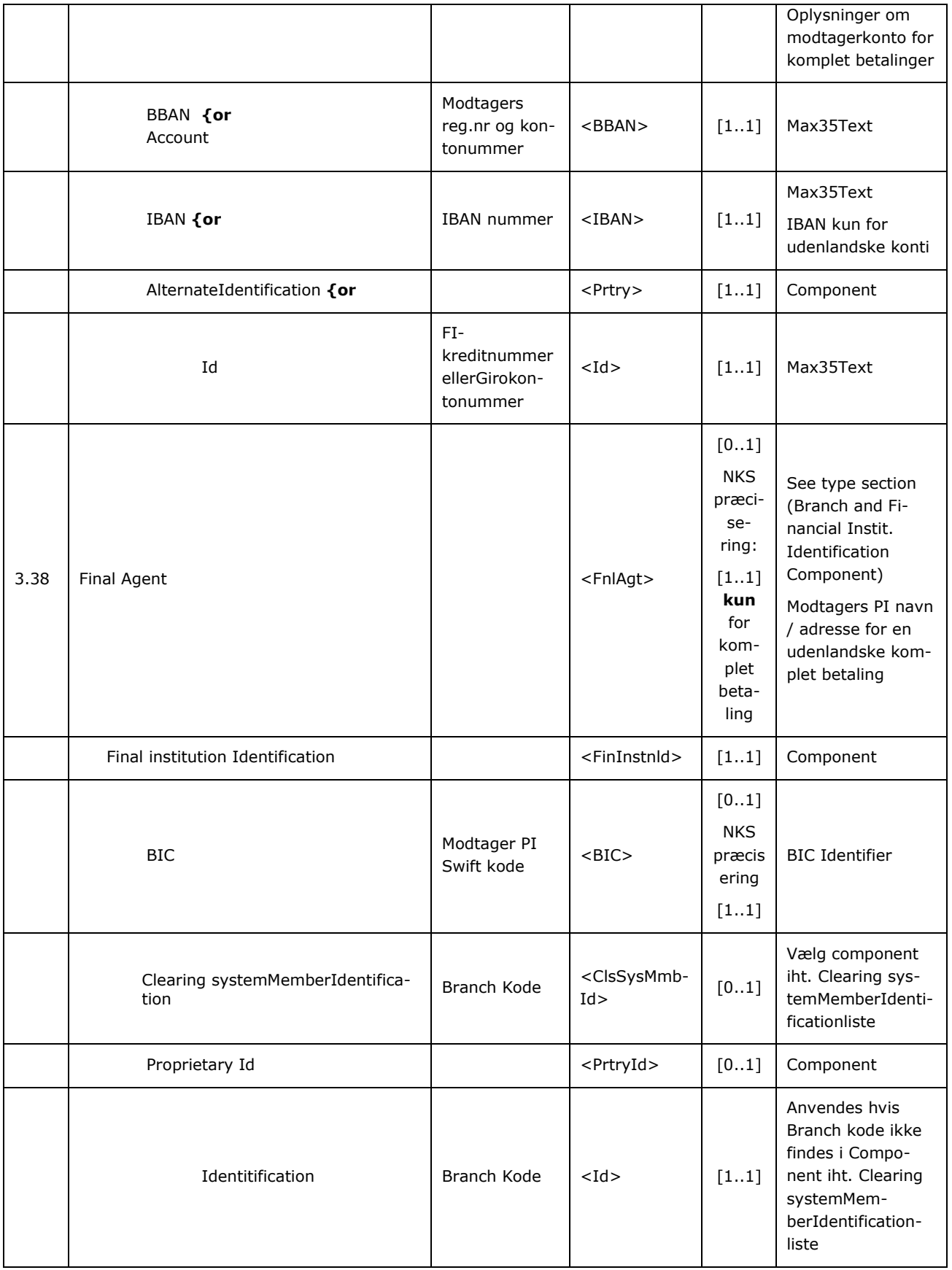

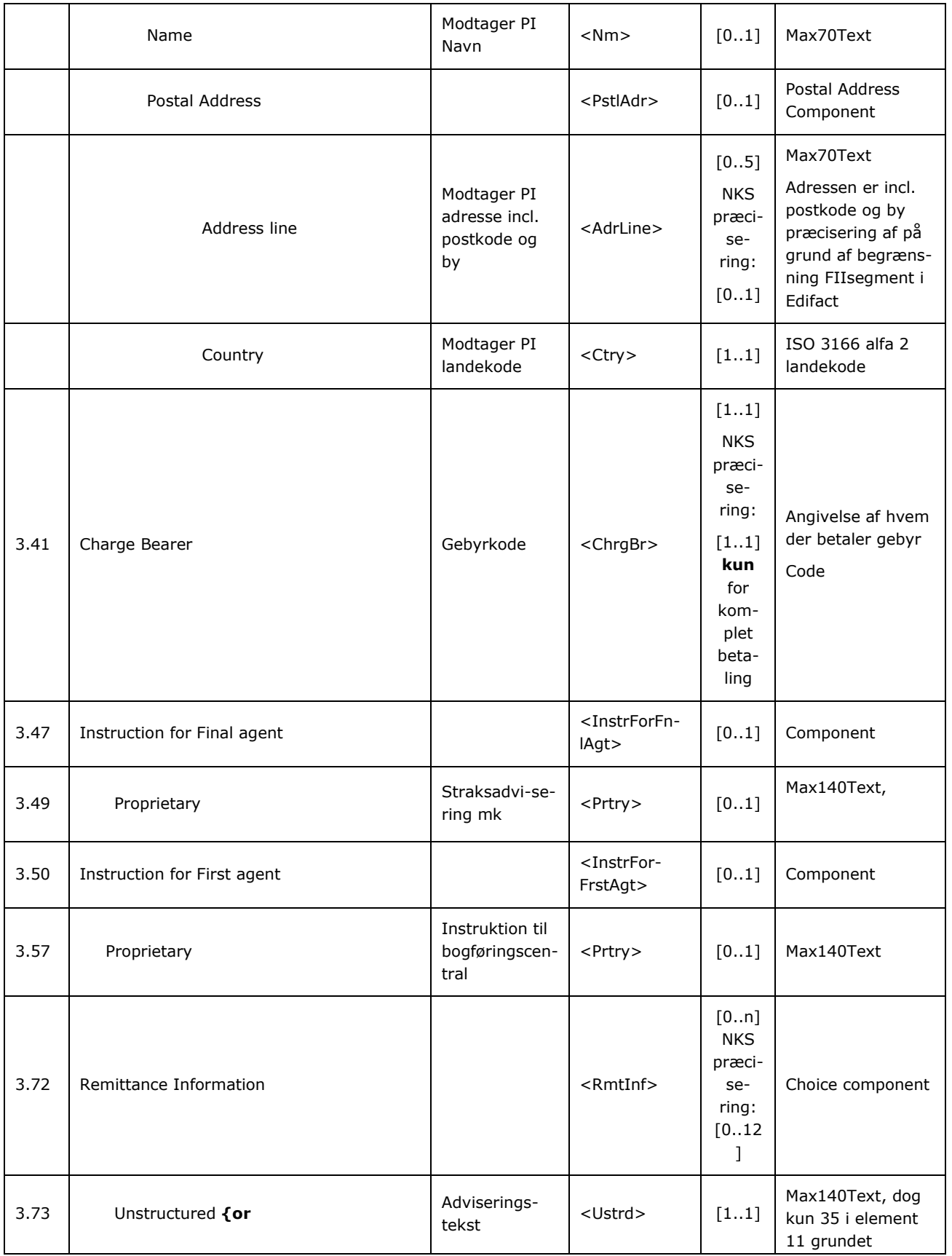

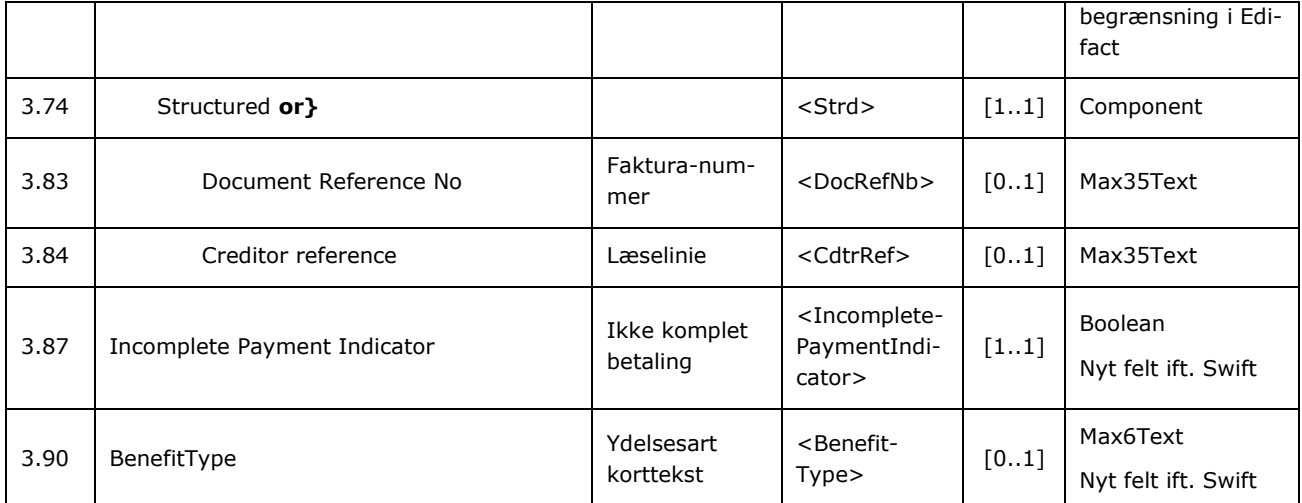

### 8.2 Feltbeskrivelser for betalingsmeddelelse

### 8.2.1ebMS header

Felterne i ebMS Header bliver valideret i 'Betalings forbrænder' funktion.

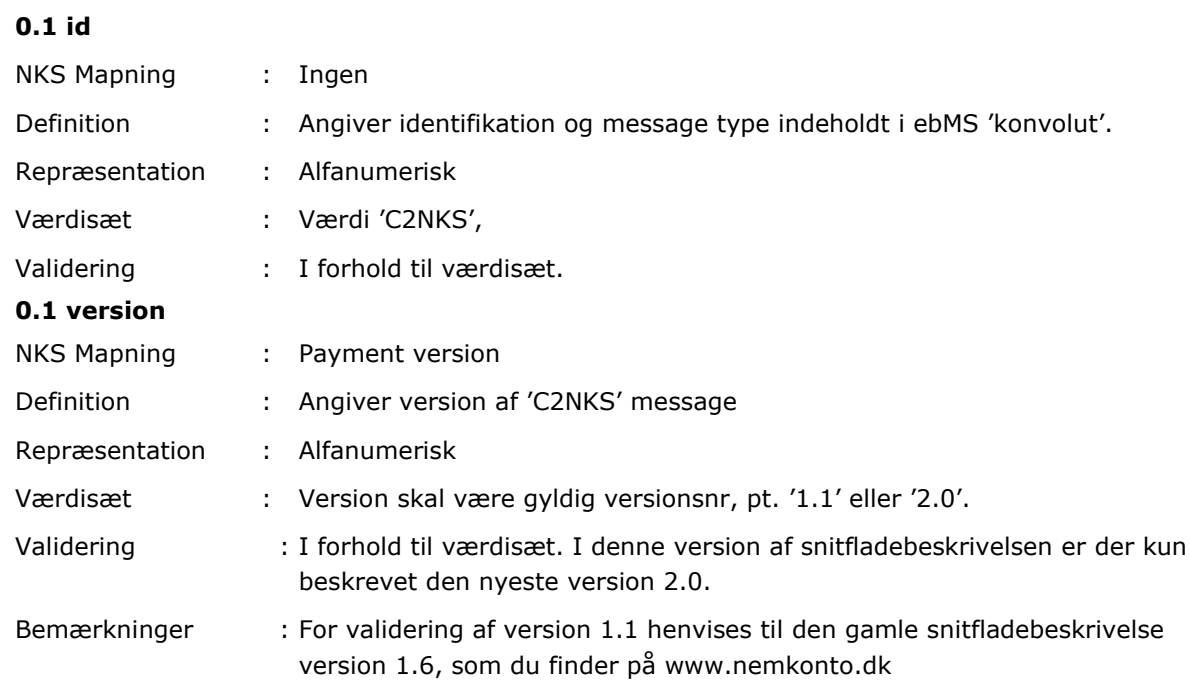

#### **0.2 From; PartyId (1)**

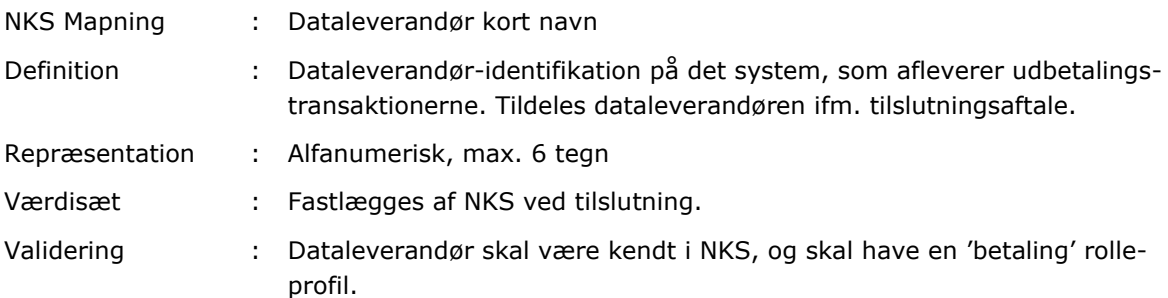

#### **0.3 From; PartyId (2)**

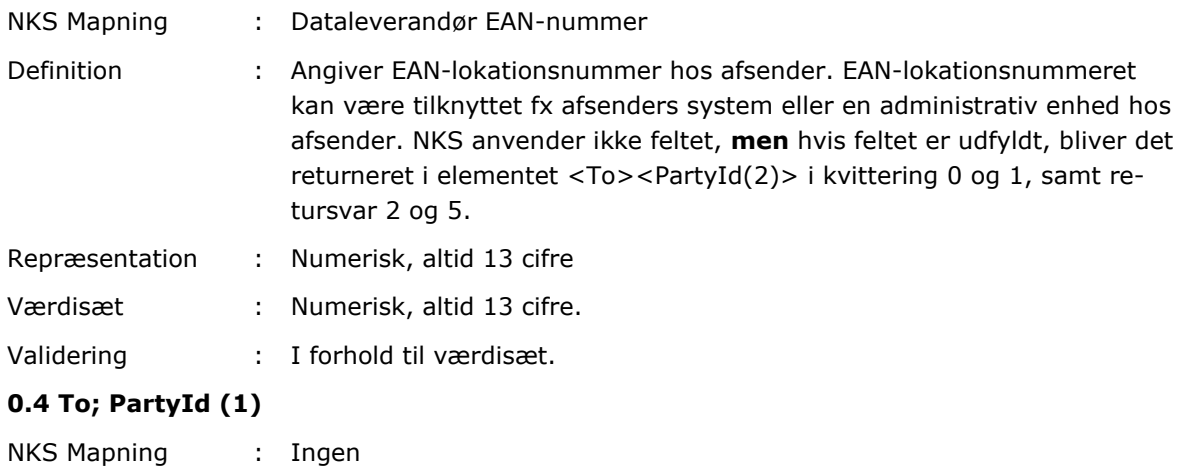

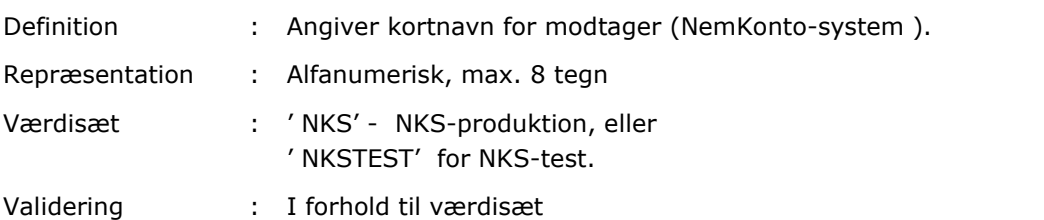

#### **0.5 To; PartyId (2)**

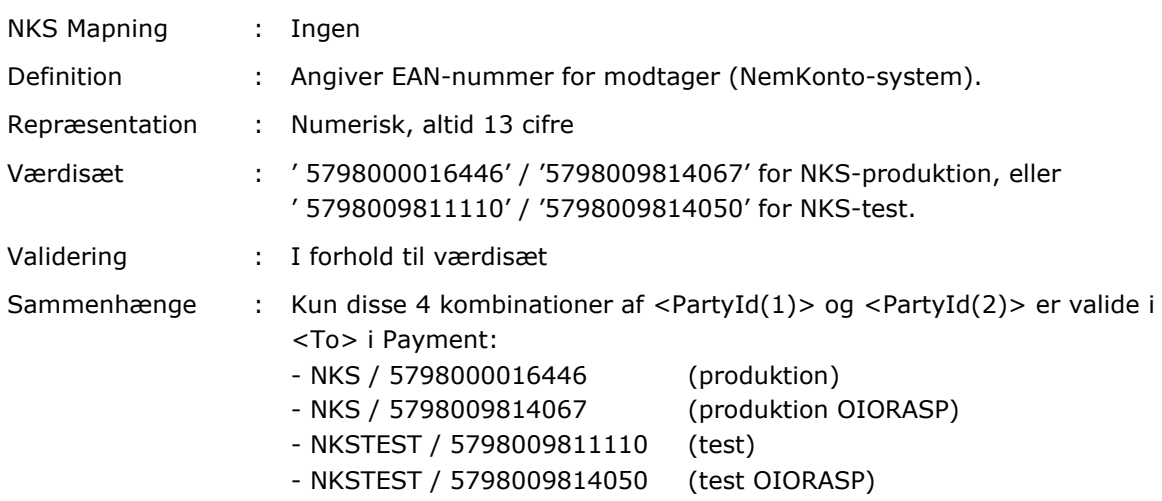

#### **0.6 Message Data**

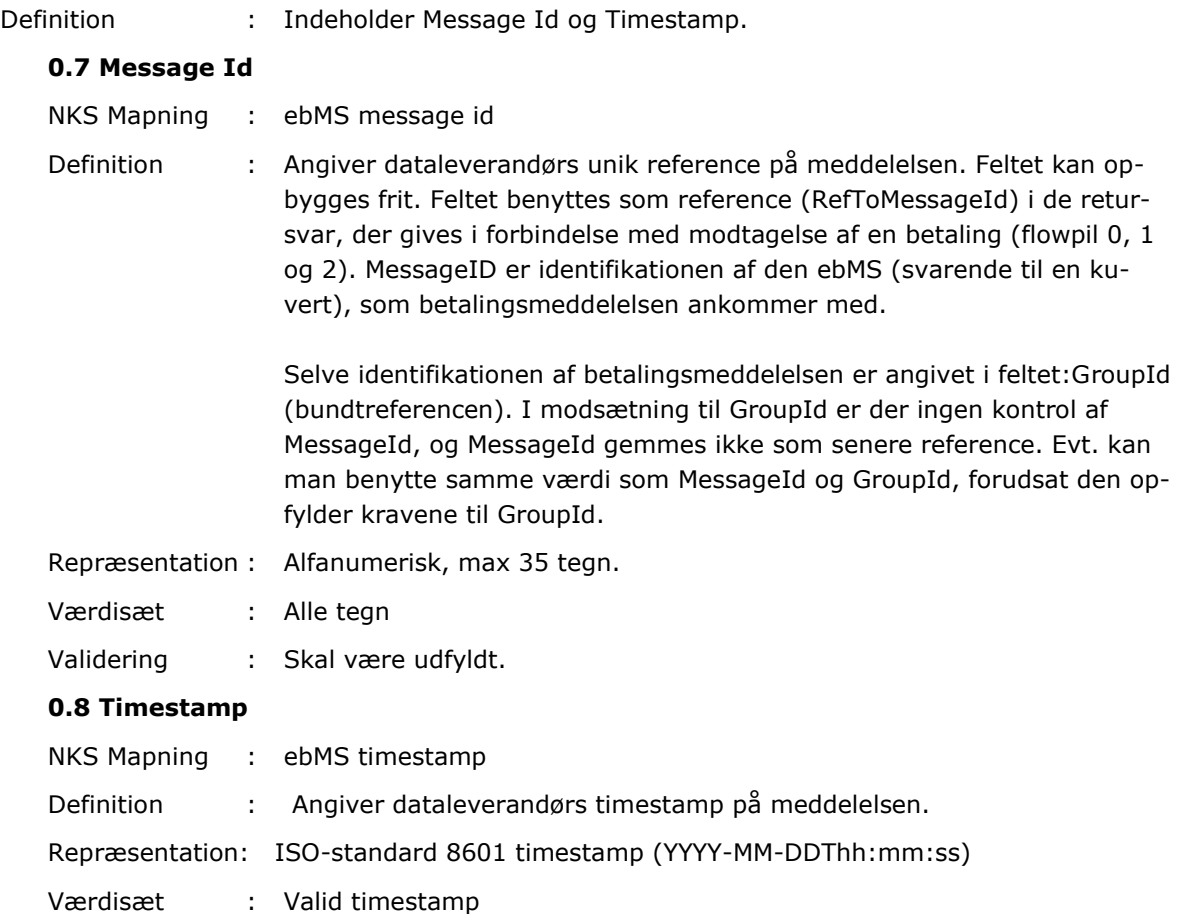

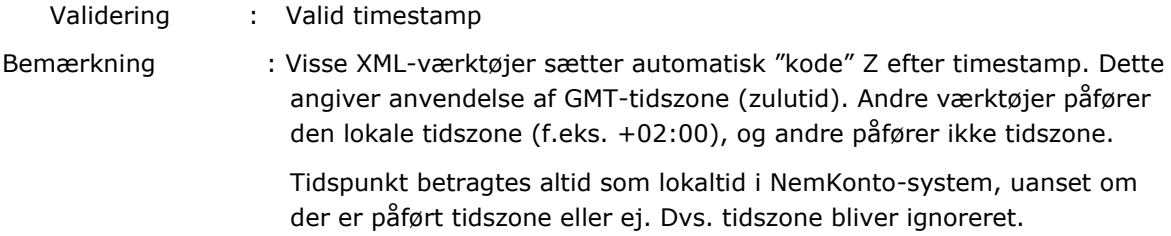

## 8.2.2Niveau A – Group Header (Bundtniveau)

#### **Felterne I SWIFT Niveau A – Group Header bliver valideret i 'Betalings forbrænder' funktionen.**

#### **1.1 GroupId**

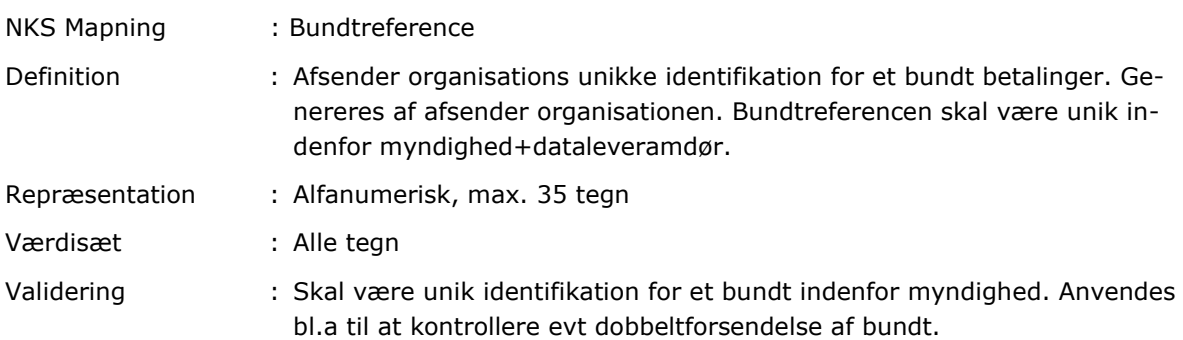

#### **1.2 Creation DateTime**

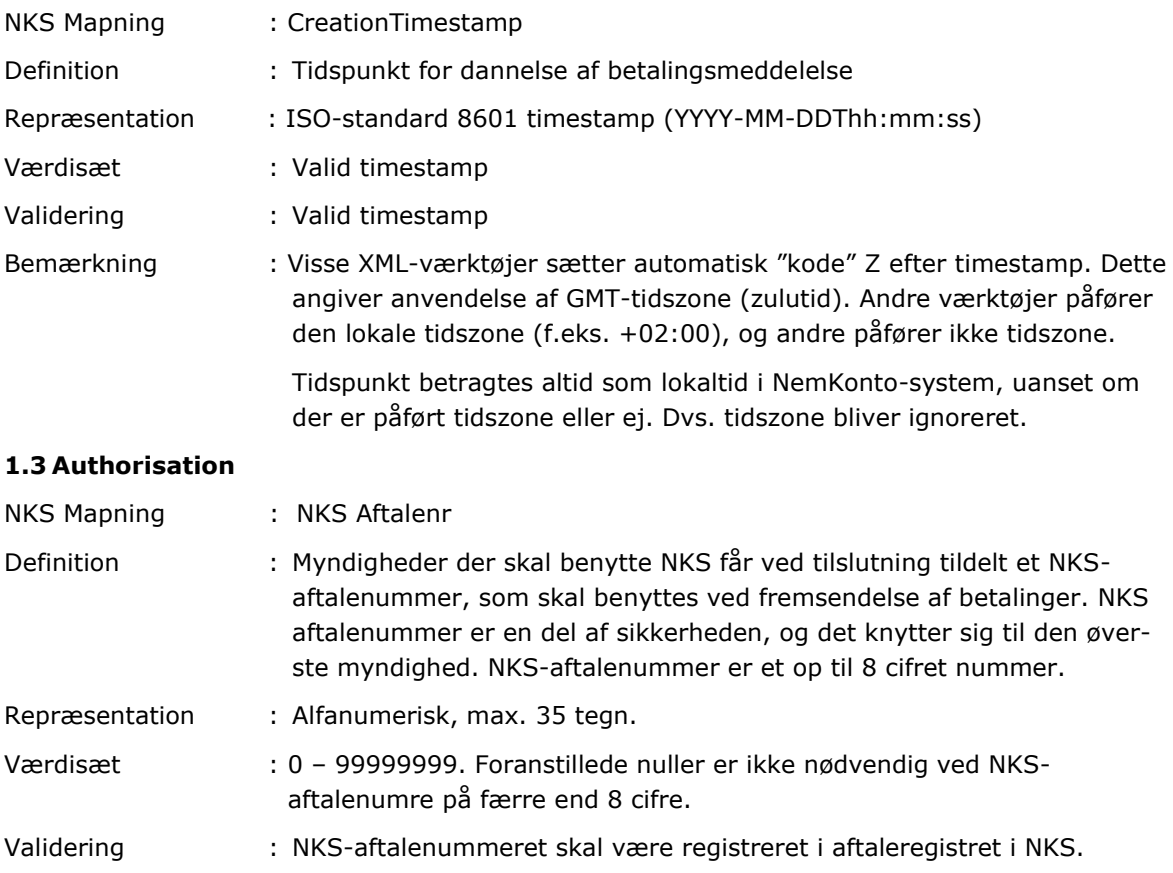

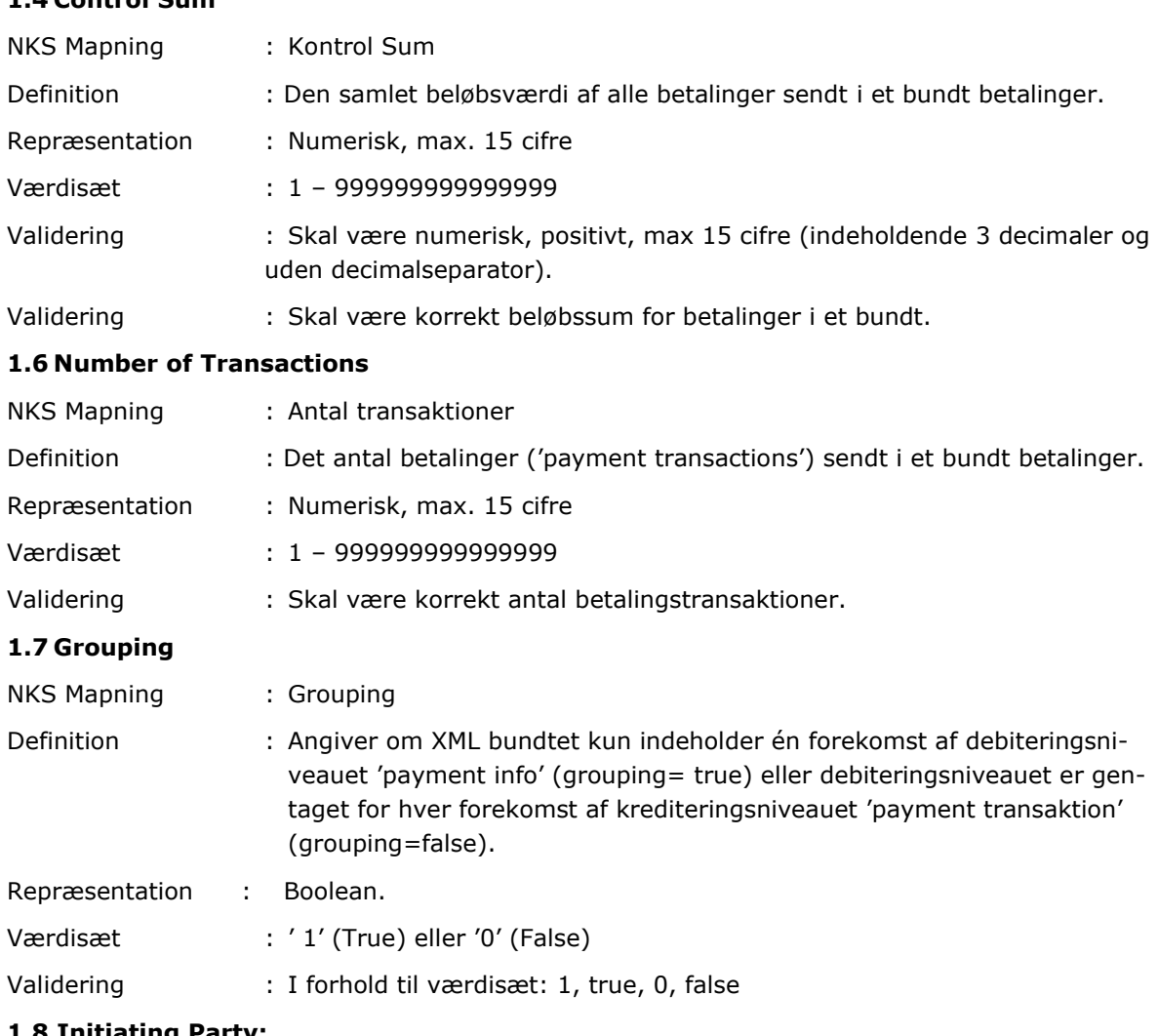

#### **1.4 Control Sum**

#### **1.8 Initiating Party;**

#### *OrgId; ProprietaryId; Issuer*

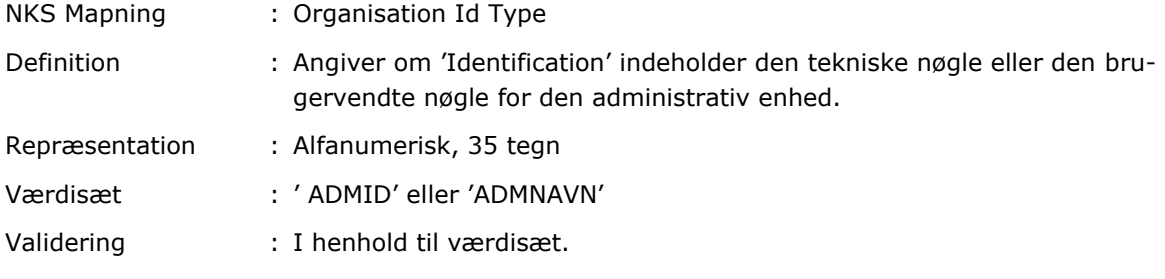

#### *OrgId; ProprietaryId; Identification*

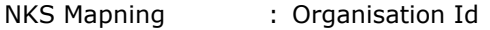

Definition : Éntydig identifikation af en udbetalende enhed indenfor en myndighed. Alle myndigheder der benytter NKS, skal have deres hierarkiske opbygning fastlagt i linieorganisationssystemet (LOS). Det er en del af sikkerheden i NKS, idet adgangsrettigheder til betalinger styres ved hjælp af denne identifikation. Adgangen til betalinger styres af den sikkerhedsansvarlige i myndigheden via sikkerhedssystemet KSP/CICS, som kan

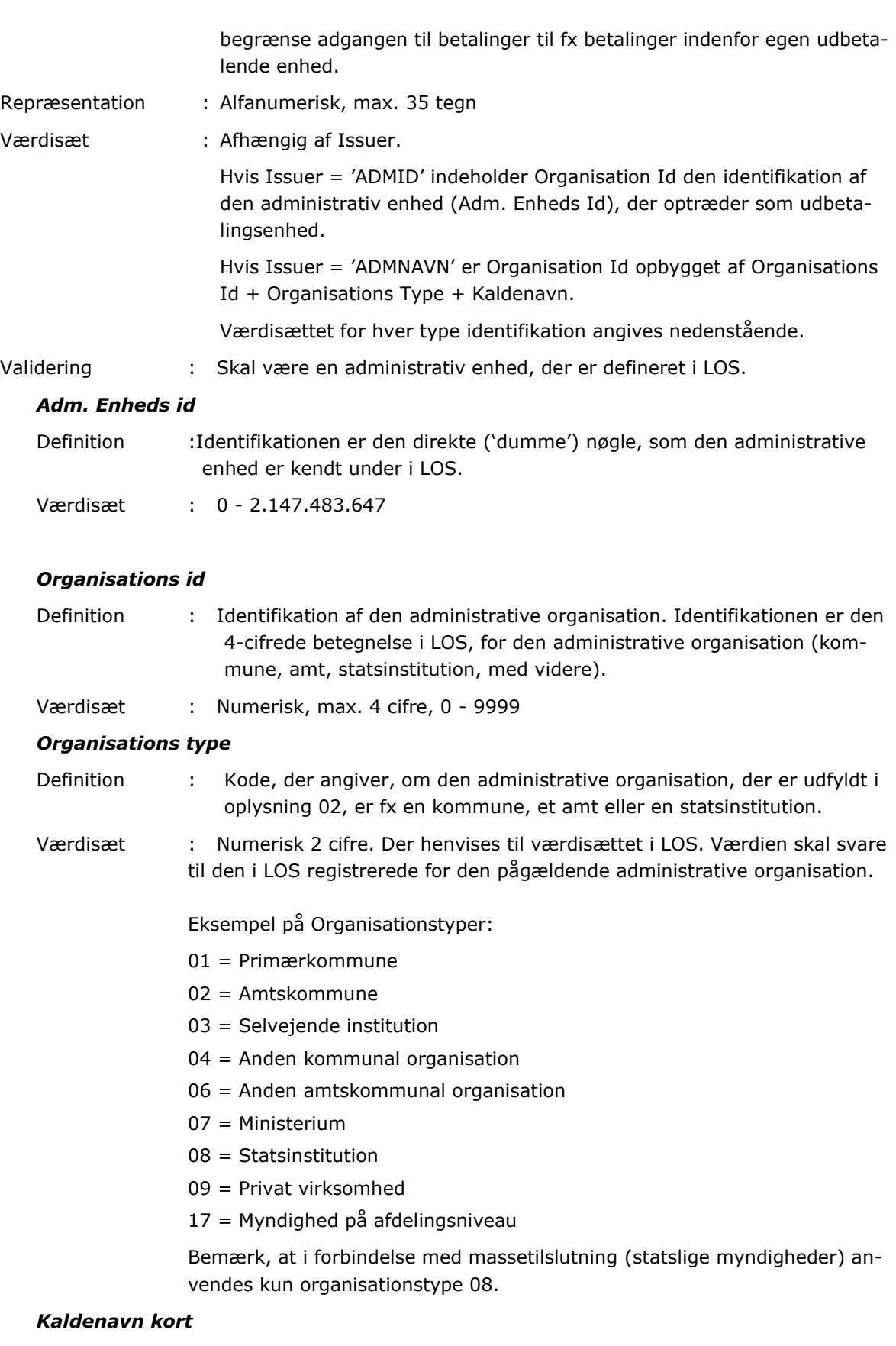
- Definition : Identifikation af den administrative enhed, der optræder som udbetalingsenhed. Identifikationen er feltet 'Administrativ-enhed-kaldenavn kort' i LOS.
- Værdisæt : Alfanumerisk 10 tegn.

## **1.11 Instruction for NKS;**

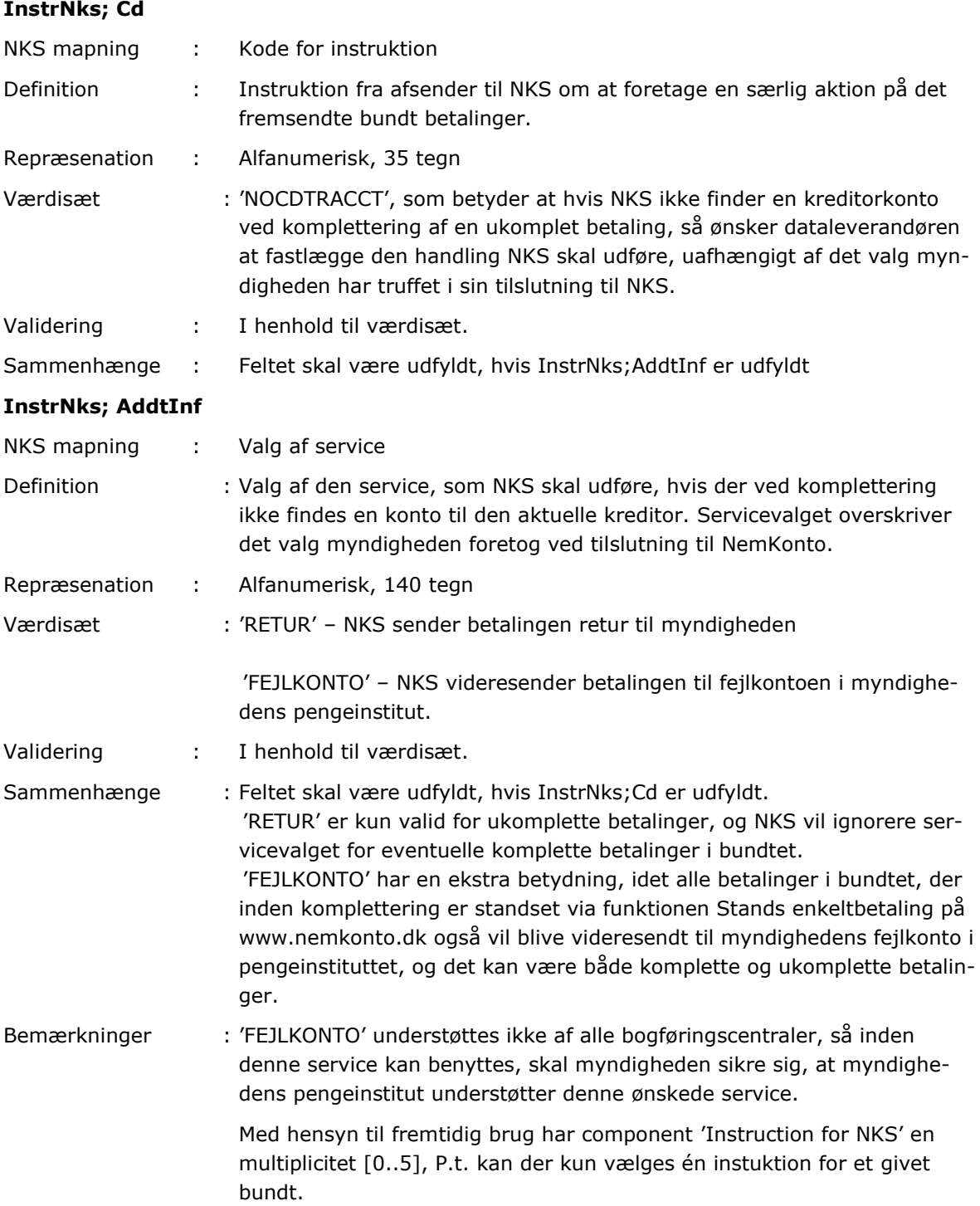

# 8.2.3Niveau B - Payment Information (Debitor Niveau)

## **2.1 Requested Execution Date**

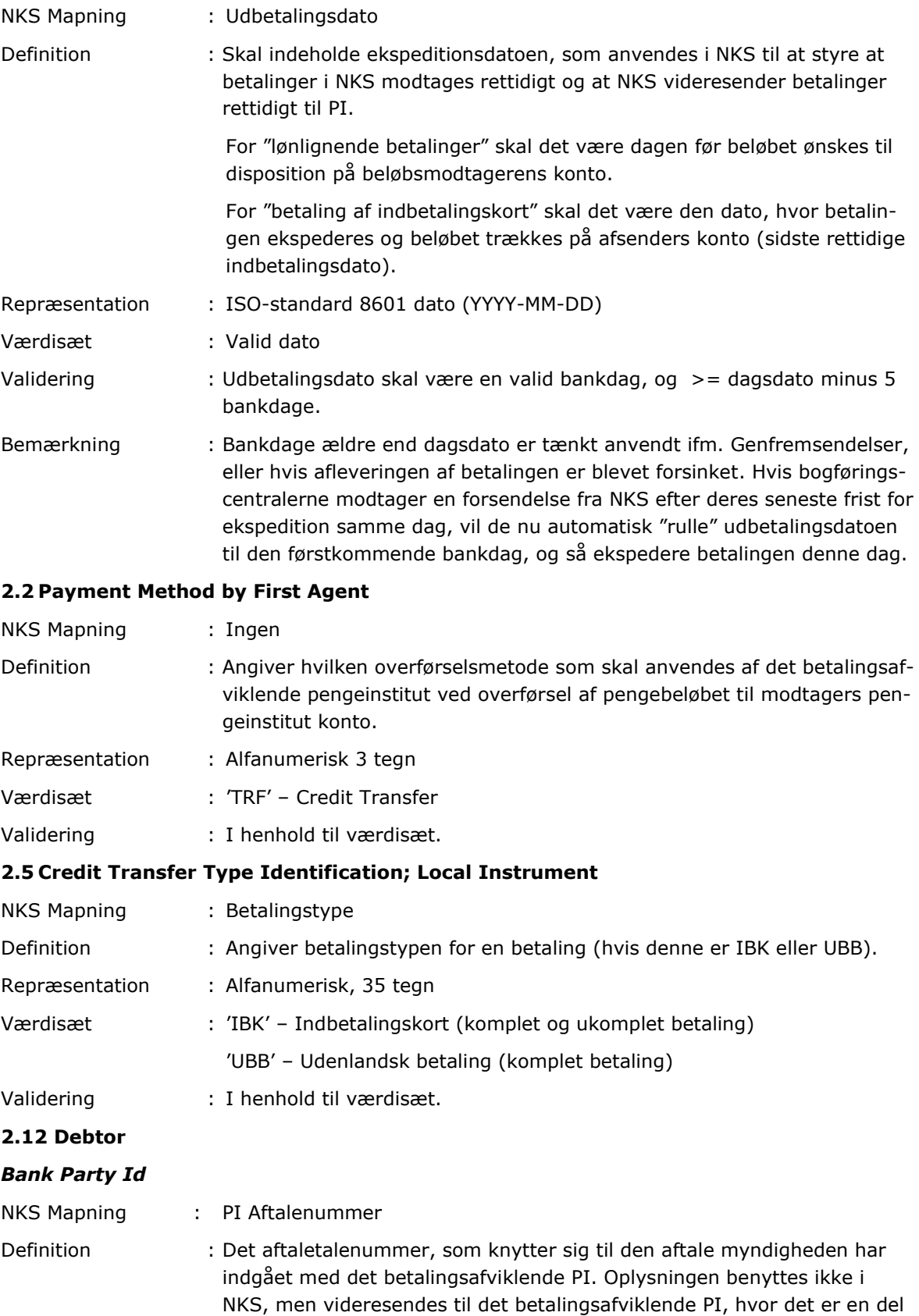

af sikkerheden.

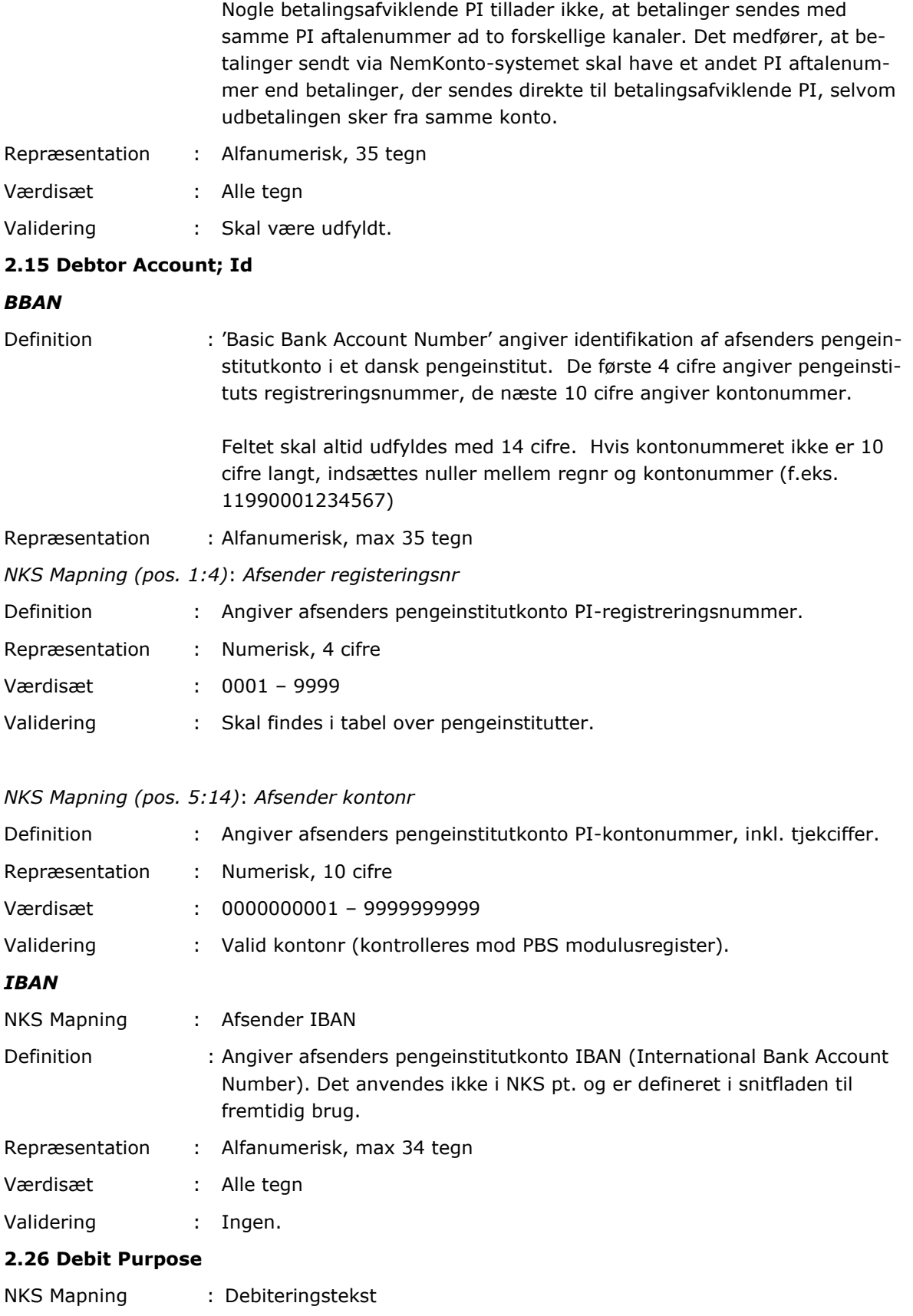

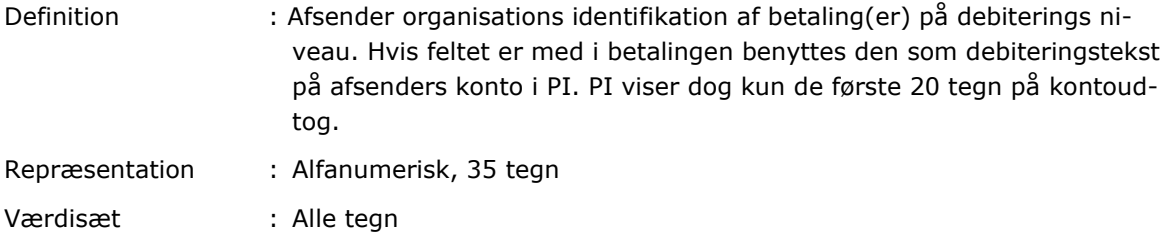

Validering : Ingen validering

# 8.2.4Niveau C – Payment Transaction (Kreditor Niveau)

## **3.2 Payment Identification; Instruction ID**

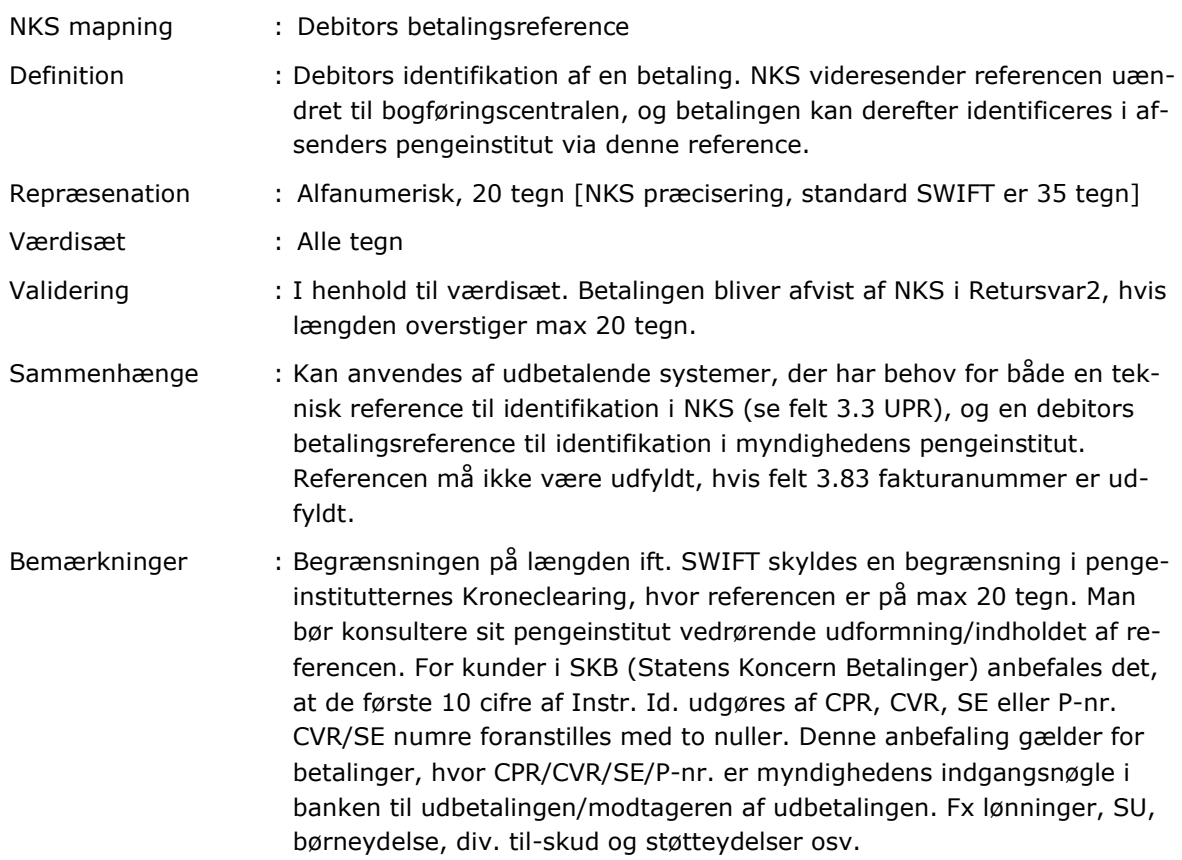

#### **3.3 Payment Identification; End-to-end Id**

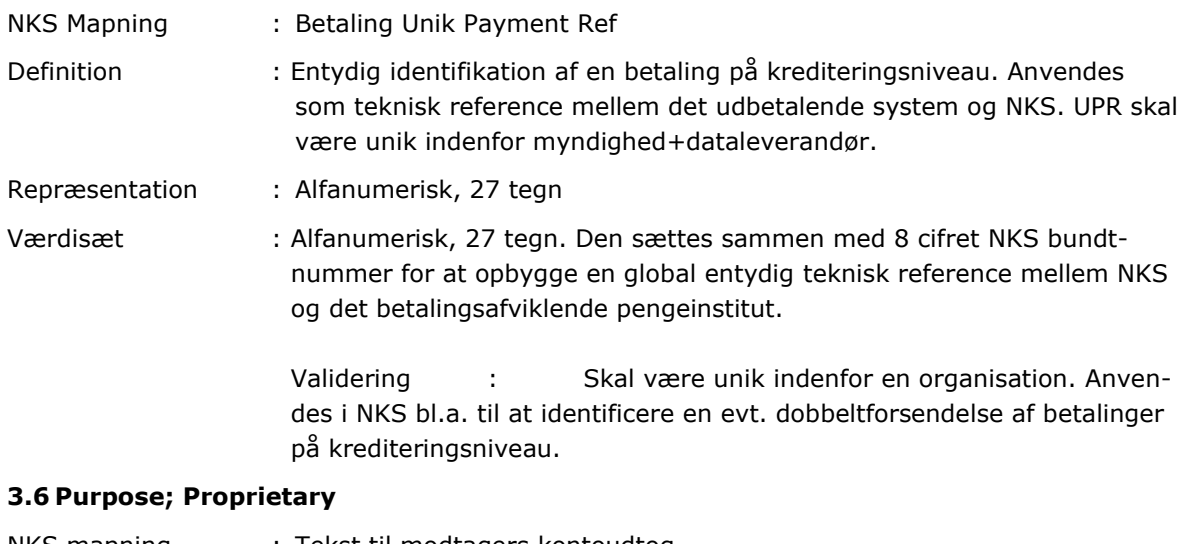

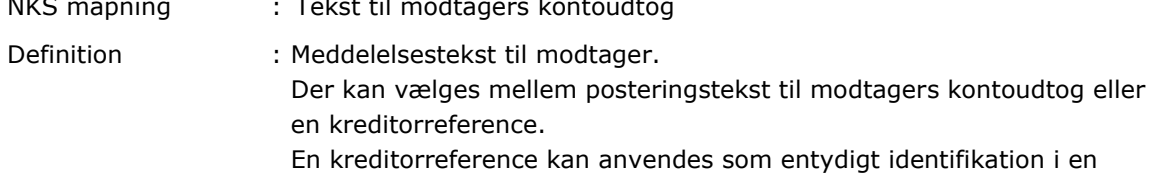

indenlandsk konto til konto overførsel i danske kroner, når du f.eks. vil betale en faktura. Modtageren vil så få mulighed for automatisk udligning af indbetalingen.

For udenlandske kontooverførsler kan afsender ikke selv angive, hvad der skal stå som meddelelsestekst. NKS videresender referencen uændret til bogføringscentralen for indenlandske kontooverførsler. I alle andre tilfælde ignorerer NKS teksten.

Repræsenation : Posteringstekst - Alfanumerisk, 35 tegn Kreditorreferencen består af op til 25 tegn. De to første er "RF", som er efterfulgt af to kontrolcifre og en reference på op til 21 tegn. RF angiver at det er en ISO 11649 kreditorreference.

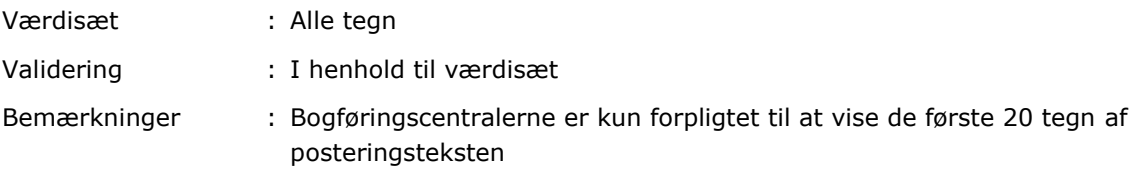

#### **3.9 Instructed Amount**

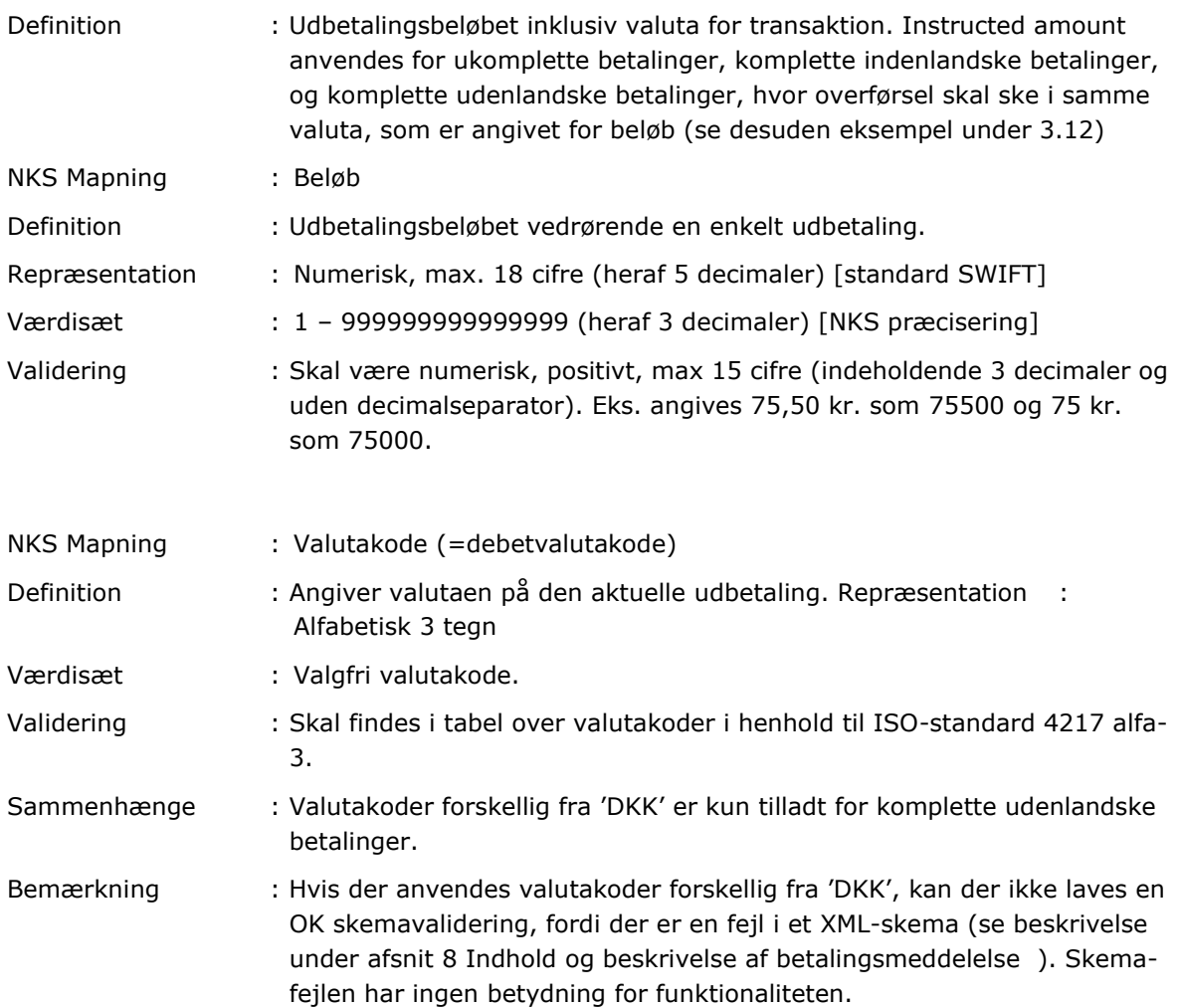

#### **3.10 Equivalent Amount**

Definition : Udbetalingsbeløbet inklusiv valuta for transaktionen, plus valuta for overførsel. Equivalent amount anvendes kun for komplette udenlandske betalinger, hvor overførsel skal ske i en anden valuta (se desuden eksempel under 3.12).

#### **3.11 Amount**

- Definition : Udbetalingsbeløbet inklusiv valuta for transaktion.
- Mapning : Beløb

Definition : Udbetalingsbeløbet vedrørende en enkelt udbetaling.

Repræsentation: Numerisk, max. 18 cifre (heraf 5 decimaler) [standard SWIFT]

Værdisæt : 1 – 999999999999999

Validering : Skal være numerisk, positivt, max 15 cifre (indeholdende 3 decimaler og uden decimalseparator). Eks. angives 75,50 kr. som 75500 og 75 kr. som 75000.

- NKS Mapning : Valutakode (=debetvalutakode)
- Definition : Angiver valutaen på den aktuelle udbetaling. Repræsentation: Alfabetisk 3 tegn
- Værdisæt : Valgfri valutakode
- Validering : Eksistere i tabel over valutakoder i henhold til ISO-standard 4217 alfa-3.
- Sammenhænge: Valutakoder forskellig fra 'DKK' er kun tilladt for komplette udenlandske betalinger.
- Bemærkning: Hvis der anvendes valutakoder forskellig fra 'DKK', kan der ikke laves en OK skemavalidering, fordi der er en fejl i et XML-skema (se NOTE under ændringshistorikken til version 2.01 af snitfladebeskrivelsen). Skemafejlen har ingen betydning for funktionaliteten

#### **3.12 Currency of Transfer**

NKS Mapning : Modtager Valutakode

Definition : Angiver **valuta** for overførsel. F.eks. Overfør DKK 10.000 i USD. Her angives 'currency of transfer' = USD. Selve Beløbet størrelse angives i 3.11 Amount (i DKK)

Repræsentation : Alfabetisk 3 tegn

- Værdisæt : Valgfri valutakode
- Validering : Skal findes i tabel over valutakoder i henhold til ISO-standard 4217 alfa-3.

Bemærkning: Afstemninger og kursdifferencer håndteres IKKE af NemKonto-systemet

#### **Eksempel på udbetaling af 100 DKK til dansk konto:**

```
<swift:Amt>
    <swift:InstdAmt>Ccy="DKK">100000</swift:InstdAmt>
</swift:Amt>
```
#### **Eksempel på udenlandsk betaling. Udbetaling af 100 DKK til en USD konto:**

```
<swift:CdtTrfTpId>
        <swift:LclInstrm>UBB</swift:LclInstrm>
</swift:CdtTrfTpId>
<swift:Amt>
    <swift:EqvtAmt>
       <swift:Amt Ccy="DKK">100000</swift:Amt>
        <swift:CcyOfTrf>USD</swift:CcyOfTrf>
    </swift:EqvtAmt>
</swift:Amt>
```
<swift:IncompletePaymentIndicator>false</swift:IncompletePaymentIndicator>

#### **Eksempel på udbetaling af 100 EUR til udenlandsk konto:**

```
<swift:CdtTrfTpId>
        <swift:LclInstrm>UBB</swift:LclInstrm>
</swift:CdtTrfTpId>
<swift:Amt>
    <swift:InstdAmt Ccy="EUR">100000</swift:InstdAmt>
</swift:Amt>
<swift:IncompletePaymentIndicator>false</swift:IncompletePaymentIndicator>
```
#### **3.31 Creditor**

#### *Name*

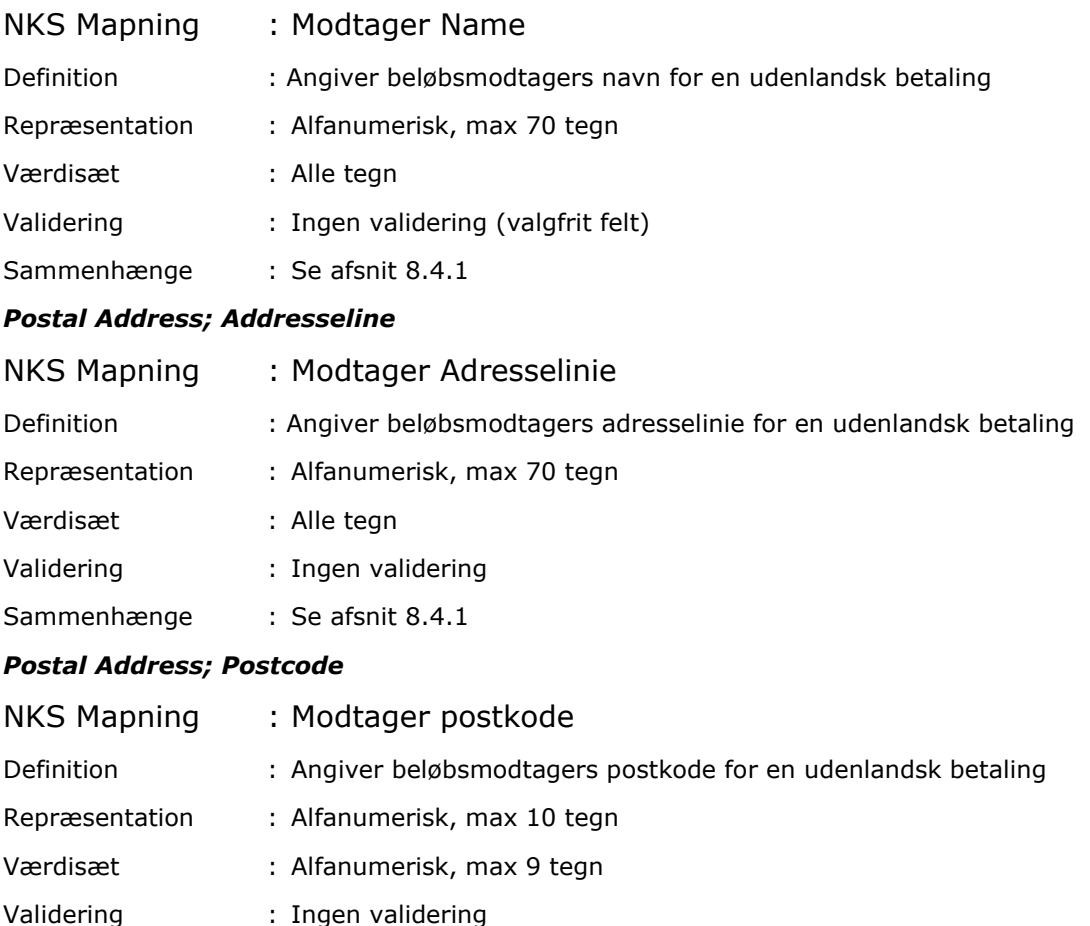

# Sammenhænge : Se afsnit 8.4.1

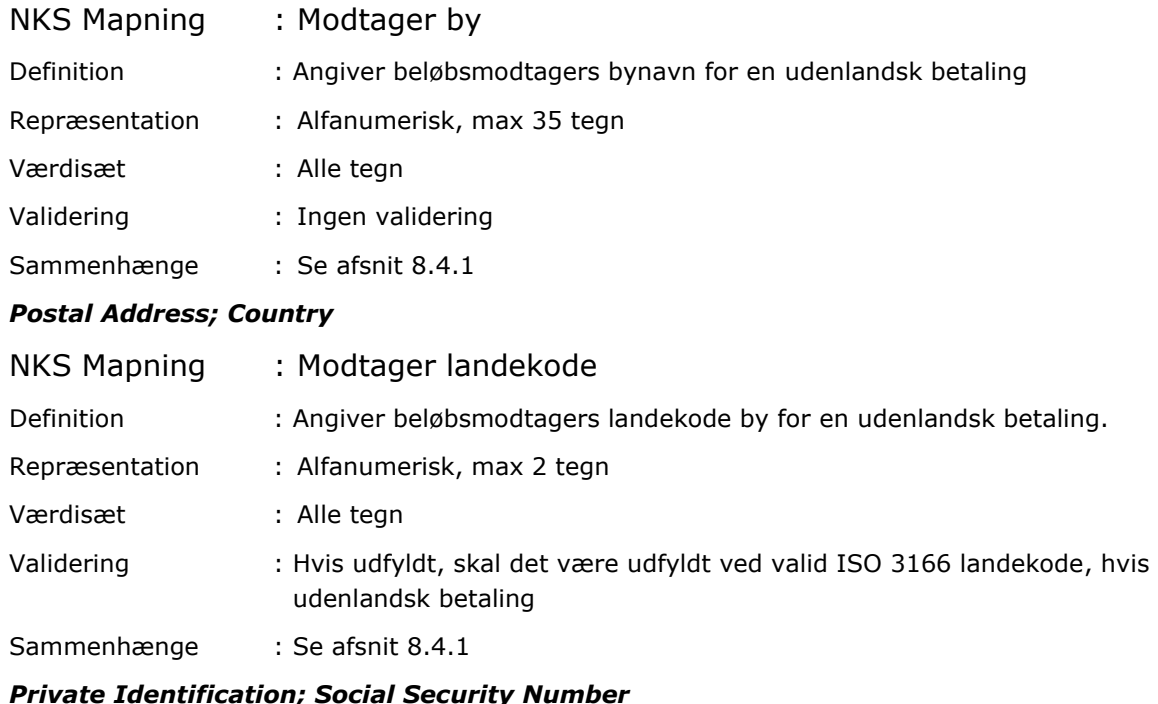

## *Postal Address; Town Name*

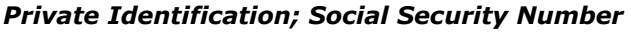

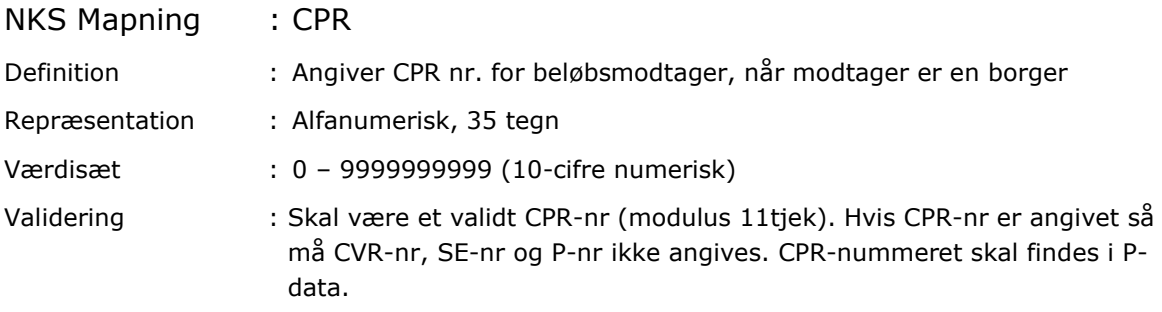

## *Organization Identification; Proprietary ID; Identification*

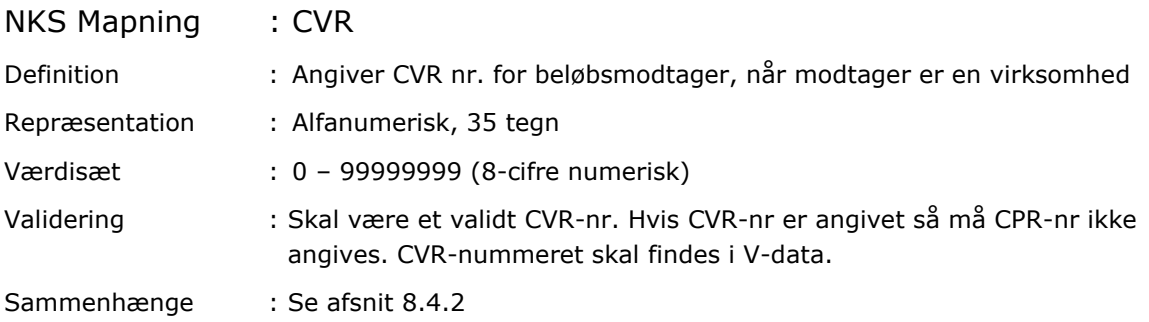

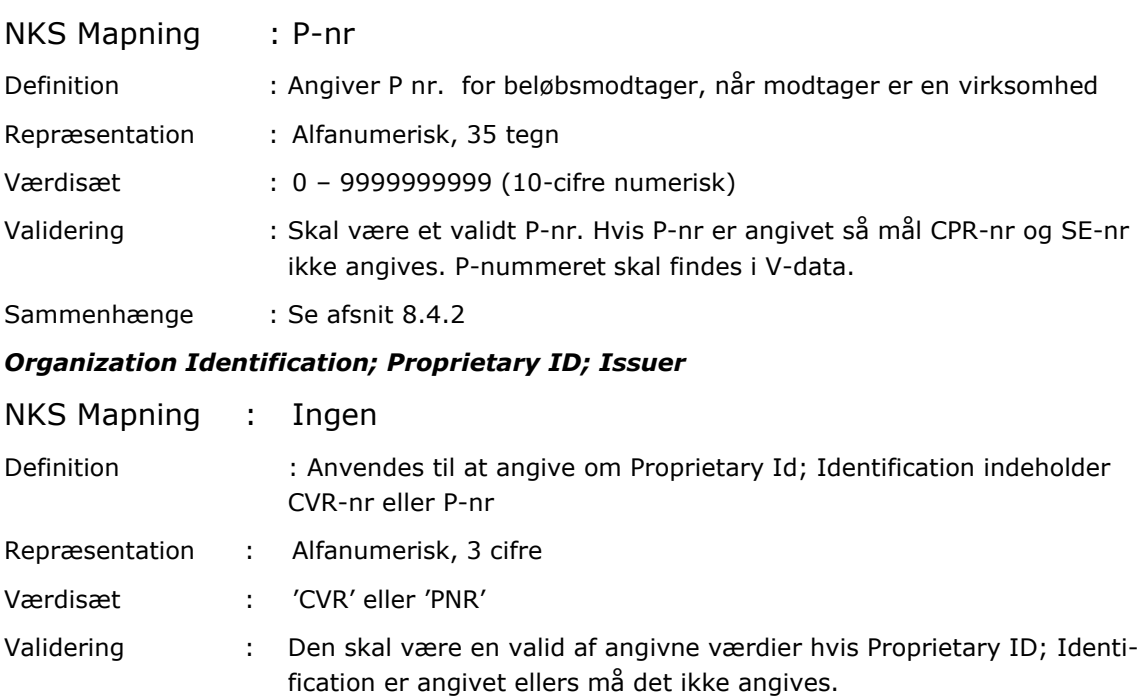

## *Organization Identification; Proprietary ID; Identification*

#### *Organization Identification; TaxIdNumber*

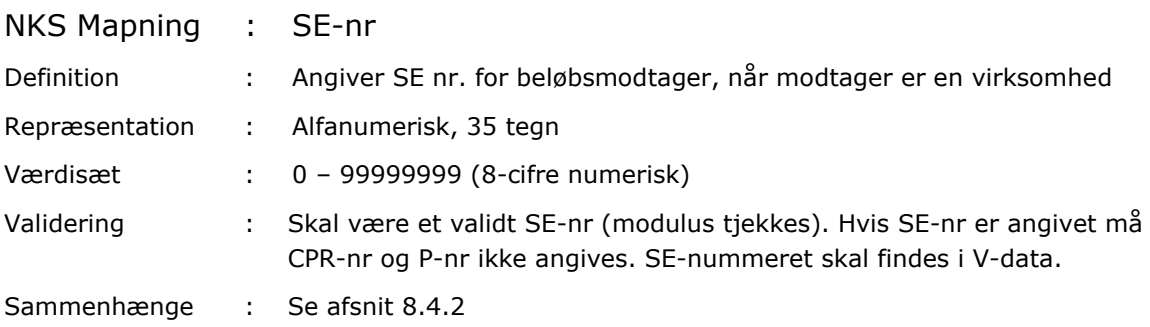

## **3.33 Creditor Account; Id**

Identifikation af kreditor konto for en komplet betaling er afhængig af betalings scenario. Der angives de obligatoriske felter for hvert scenario i følgende skema:

## **SCENARIO A: Komplet Indenlandsk betaling – indbetalingskort,**

#### **2.5 Local Instrument = 'IBK'**

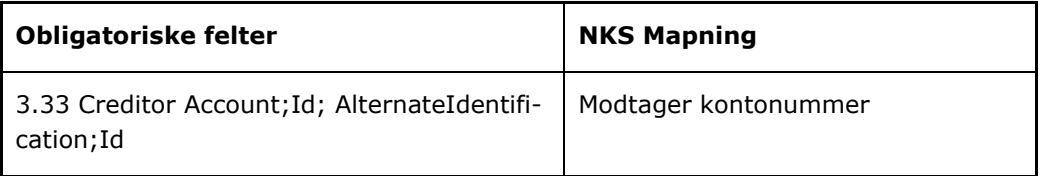

#### **SCENARIO B: Komplet Indenlandsk betaling,**

#### **2.5 Local Instrument = blank**

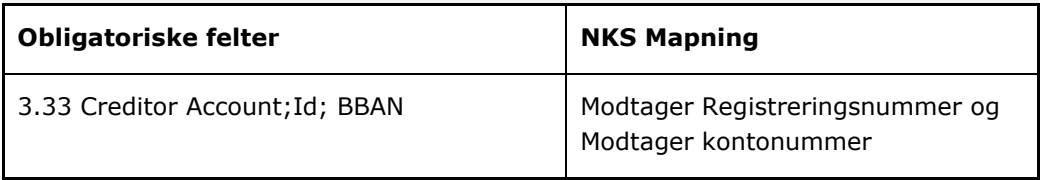

#### **SCENARIO C: Komplet Udenlandsk betaling,**

#### **2.5 Local Instrument = 'UBB', IBAN anvendes til IBAN-ONLY land**

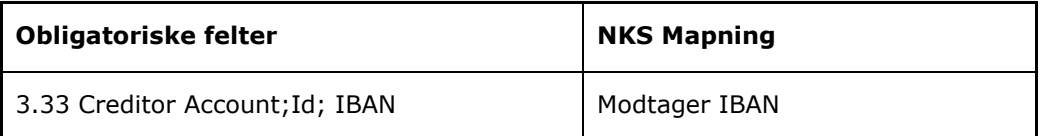

#### **SCENARIO D: Komplet Udenlandsk betaling,**

#### **2.5 Local Instrument = 'UBB', IBAN anvendes til andet land end IBAN-ONLY land**

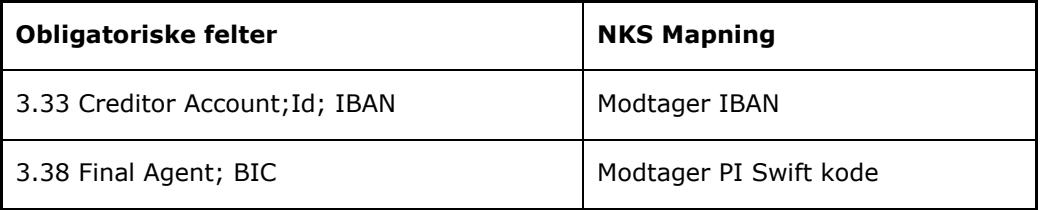

## **SCENARIO E: Komplet Udenlandsk betaling,**

#### **2.5 Local Instrument = 'UBB', IBAN anvendes IKKE**

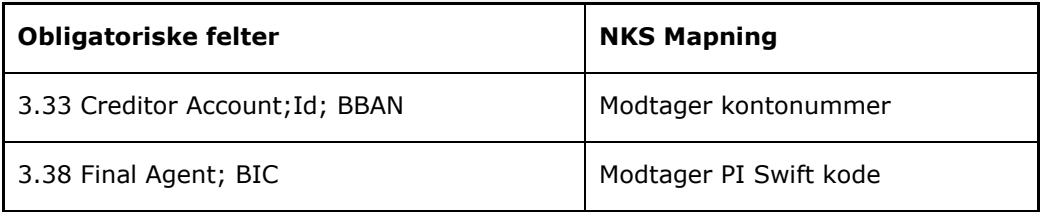

## **SCENARIO F: Komplet Udenlandsk betaling,**

## **2.5 Local Instrument = 'UBB', IBAN anvendes IKKE**

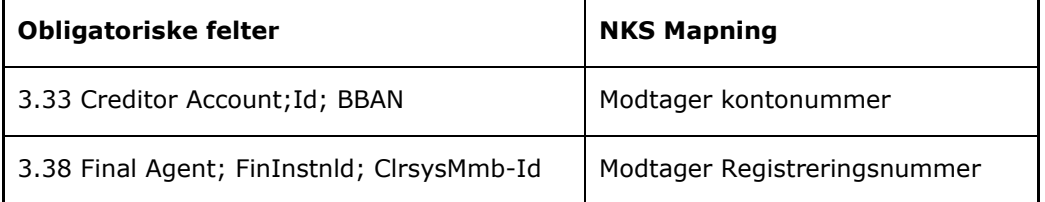

## **SCENARIO G: Komplet Udenlandsk betaling,**

#### **2.5 Local Instrument = 'UBB', IBAN anvendes IKKE**

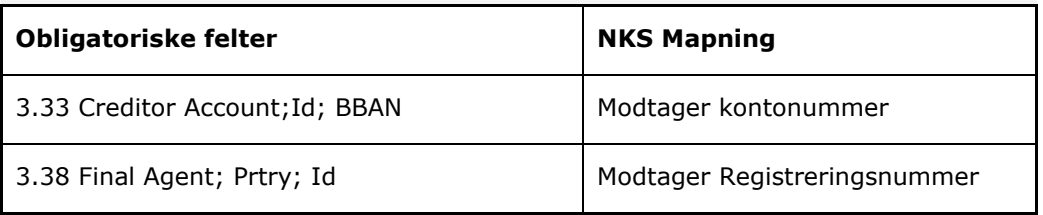

*BBAN*

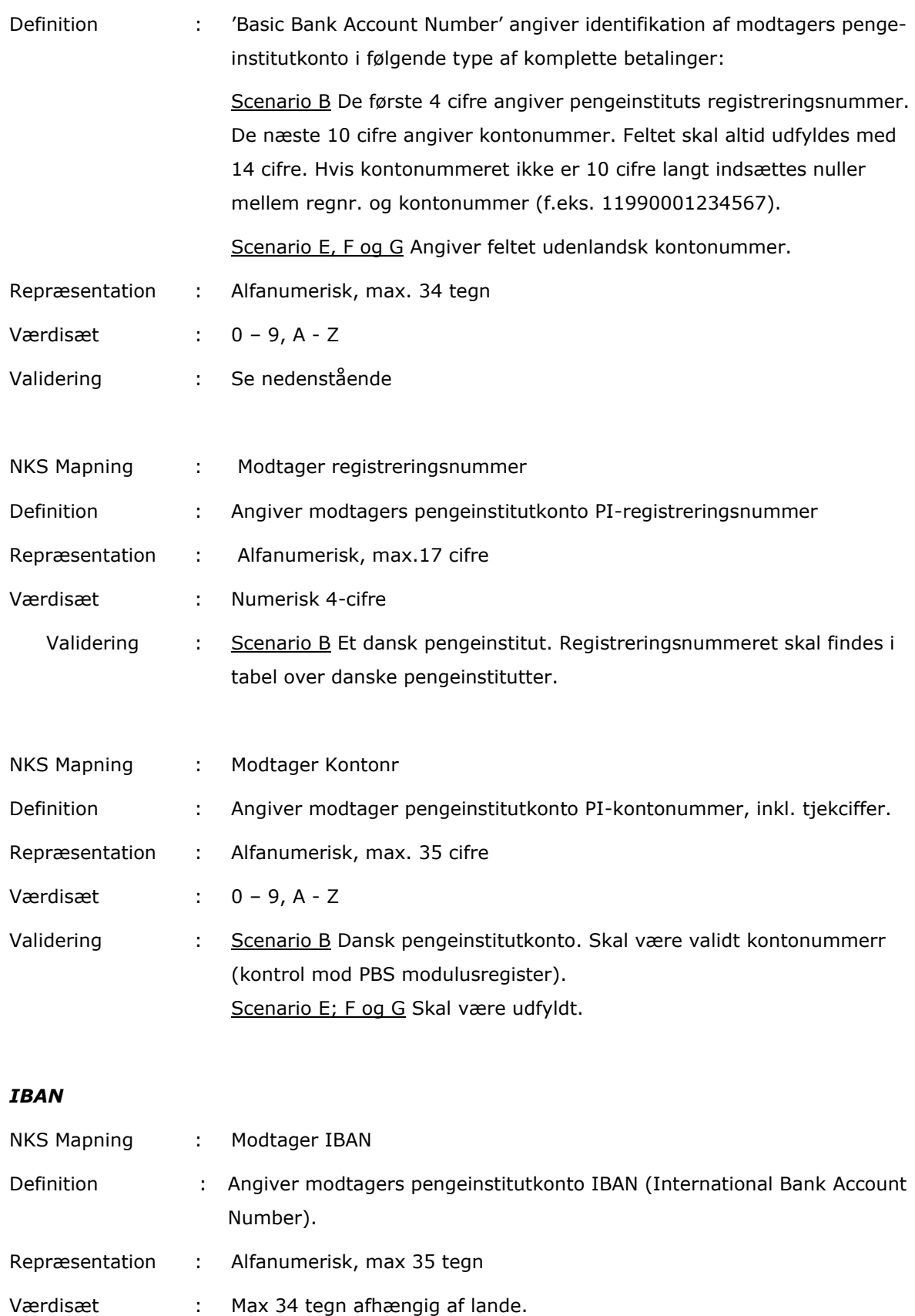

Validering : Scenario C og D Skal være udfyldt

#### *AlternateIdentification;Id*

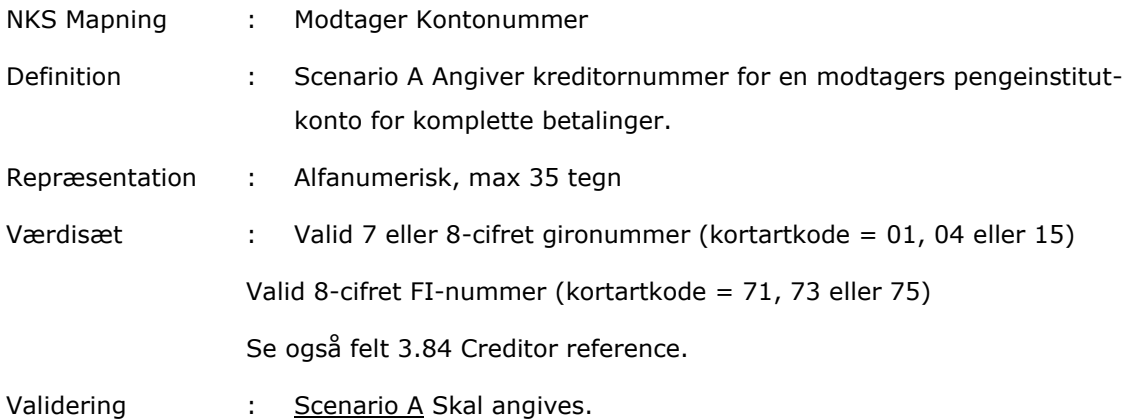

#### **3.38 Final Agent**

#### *Final institution, Identifikation*

#### *BIC*

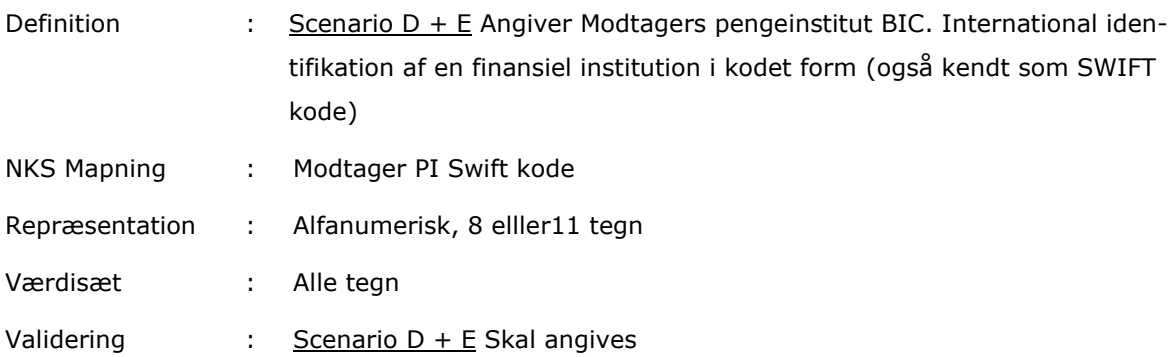

#### *Clearing systemMemberIdentification*

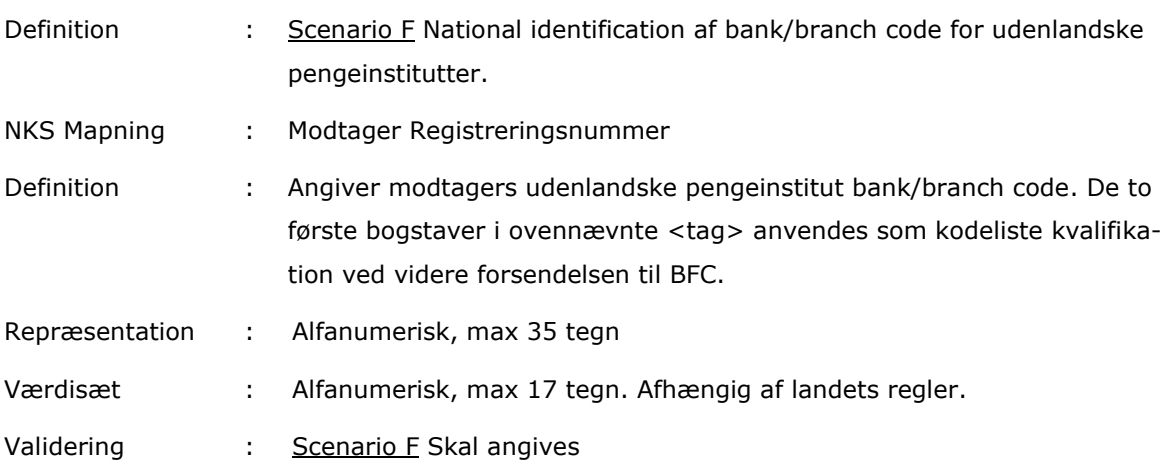

Sammenhænge : Se afsnit 8.4.3

## *Proprietary Id; Identification*

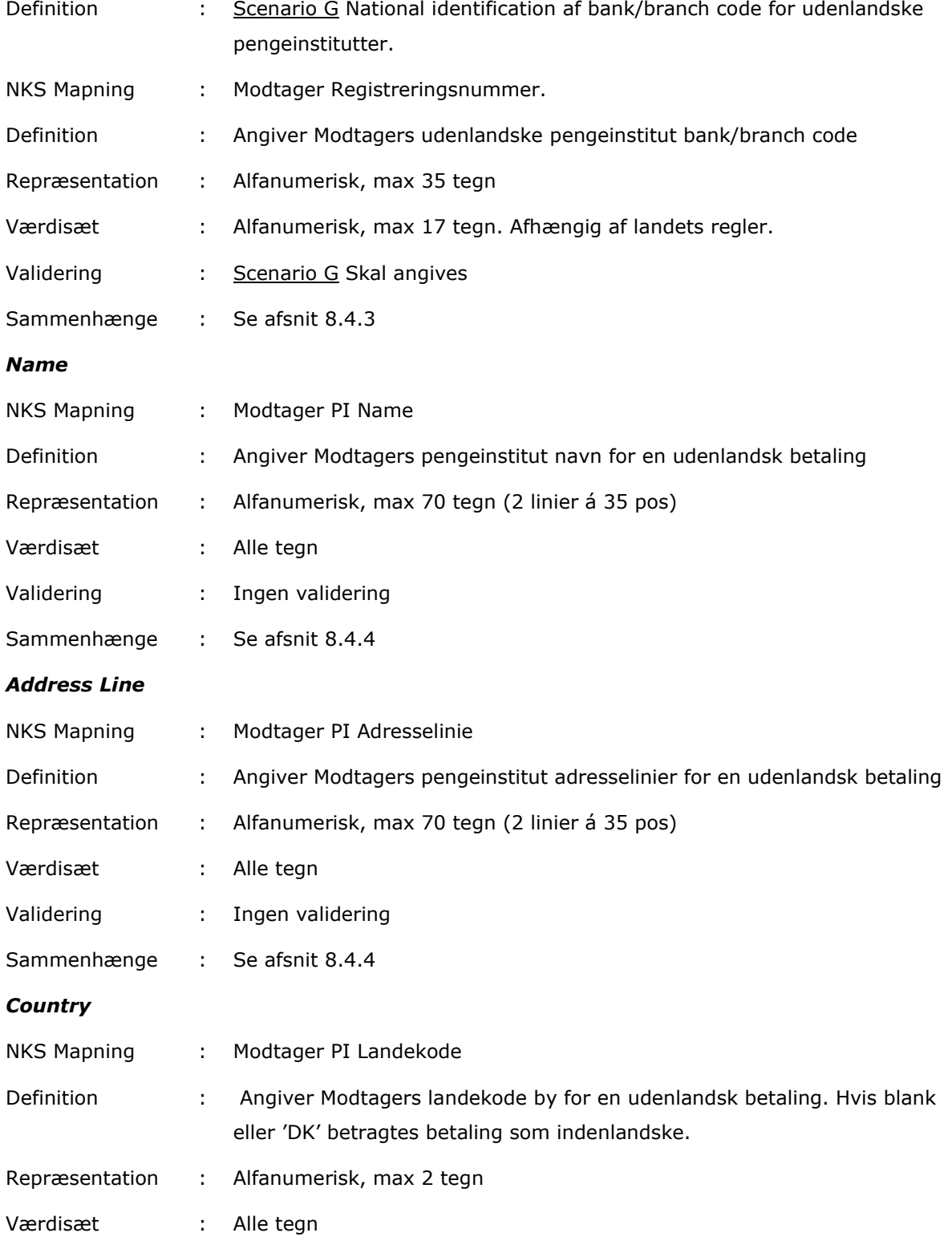

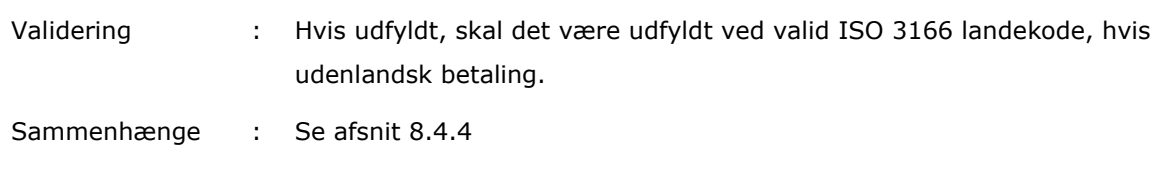

## **3.41 Charge Bearer**

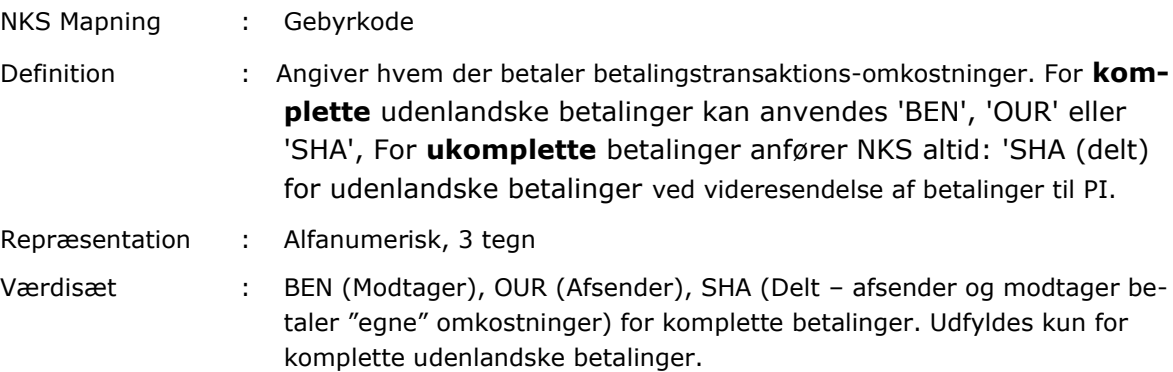

Validering : I henhold til værdisæt.

**3.49 Instruction for final agent; Proprietary**

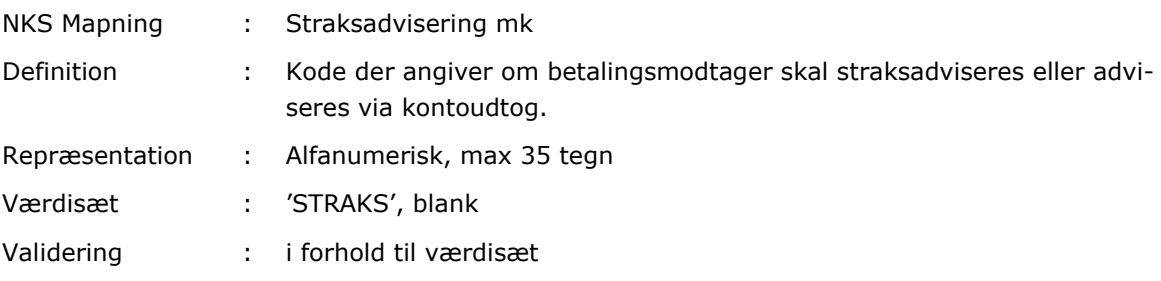

# **3.57 Instruction for First Agent; Proprietary**

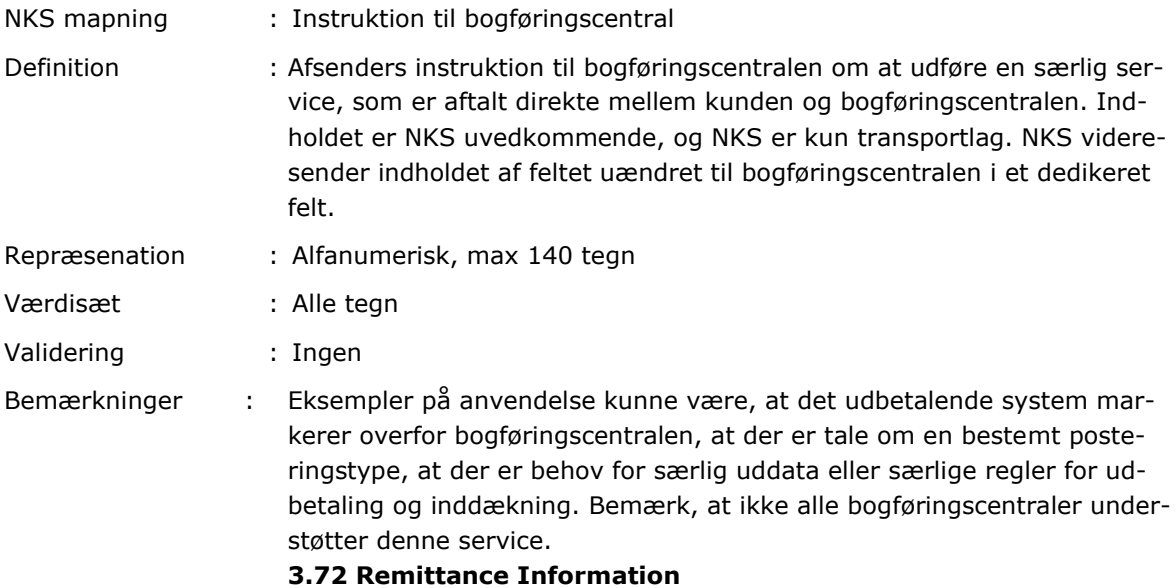

# **3.73 Unstructured**

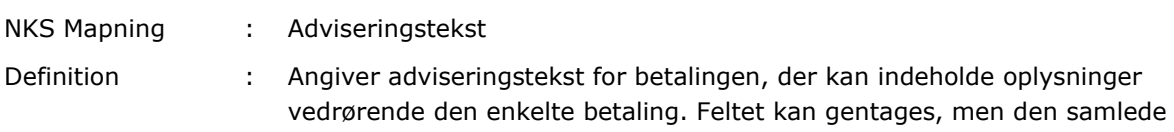

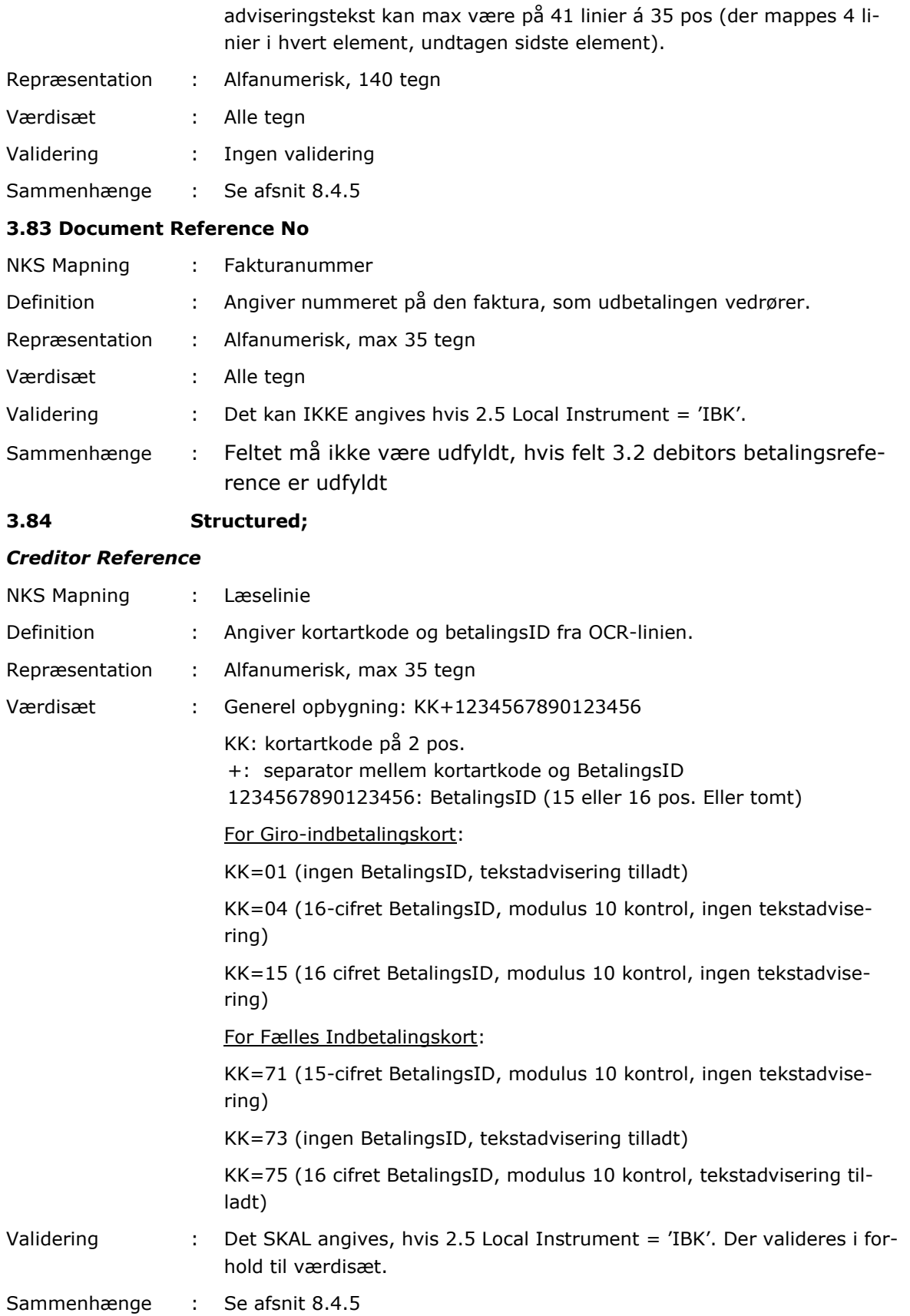

## **3.87 Incomplete Payment Indicator**

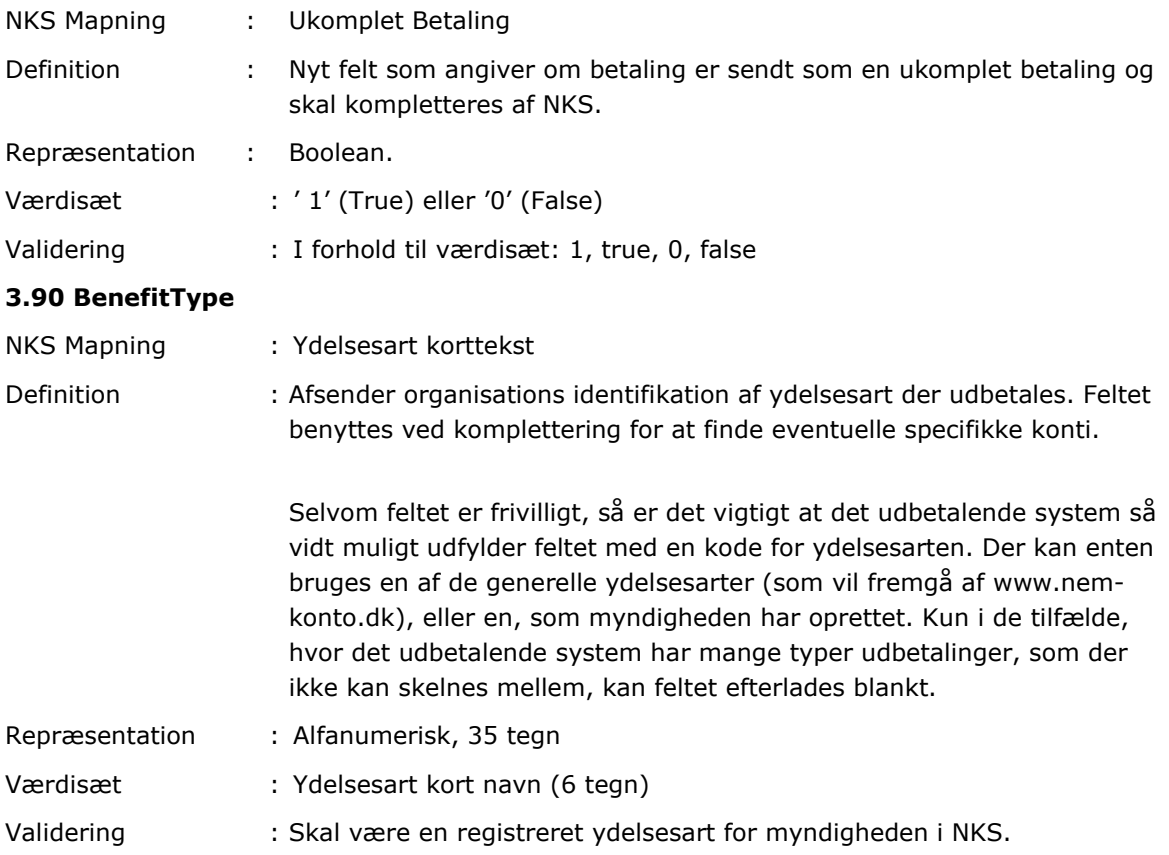

# 8.3 Valgfri/obligatoriske felter for komplet og ukomplet betaling

Nedenstående felter skal udfyldes ved ukomplet eller komplet betalingsordre, hvor X er obligatorisk, V er valgfri. Udfyldte felter, ud over de påkrævede/valgfrie (eks. angivelse af Gebyrkode for ukomplet betaling) vil ikke blive anvendt i NKS.

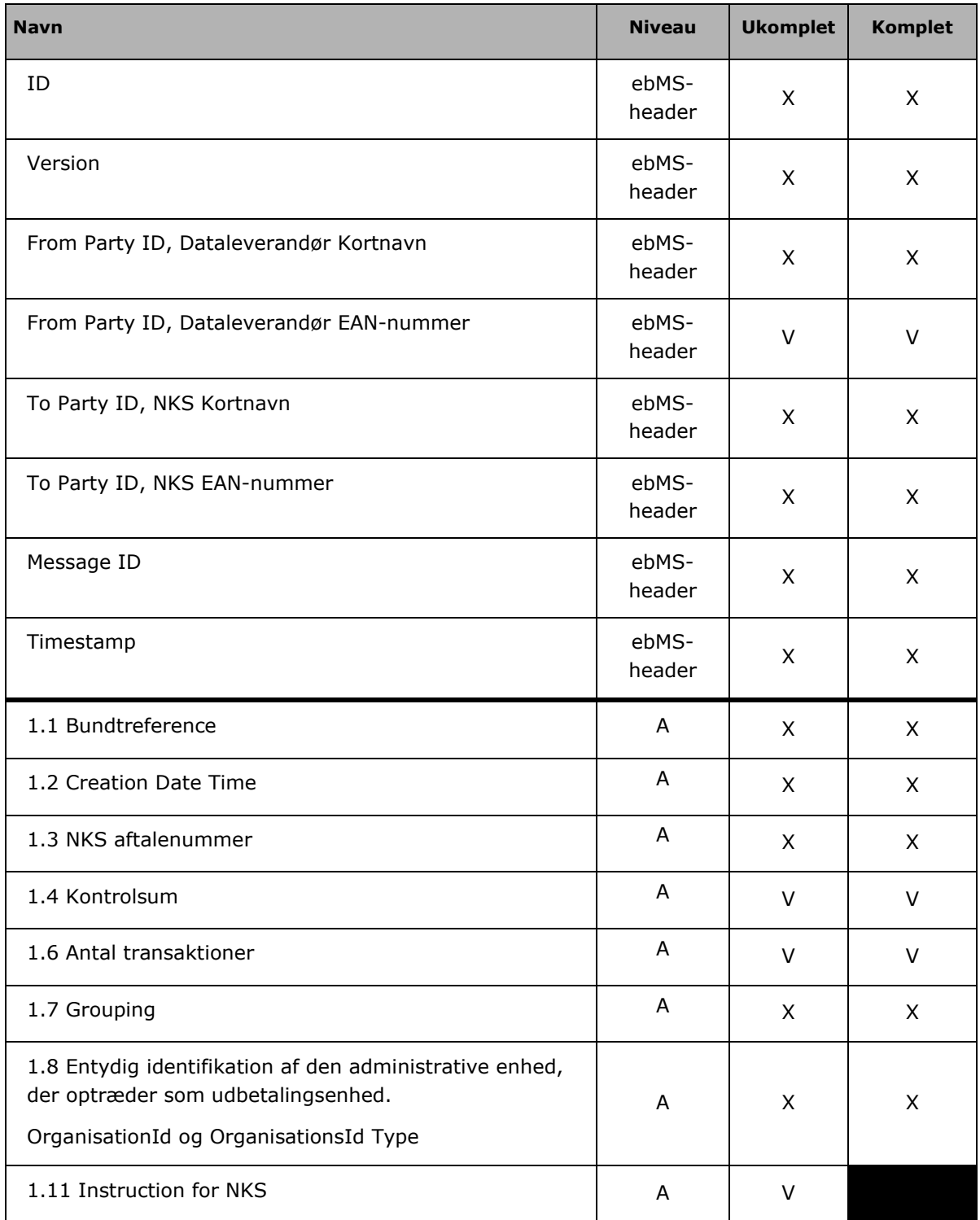

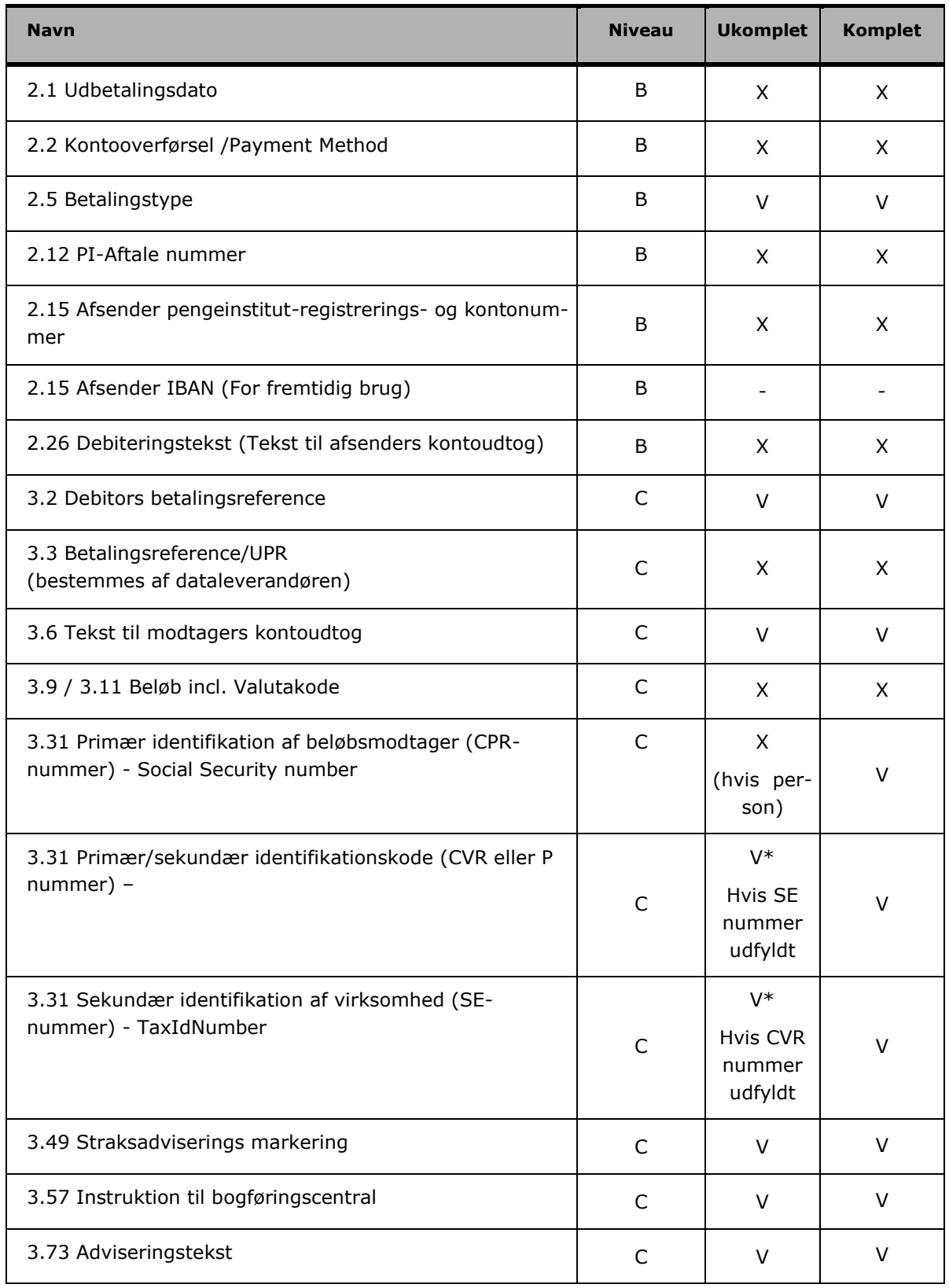

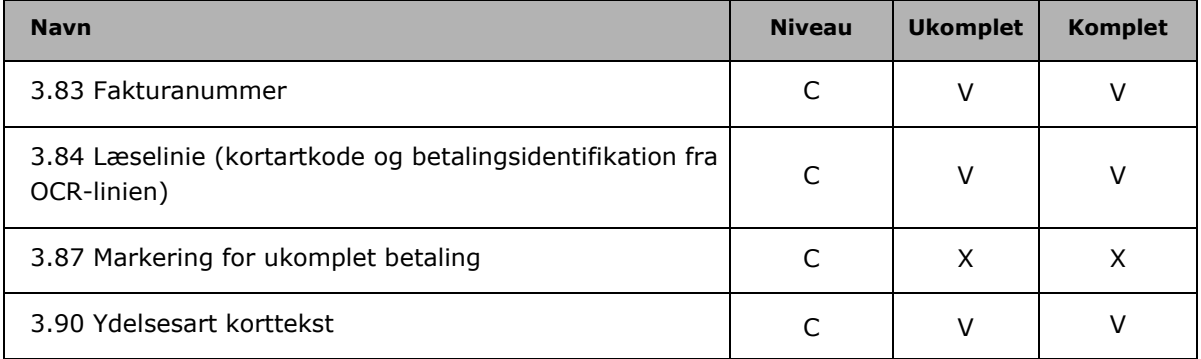

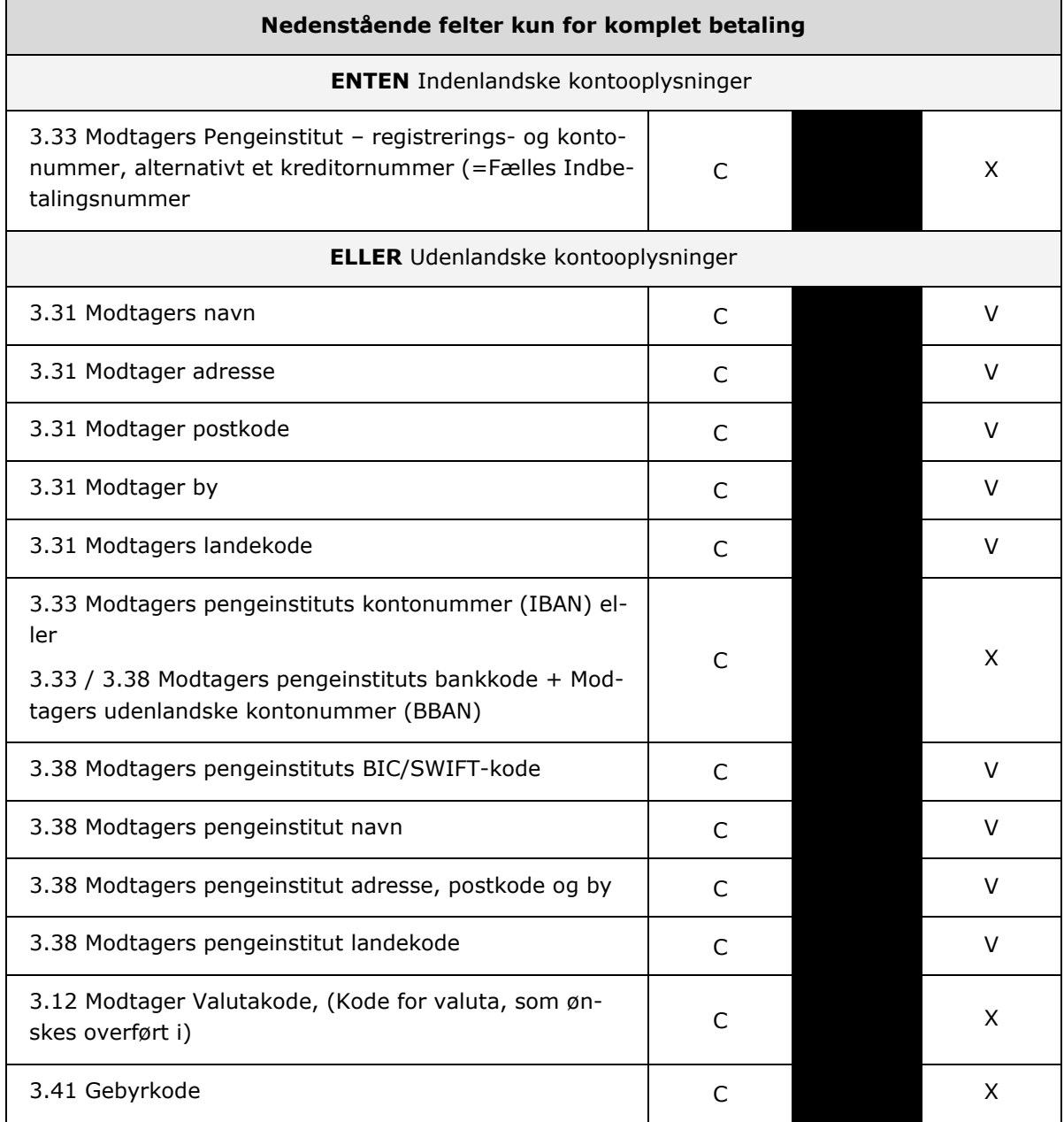

# 8.4 Sammenhænge mellem felter:

## 8.4.1Kreditor navn og adresse.

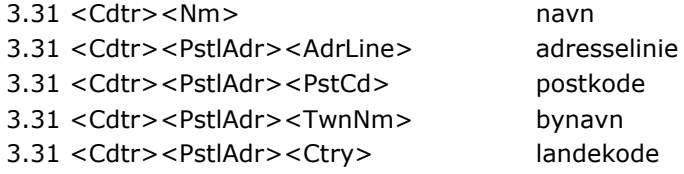

Blokken <PstlAdr> er valgfri, men hvis <PstlAdr> er angivet, er <Ctry> obligatorisk

Kreditor navn og adresse benyttes i komplette udenlandske betalinger, og skal som minimum indeholde navn: <Cdtr><Nm> og landekode: <Cdtr><PstlAdr><Ctry>, når betalingerne skal videresendes til betalingsafviklende pengeinstitutter som kommunikerer med NemKonto i ISO20022 format (p.t. Nordea).

Når <Nm> og <PstlAdr> medsendes i komplette indenlandske betalinger, videresendes de til betalingsafviklende pengeinstitutter som kommunikerer med NemKonto i ISO20022 format (p.t. Nordea), i andre tilfælde bliver de ignoreret af NKS.

# 8.4.2Kreditor identifikation af virksomheder

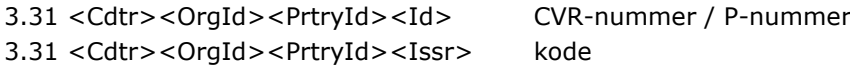

3.31 <Cdtr><OrgId><TaxIdNb> SE-nummer

Når NKS modtager betalinger til en virksomhed, vil valideringen ved modtagelsen og den senere komplettering være afhængig af, hvilken identifikation det udbetalende system har benyttet i XML-betalingen, og her er det især vigtigt at kende forskellen på CVR-nummer og SE-nummer.

Identifikationen af virksomheder valideres mod NKV-data, som indeholder en kopi af CVRregistret og SE-registret:

- a) Hvis det er et CVR-nummer, skal nummeret findes i CVR-registret.
- b) Hvis det er et SE-nummer, skal nummeret findes i ENTEN CVR-registret ELLER SEregistret.

Kompletteringen i NemKonto er også afhængig af, hvordan virksomheden er identificeret:

- a) Hvis det er et CVR-nummer udledes kontoen således
	- 1. Brug evt. specifik konto til aktuel ydelsesart for CVR-nummer
	- 2. Brug evt. NemKonto for CVR-nummer
	- 3. Vælg fejlkonto eller returner betaling afhængigt af valg
- b) Hvis det er et SE-nummer udledes kontoen således
	- 1. Brug evt. specifik konto til aktuel ydelsesart for SE-nummer
	- 2. Brug evt. NemKonto for SE-nummer
	- 3. Brug evt. specifik konto til aktuel ydelsesart for CVR-nummer
	- 4. Brug evt. NemKonto for CVR-nummer
	- 5. Vælg fejlkonto eller returner betaling afhængigt af valg
- c) Hvis det er et P-nummer foregår det efter samme principper som et SE-nummer

# 8.4.3Brug af bankkode i udenlandske betalinger.

3.38 <FnlAgt><FinInstnId><ClrSysMmbId> bankkode choice komponent

3.38 <FnlAgt><FinInstnId><PrtryId><Id>bankkode generisk

Ovennævnte viser 2 forskellige måder at sende en bankkode til NKS.

Bankkoden benyttes i komplette udlandsbetalinger, der ikke er identificeret ved IBAN. Det er myndighedens ansvar at sikre, at udlandsbetalingen lever op til de krav deres pengeinstitut stiller til udlandsbetalinger, fx krav om brug af IBAN til visse lande.

Bemærk at NKS altid anvender den generiske bankkode i Retursvar8, uanset hvordan bankkoden er modtaget.

# 8.4.4PI navn og adresse.

3.38 <FnlAgt><FinInstnId><Nm> navn 3.38 <FnlAgt><FinInstnId><PstlAdr><AdrLine> adresselinie 3.38 <FnlAgt><FinInstnId><PstlAdr><Ctry> landekode

Blokken <PstlAdr> er valgfri, men hvis <PstlAdr> er angivet, er <Ctry> obligatorisk

<Nm> og <PstlAdr> benyttes ved komplette udlandske betalinger, og <FnlAgt><FinInstnId><Nm> er obligatorisk, når Clearing System Identifikation anvendes sammen med BIC.

PI navn og adresse ignoreres af NKS, når IBAN anvendes indenfor SEPA området (IBAN-ONLY).

# 8.4.5Adviseringstekst, fakturanummer og læselinie.

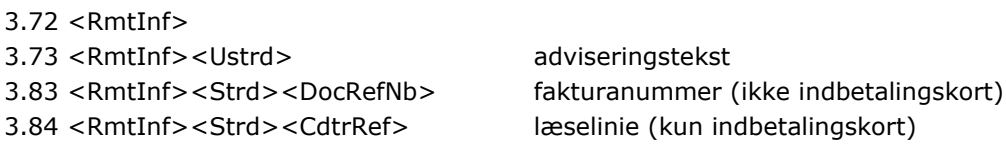

<RmtInf> er valgfri, og kan gentages max. 12 gange

<RmtInf><Ustrd> kan gentages max. 11 gange <RmtInf><Strd> kan gentages max. 1 gang.

Når <Strd> benyttes skal der vælges imellem fakturanummer og læselinie, men det er OK at kombinere begge med en adviseringstekst. Bemærk dog at <CdtrRef> kun kan have en adviseringstekst for visse kortartkoder (regelsæt er beskrevet i punkt 3.84).

# 9 Kvitterings og retursvar

Der sendes løbende under behandlingen af betalingsordrer i NKS tilbagemeldinger til offentlige myndigheder. Tilbagemeldinger gives enten i form af Kvitteringssvar eller Retursvar.

**Kvitteringssvar** er tilbagemelding på at en samling af betalingsordrer er modtaget af Nem-Konto systemet.

- Kvitteringssvar0 og Kvitteringssvar1, er elektroniske og sendes til alle.
- Kvitteringssvarerne omfatter kun ebMS header.
- Yderligere tilbagemeldinger på betalingsordrer gives vha. Retursvar.

**Retursvar** omfatter diverse fejlmeldinger, adviseringer, totaler og afstemninger (opsamling af data).

- Retursvar kan gives elektronisk /eller på papir. Hvorvidt retursvar gives som XMLmeddelelse og/eller på papir afhænger af den indgåede aftale med den offentlige myndighed.
	- Elektroniske retursvar afgives som XML-meddelelse (til afsendersystemet). Retursvar er opbygget iht. swift-standarden.
	- Retursvar på papir indeholder samme oplysninger som de elektroniske (dog indeholder Retursvar8 på papir også Totaler).
	- For Retursvar7, Retursvar8, Retursvar9 kan myndigheden for hvert enkelt retursvar vælge:
		- o 1. Kun XML-meddelelse
		- o 2. Kun papir
		- o 3. Begge
		- o 4. Ingen
	- Retursvar2: Fejl modtagekontrol af betalinger, og Retursvar5 standsning af betalinger, er kun elektronisk og sendes til alle. Retursvar2 og Retursvar5 er opbygget af ebMS header+swift.

Alle elektroniske kvitterings- eller retursvar sendes til afsendersystemet via en separat MQ-kø.

#### **Tidspunkter for Kvitterings- og Retursvar**

- Kvitteringssvar0 og -1 og retursvar2 afsendes umiddelbart efter modtagelse og validering af et bundt.
- Retursvar 5 afsendes ved standsning af en betaling eller et bundt via sagsbehandler web-dialogen. Retursvar 5 afsendes normalt indenfor en time efter betalinger er blevet standset.
- Retursvar 7 (elektronisk) afsendes umiddelbart efter komplettering og lige før betalingsordren sendes til PI.
- Retursvar 8 (elektronisk) sendes umiddelbart efter at NKS har modtaget accept af betalingsordren fra PI.
- Retursvar 9 (elektronisk) sendes umiddelbart efter at der modtages evt. fejlmeldinger på de enkelte betalinger fra PI.
- Retursvar 7, 8 og 9 på papir sendes til myndigheden dagligt.
- NB: I visse sjældne situationer sender pengeinstituttet fejlmeddelelser før kvittering. Dette kan medføre, at NKS sender Retursvar9 FØR Retursvar8.

• NB: Hvis det er blevet aftalte mellem NKS, pengeinstitut, og myndigheden at standset betalinger, og betalinger der ikke kan kompletteres bliver sendt til en 'fejlkonto', kan der, i visse visse sjældne situationer, komme Retursvar9 efter Retursvar5 eller Retursvar7.

# 9.1 Opbygning af Retursvar

Retursvar som sendes som XML-meddelelse til afsendersystemet er alle opbygget iht. Swift - Payment Initiation Status message standard.

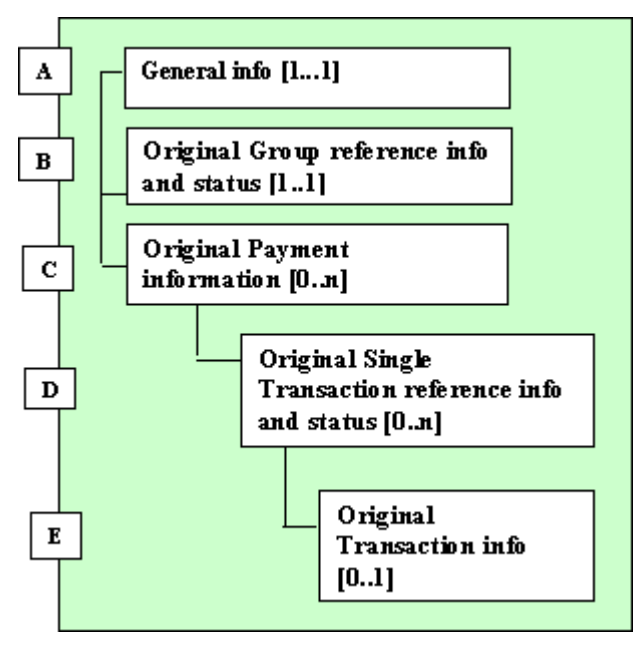

Retursvaret (The Payment Initiation Status message) opbygges af følgende blokke:

## **A. General Information:**

Denne blok er obligatorisk og indeholder oplysninger så som Identifikation af retursvartype, timestamp for generering af svar og afsenderID.

#### **B. Original Group Reference Information And Status:**

Denne blok er obligatorisk og indeholder informationer som relaterer sig til bundtniveauet. Desuden er der mulighed for at angive status for bundtet.

#### **C. Original Payment Information:**

Denne blok er valgfri og indeholder informationer som relaterer sig til Debitorniveauet, så som udbetalingsdato, afsenderkonto og Pi-aftale etc.

Det er muligt at gentage denne blok.

#### **D. Original Transaction Reference Information And Status:**

Denne blok er ligeledes valgfri og mulig at gentage. Blokken indeholder referencer på krediteringsniveau samt mulighed for at sende information om status på de enkelte betalinger.

#### **E. Original Transaction Information:**

Denne blok er valgfri og anvendes til at sende yderligere information på krediteringsniveau, så som oplysninger om beløb, modtager konto etc.

# 9.2 Referencer

Beskrivelse af referencer som anvendes i betalingsmeddelelser og efterfølgende i kvitterings- og retursvar.

Referencer mellem den offentlig myndighed og NemKontosystemet.

Alle betalingsmeddelelser på *group header niveau* indeholder en 'Bundtreference' (Group Identifikation)*,* som dannes af myndighedens afsendersystemet, og som sammen med information om myndighed + dataleverandør giver en entydig reference til betalingsordren.

Alle betalinger på *debitorniveau* indeholder en afsender reference 'Debiteringstekst' (Debit purpose), som er afsenders identifikation af betalingen, de første 20 tegn benyttes som debiteringsteksts på afsenders kontoudtog.

Alle betalings transaktioner på *kreditor niveau* indeholder en "entydig" UPR (unik payment reference), dvs. en UPR som er genereret af afsendersystemer, og som derfor ikke er unik i Nem-Kontosystemet.

Herudover er der på kreditor niveau en 'Debitors betalingsreference' (Instruction id), som er valgfri. Referencen påføres af afsendersystemet og NemKontosystemet fører den videre til bogføringscentralen.

#### Referencer mellem NemKontosystemet og det betalingsafviklende pengeinstitut (PI).

Betalingerne kan videresendes til PI i EDIFACT eller i ISO 20022 format. Referencerne i de betalinger som myndigheden sender og de kvitteringsvar de modtager fra NemKontosystemet er de samme i de to formater. Hvorimod de benyttede referencer mellem NemKontosystemet og det betalingsafviklende pengeinstitut er lidt forskellige.

#### **EDIFACT**

Ved videresendelse af betalinger i EDIFACT format, danner NemKontosystemet på debitor og kreditor niveau entydige NemKontoreference. På krediteringsniveau sammensættes NKSreferencen af et 8-cifret NKS-nummer samt betalingens UPR. Dette for at sikre at der dannes en reference, som er unik – selv om to dataleverandører leverer betalinger med samme UPR til NKS-systemet.

#### Niveauer i EDIFACT:

- A: EDIFACT Forsendelsesniveau (CONTRL på dette niveau)
- B: EDIFACT Debiteringsniveau

RFF+AXX (afsender reference)

RFF+CR\_2 (entydig NKS-reference som identificerer debiteringen)

- C: EDIFACT Krediteringsniveau
	- UPR (reference fra afsendende system)
	- CR3 (entydig NKS-reference, som består af (NKS-bundtnummer+UPR))
	- DEB (Debitors betalingsreference (valgfri), fra afsendende system)

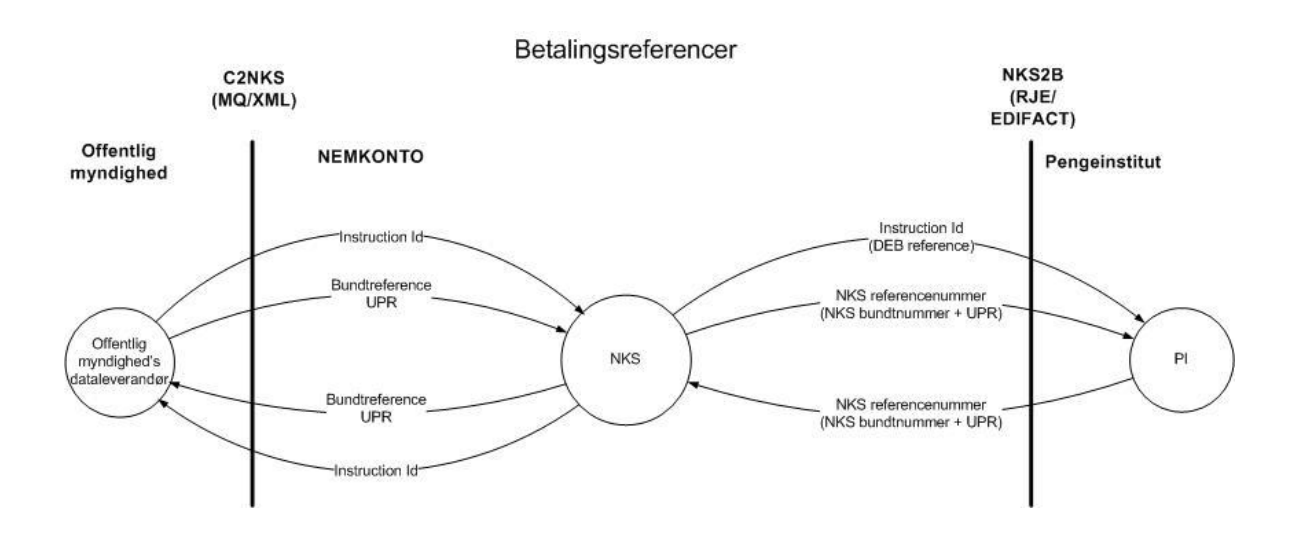

#### **Eksempel på referencer i forsendelse som videresendes i EDIFACT format**

#### **ISO 20022.**

Ved videresendelse af betalinger i ISO 20022 format, danner NemKontosystemet en entydig unik reference på betalingsniveau, som sammensættes af et 8-cifret NKS-nummer samt et debitorløbenummer.

#### Niveauer i ISO 20022:

ISO index 1.0 Group (forsendelsesniveau)

- 2.0 Payment Information (betalingsniveau)
- 2.1 PaymentInformationIdentification (debiteringsniveau) indeholder:

Afsender reference 'Debiteringstekst.' (vises på afsenders kontoudtog), samt en entydig NKS-reference som består af NKS-bundtnummer samt et debitorløbenummer.

2.27 CreditTransferTransactionInformation (krediteringsniveau):

EndToEndIdentification (UPR-reference fra afsendende system)

InstructionIdentification ('Debitors betalingsreference' fra afsendende sy-

stem)

#### Forholdet mellem en forsendelse til NemKonto og en forsendelse til PI.

Der er ikke nødvendigvis et 1:1 forhold mellem en forsendelse til NemKontosystemet og en forsendelse til det betalingsafviklende pengeinstitut. Men da myndighedens Debiteringsniveau er styrende for hvilke debiteringer, der skal laves på afsenderens kontoudtog, vil dette niveau også være styrende for opbygningen af debiteringsniveauer i forsendelser i såvel EDIFACT (Paymul) som ISO 20022 (pain.001).

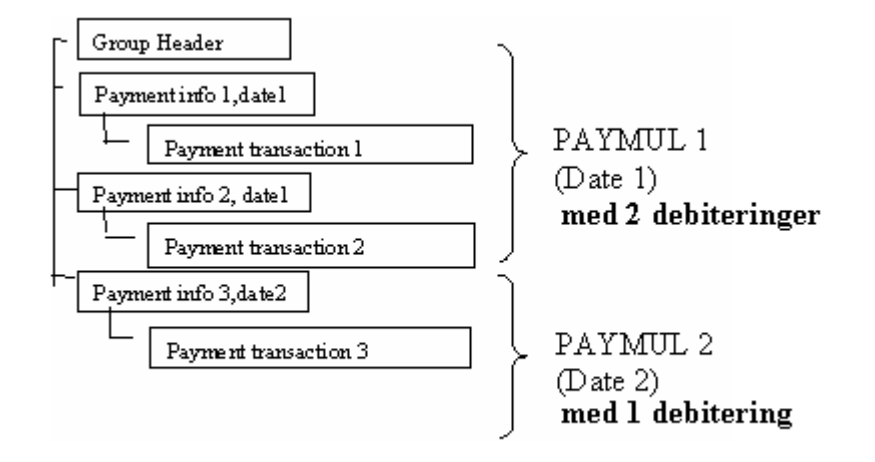

## **Eksempel på en forsendelse fra myndighed til NemKonto**

Ovenstående figur er et eksempel på, at en forsendelse/et bundt fra en myndighed til NemKontosystemet vil kunne resultere i flere Paymul/pain elementer. Hvis bundet indeholder forskellige udbetalingsdatoer (og dermed flere kompletteringsdatoer) vil der blive dannet en Paymul/pain pr. udbetalingsdato.

En Paymul/pain indeholder udelukkende indenlandske eller udenlandske betalinger. Et forsendelse/bundt fra myndigheden til NemKontosystemet kan indeholde både indenlandske og udenlandske betalinger og vil derfor kunne resultere i mindst to Paymul/pain elementer.

Overstiger antallet af betalinger 9.999 i forsendelsen/bundtet vil dette ligeledes resultere i dannelse af flere Paymul/pain elementer.

I efterfølgende afsnit er de mulige kvitterings- og retursvar specificeret.

For beskrivelser for kvitterings- og retursvar henvises til feltbeskrivelser for betalingsmeddelelsen afsnit 8.3.

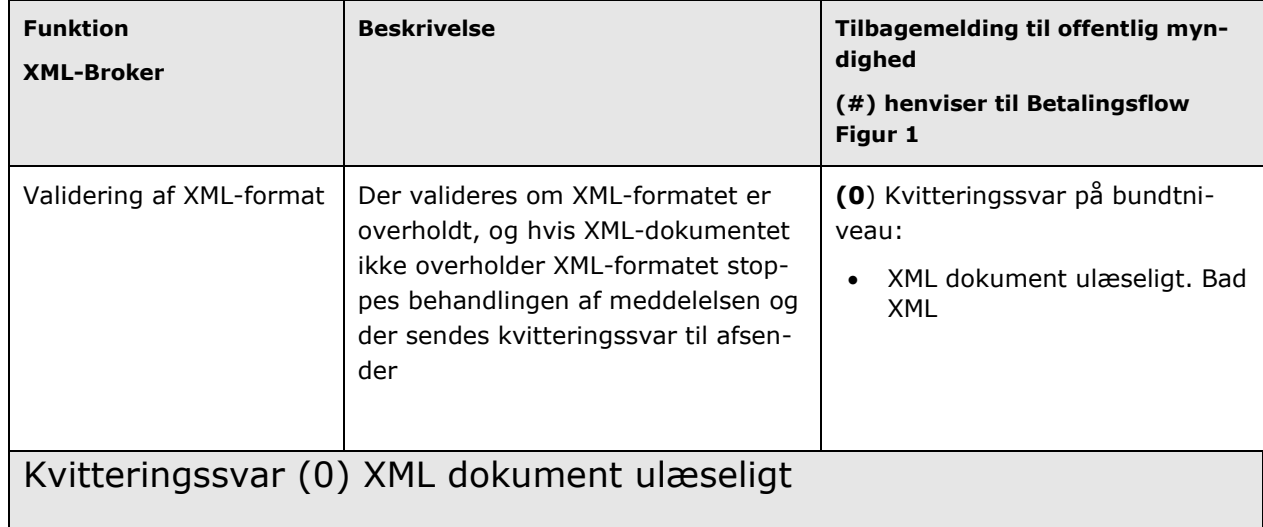

# 9.3 Kvitteringssvar0 (flowpil 0), Fejl – XML-dokument ulæseligt.

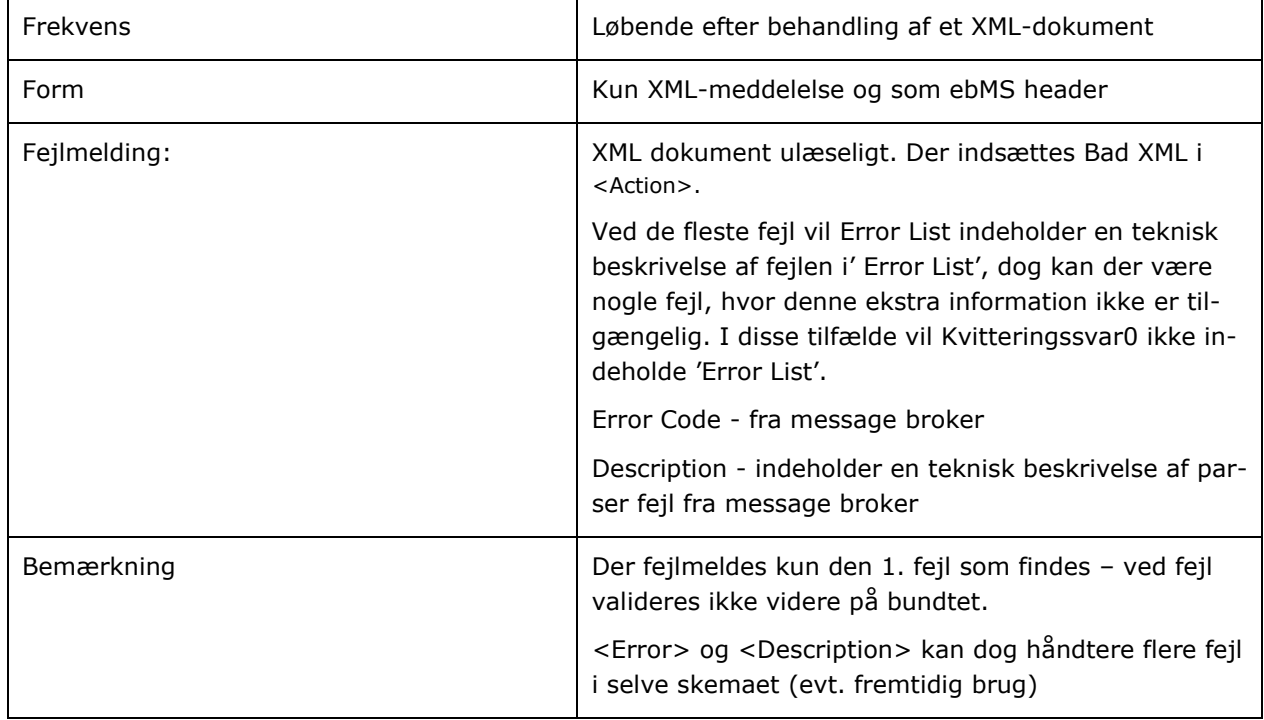

# 9.3.1Indhold af Kvitteringssvar0.

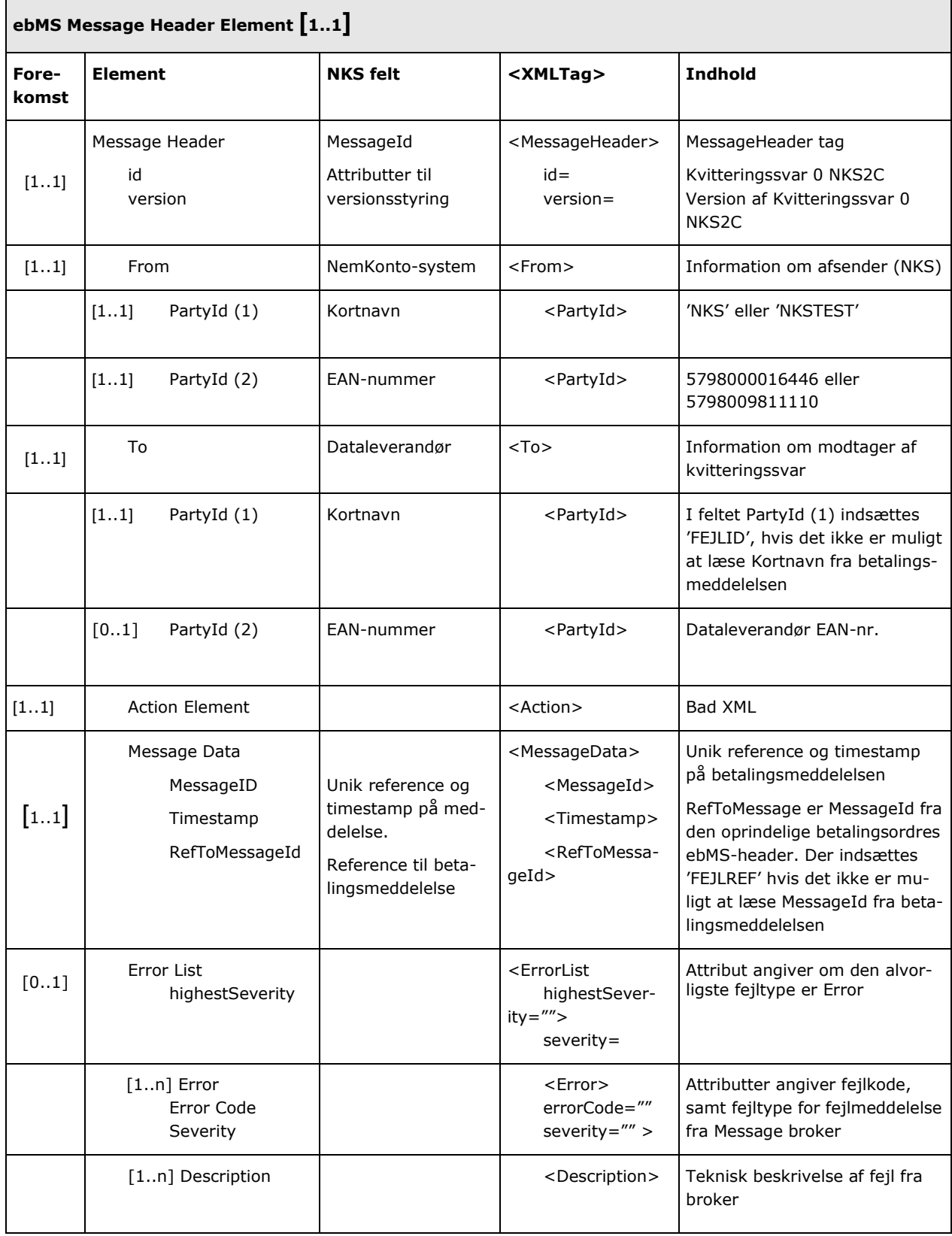

# 9.4 Kvitteringssvar1 (flowpil 1), Advis - Modtagelse af Bundt.

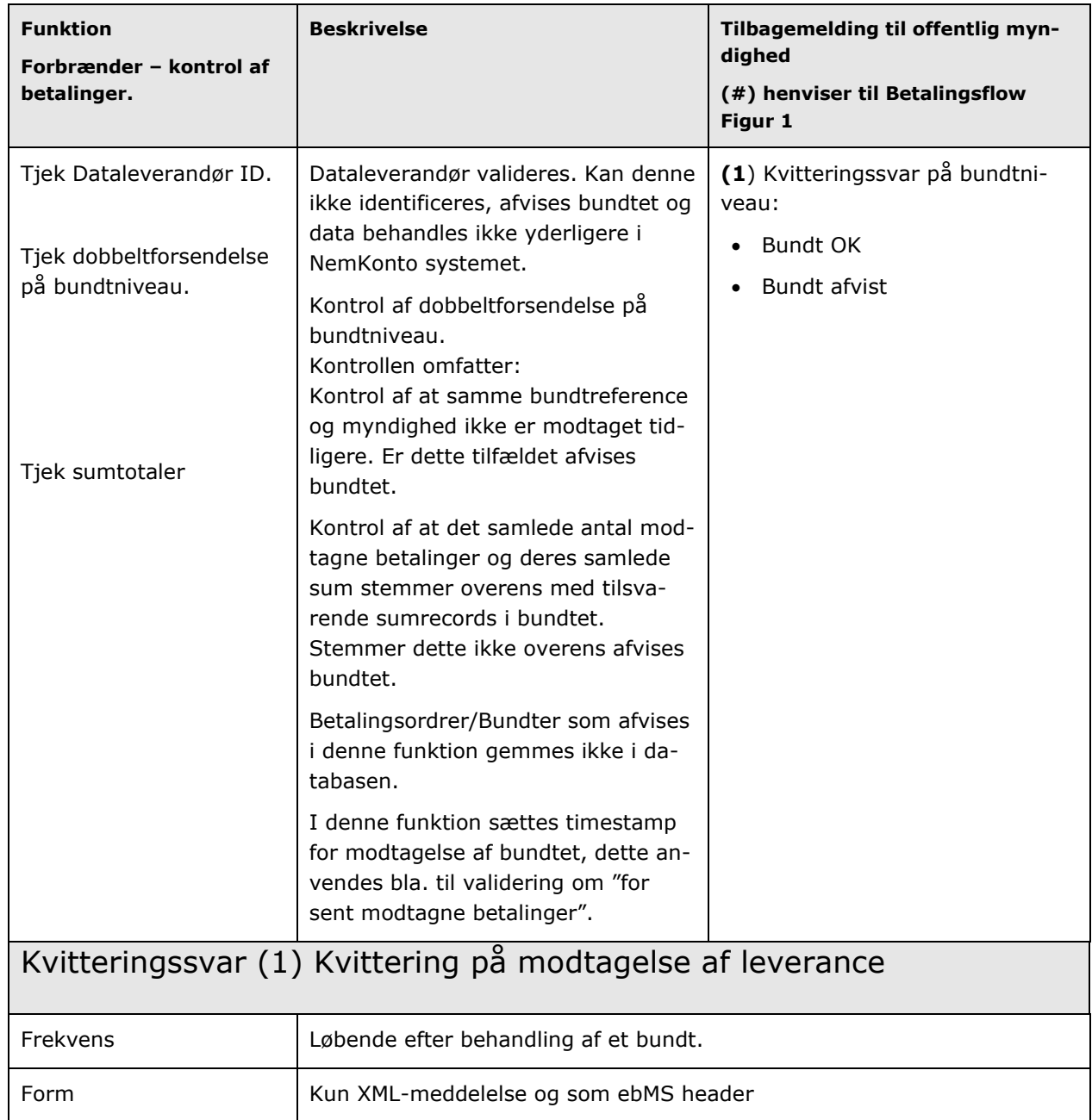

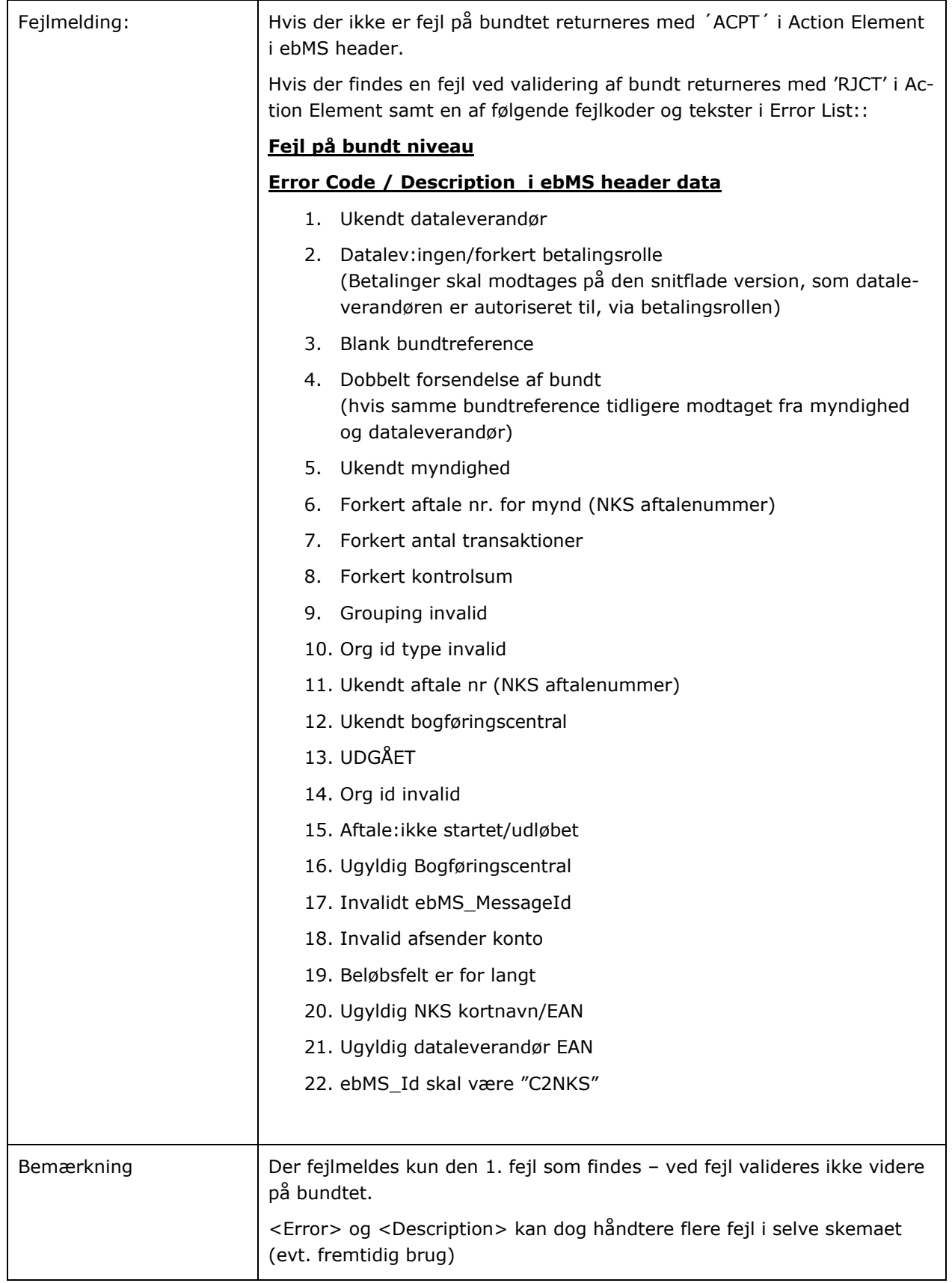

# 9.4.1Indhold af Kvitteringssvar1.

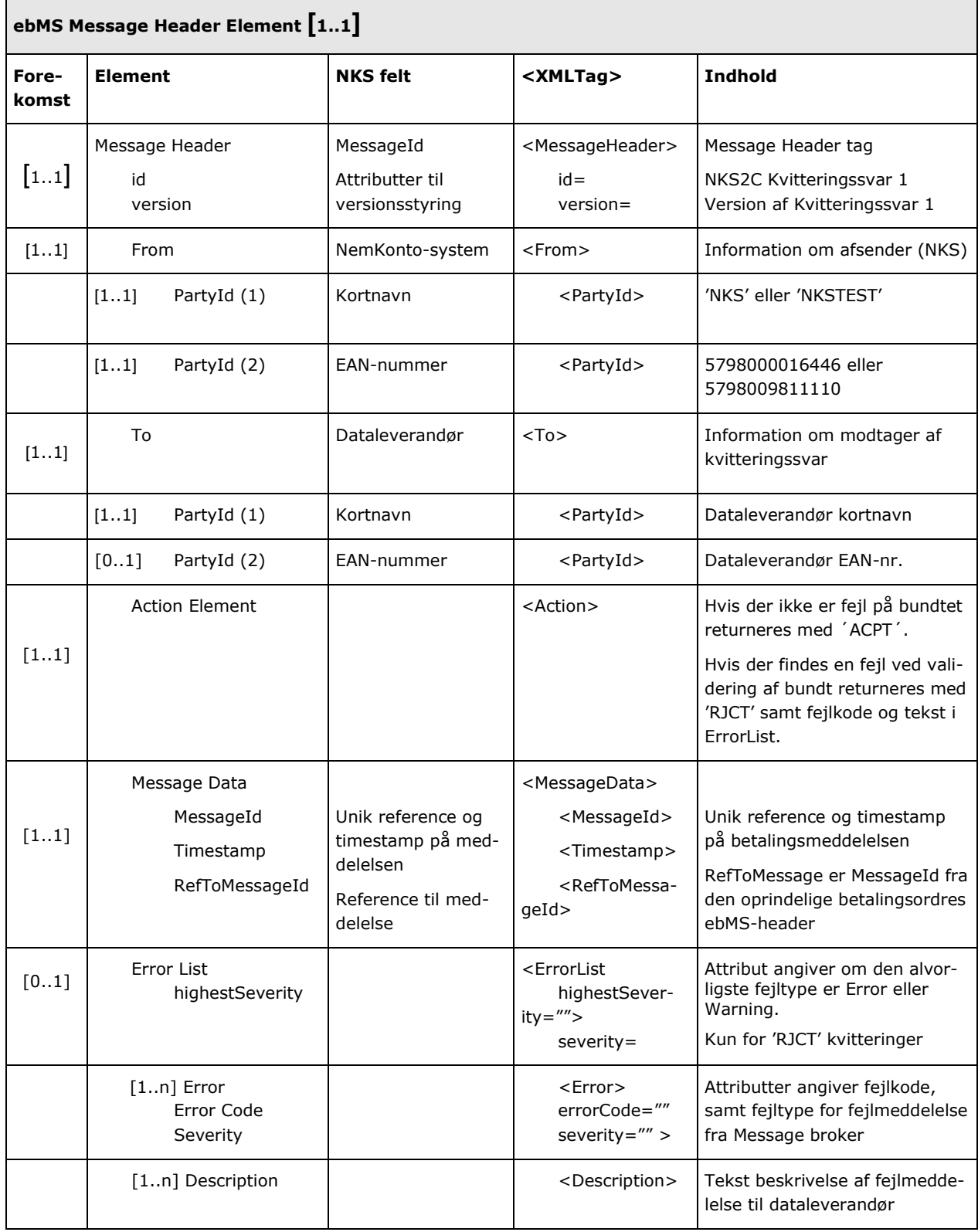

 $\overline{\mathsf{T}}$ 

 $\overline{\phantom{0}}$ 

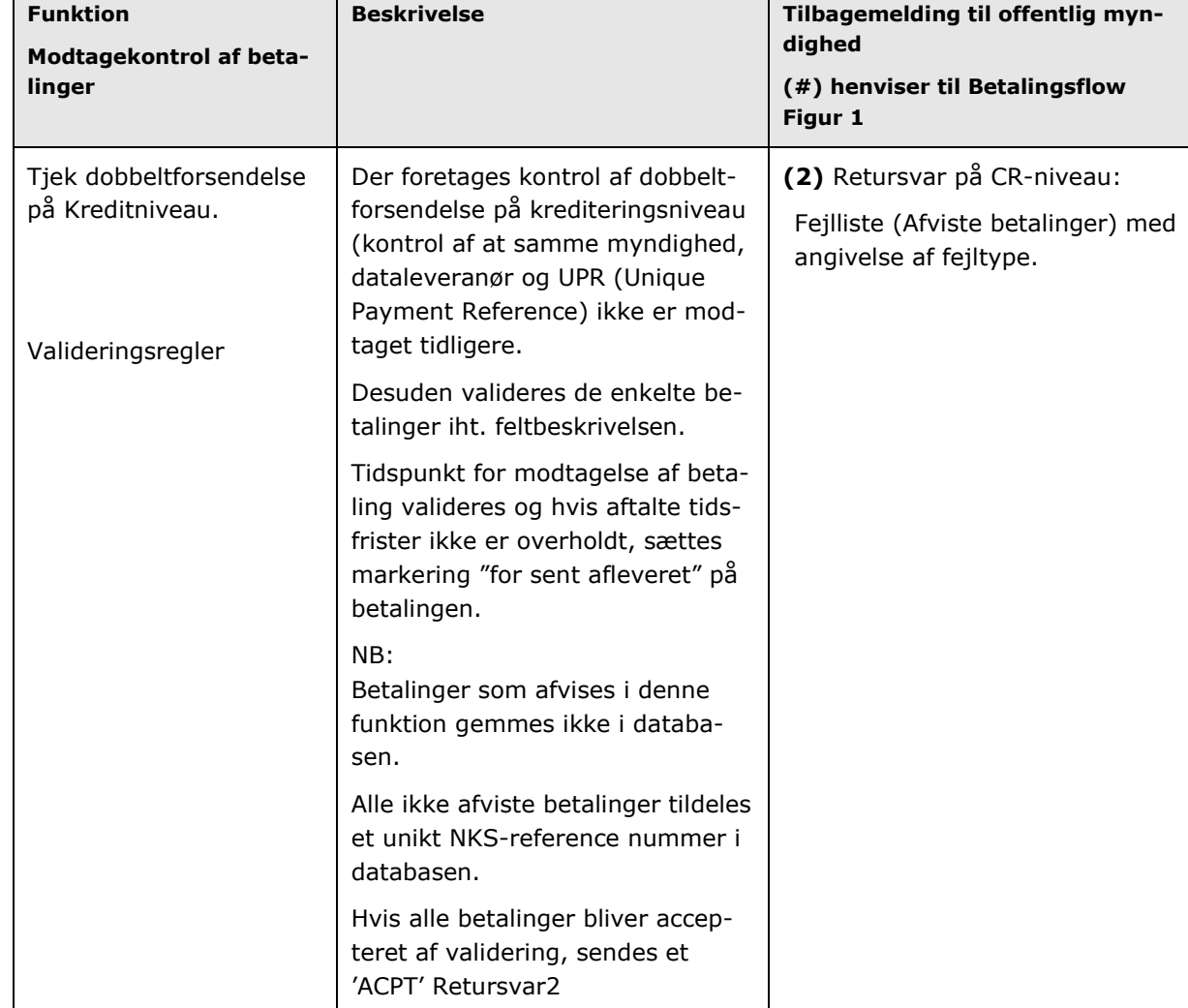

# 9.5 Retursvar2 (flowpil 2). Modtagekontrol af betalinger.

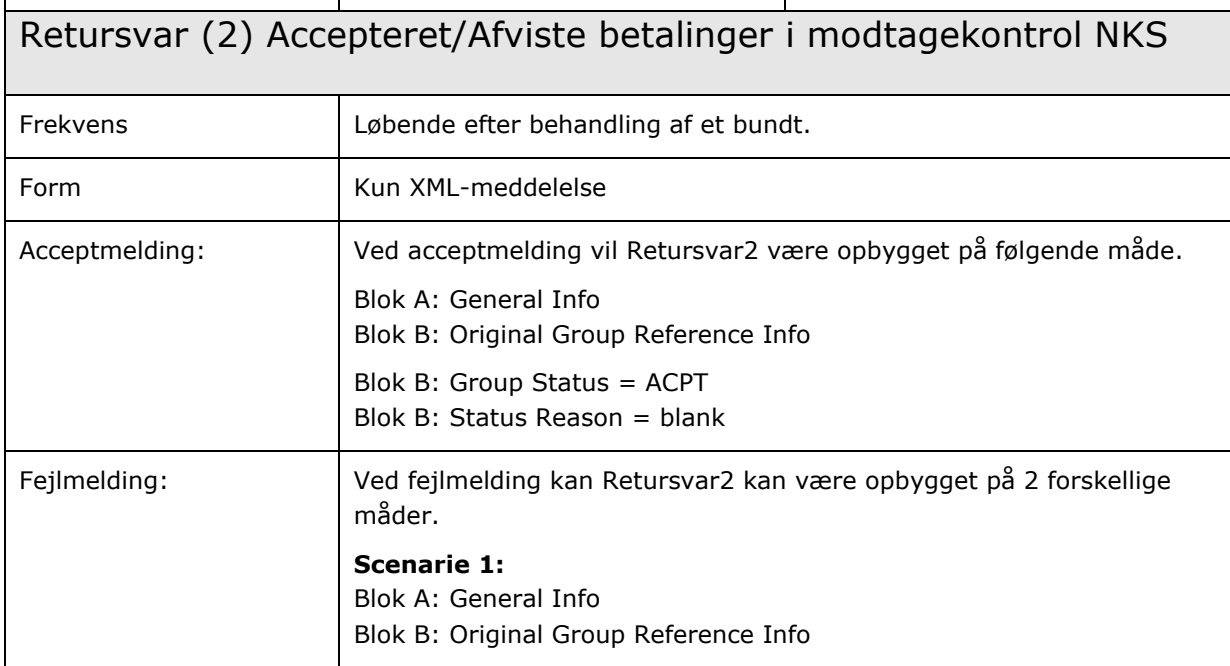

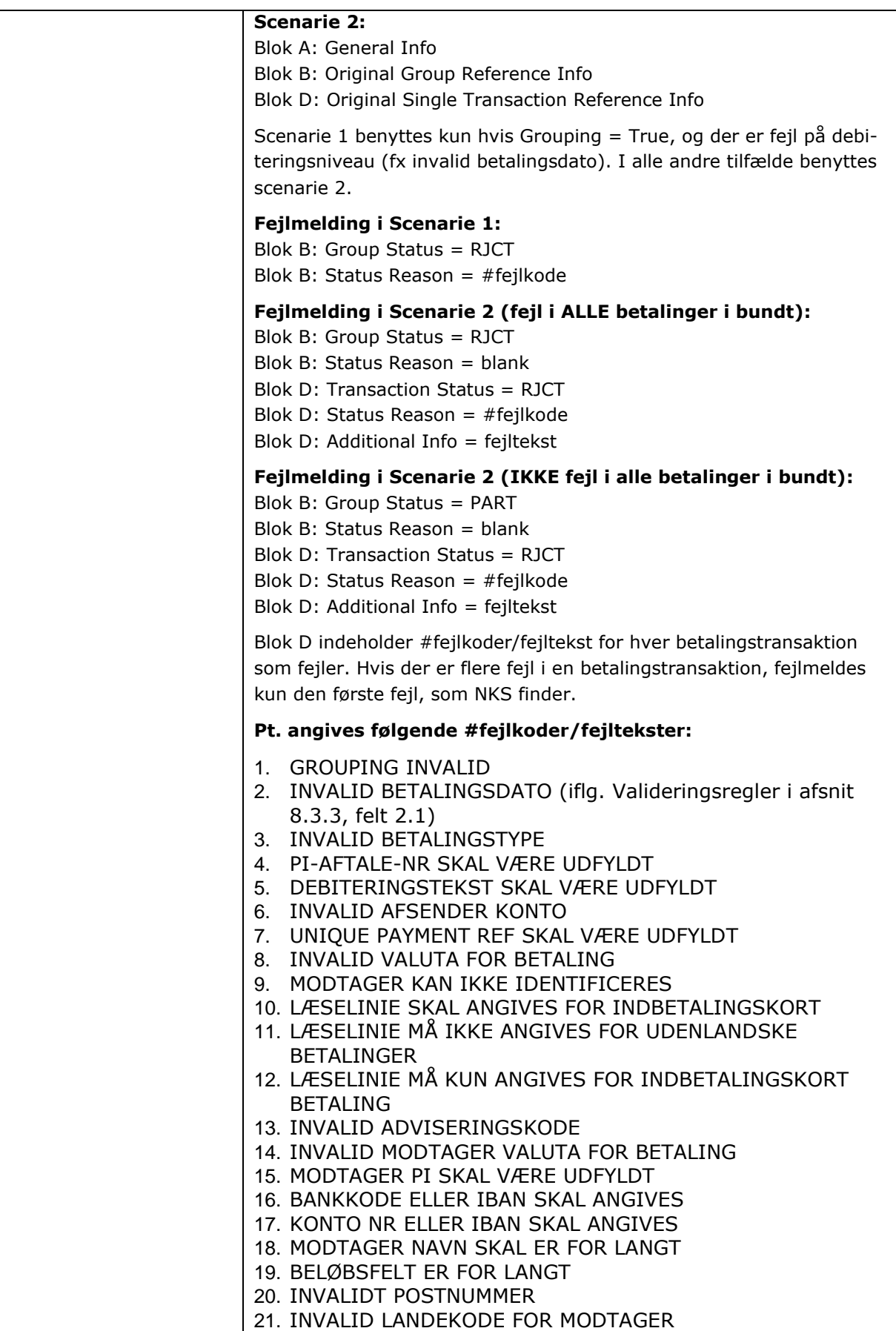
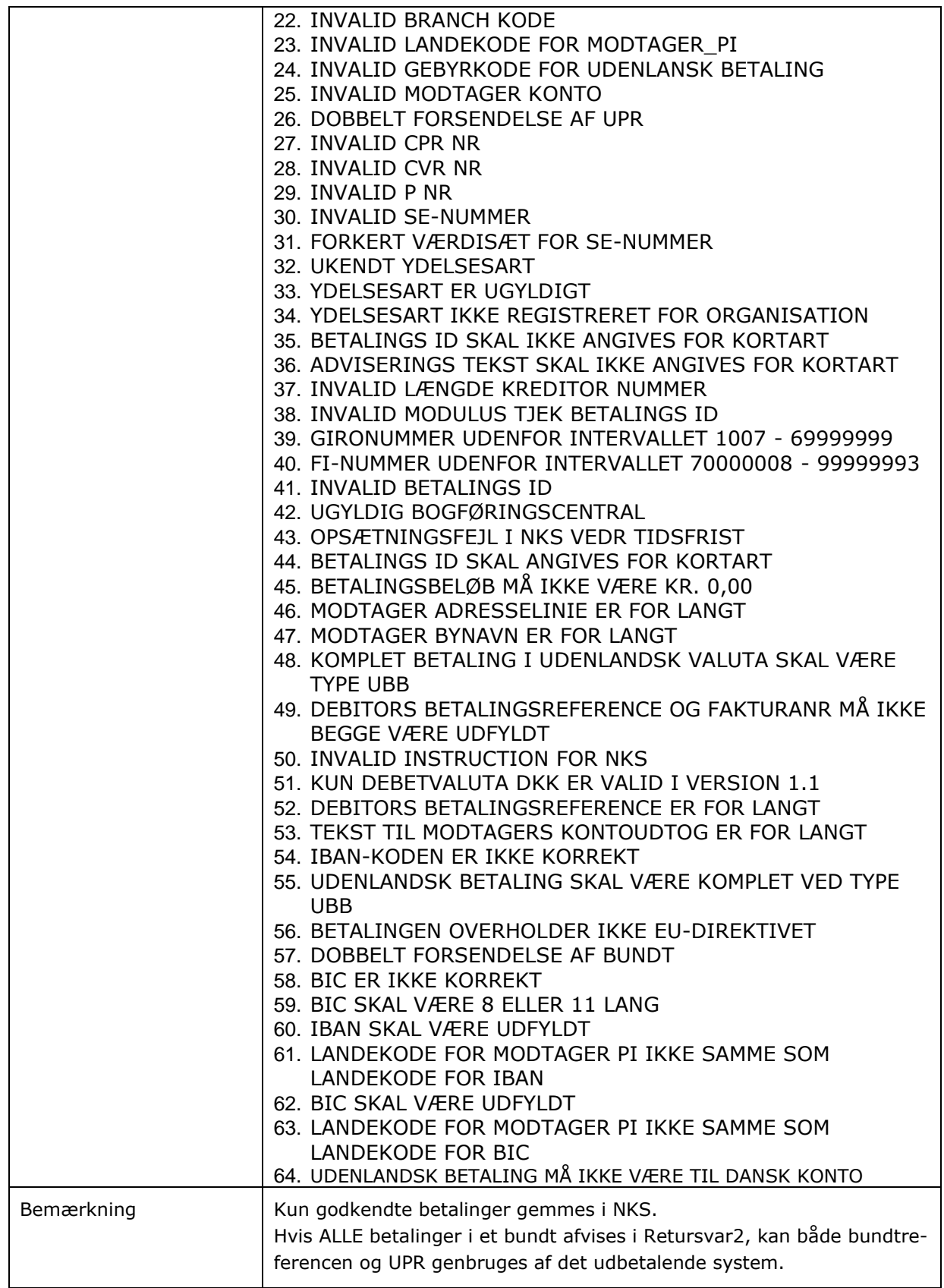

#### 9.5.1Indhold af Retursvar2.

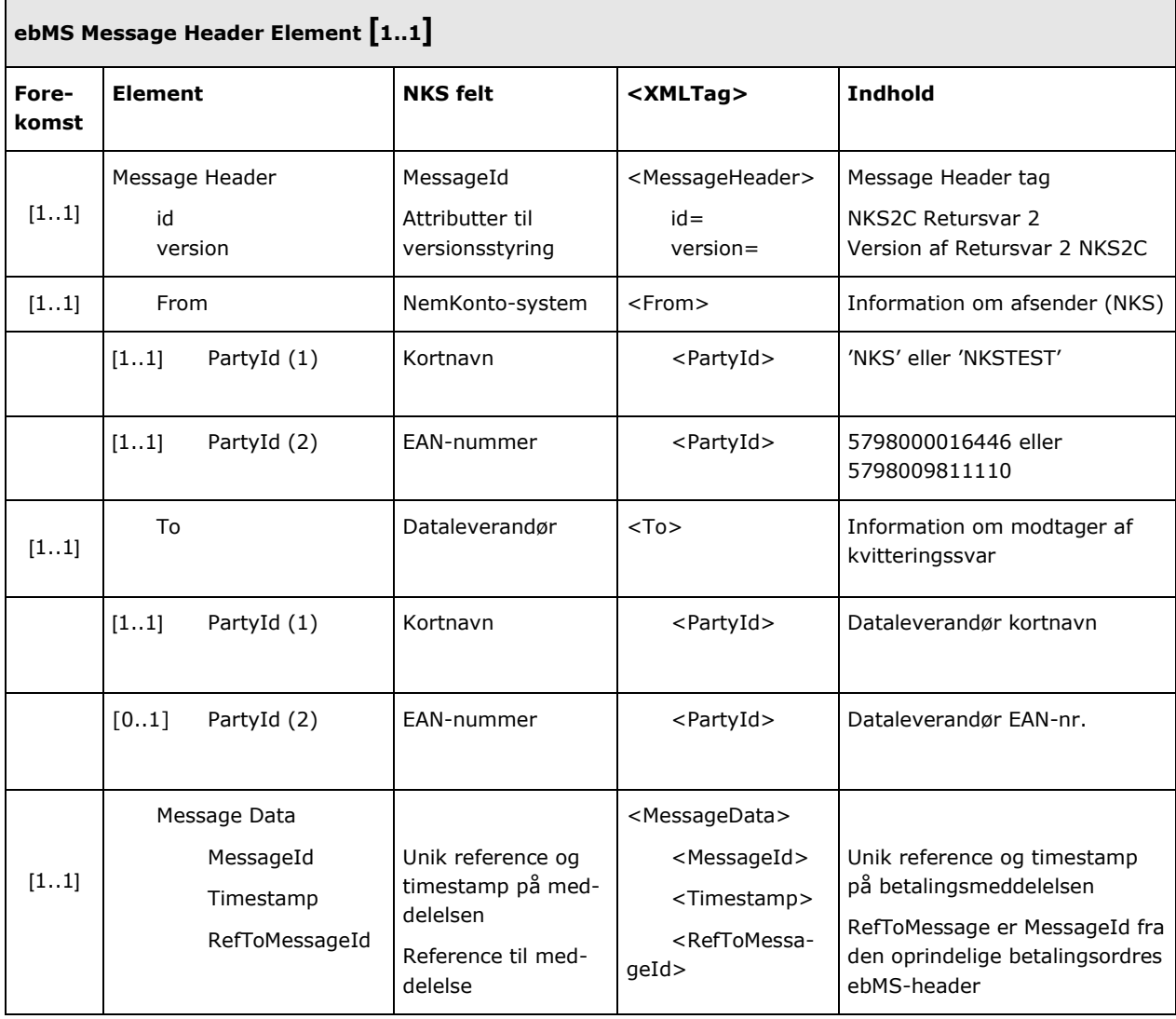

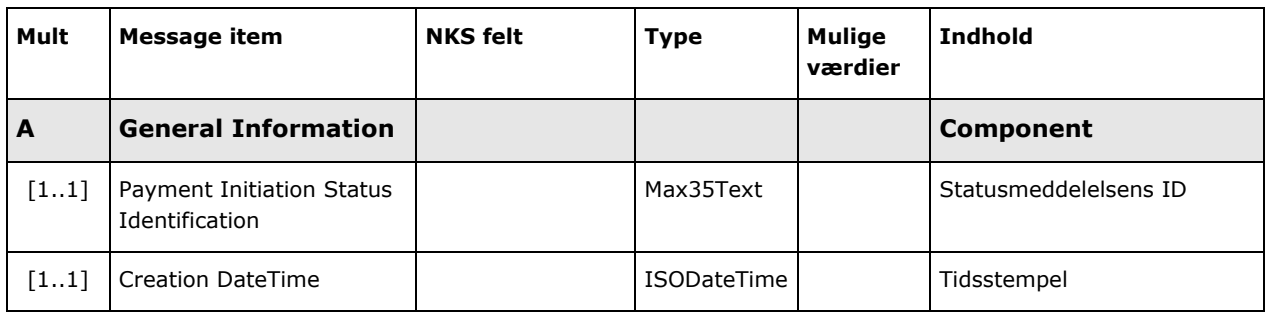

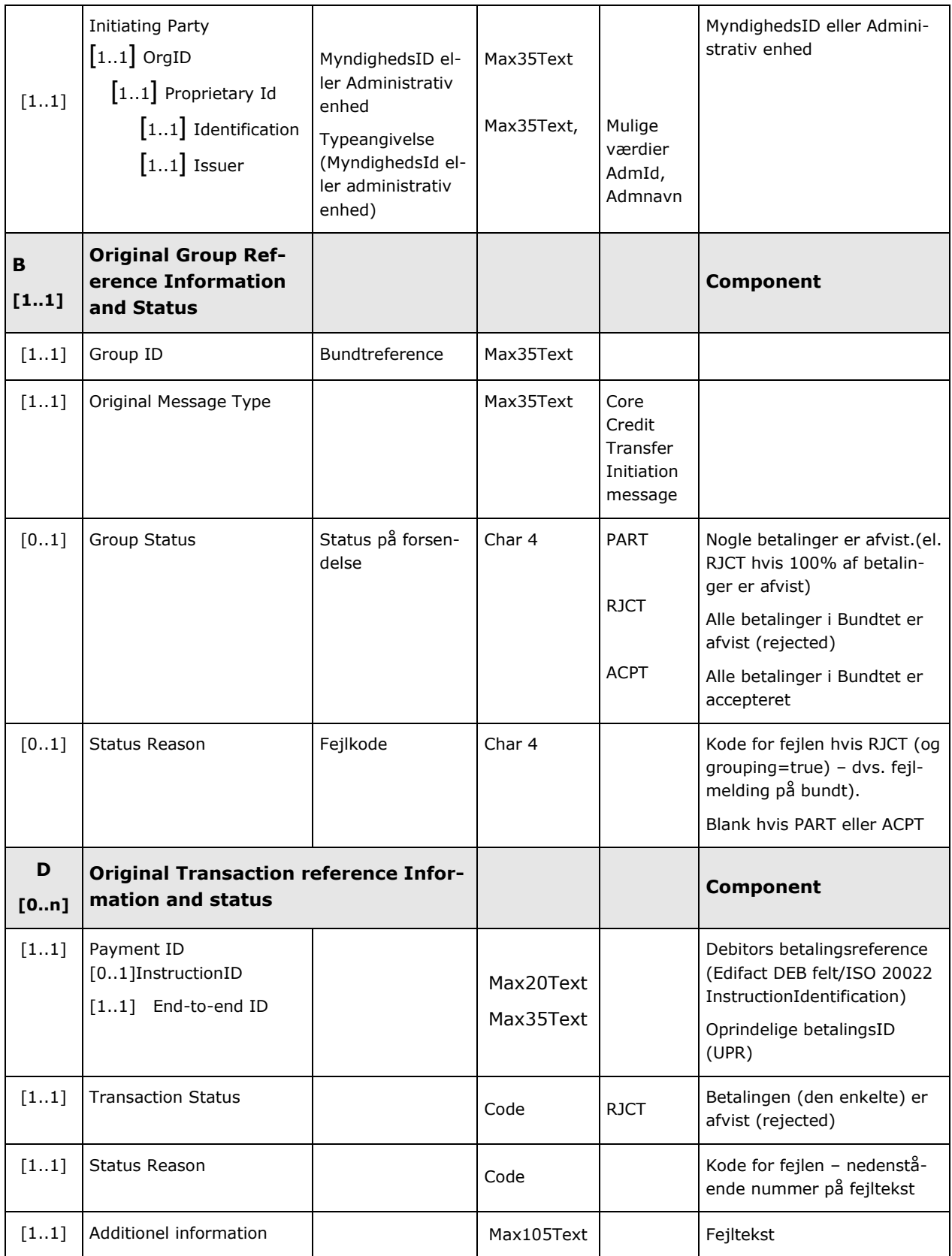

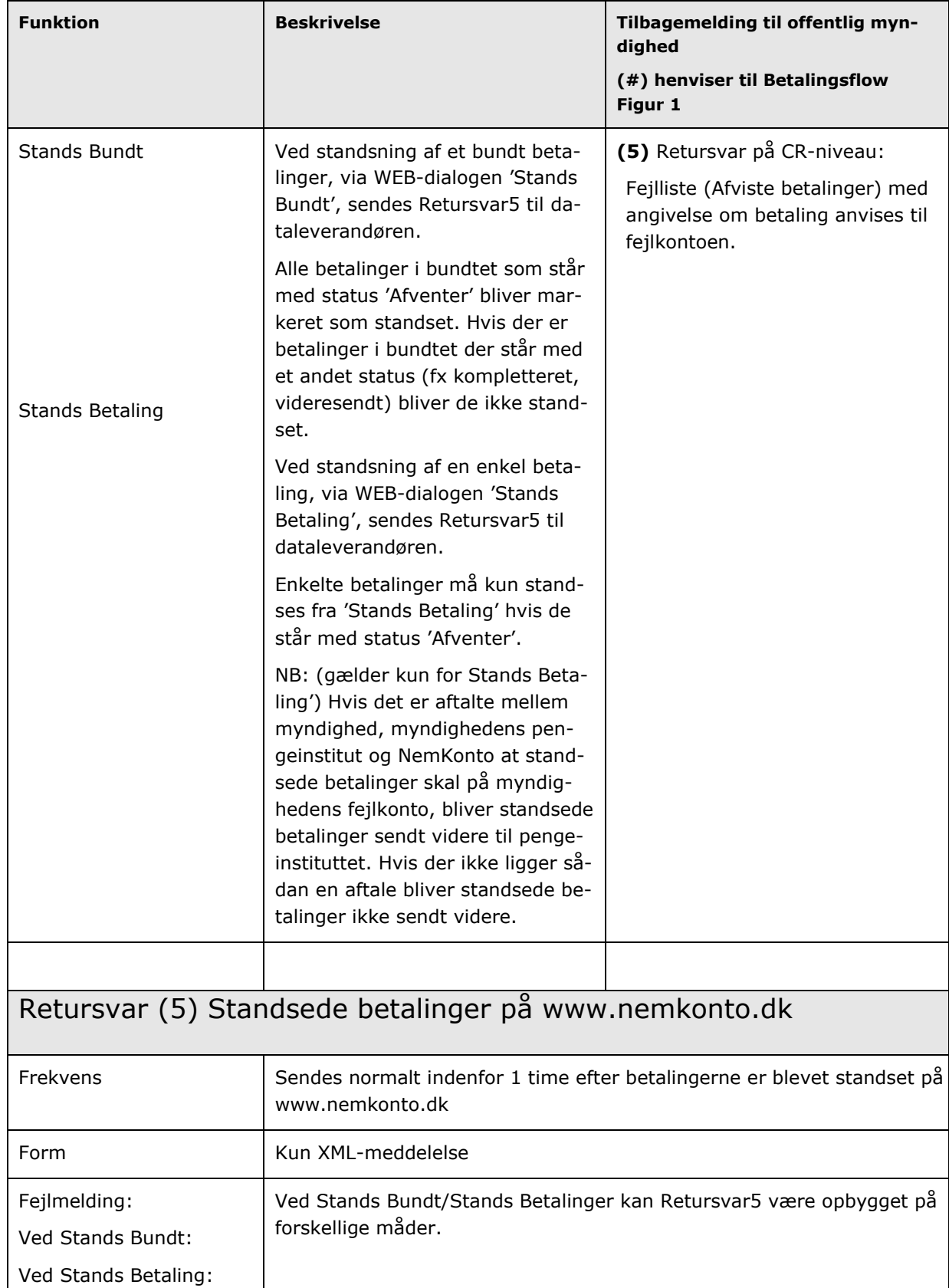

#### 9.6 Retursvar5 (flowpil 5). Fejl - stands betalinger.

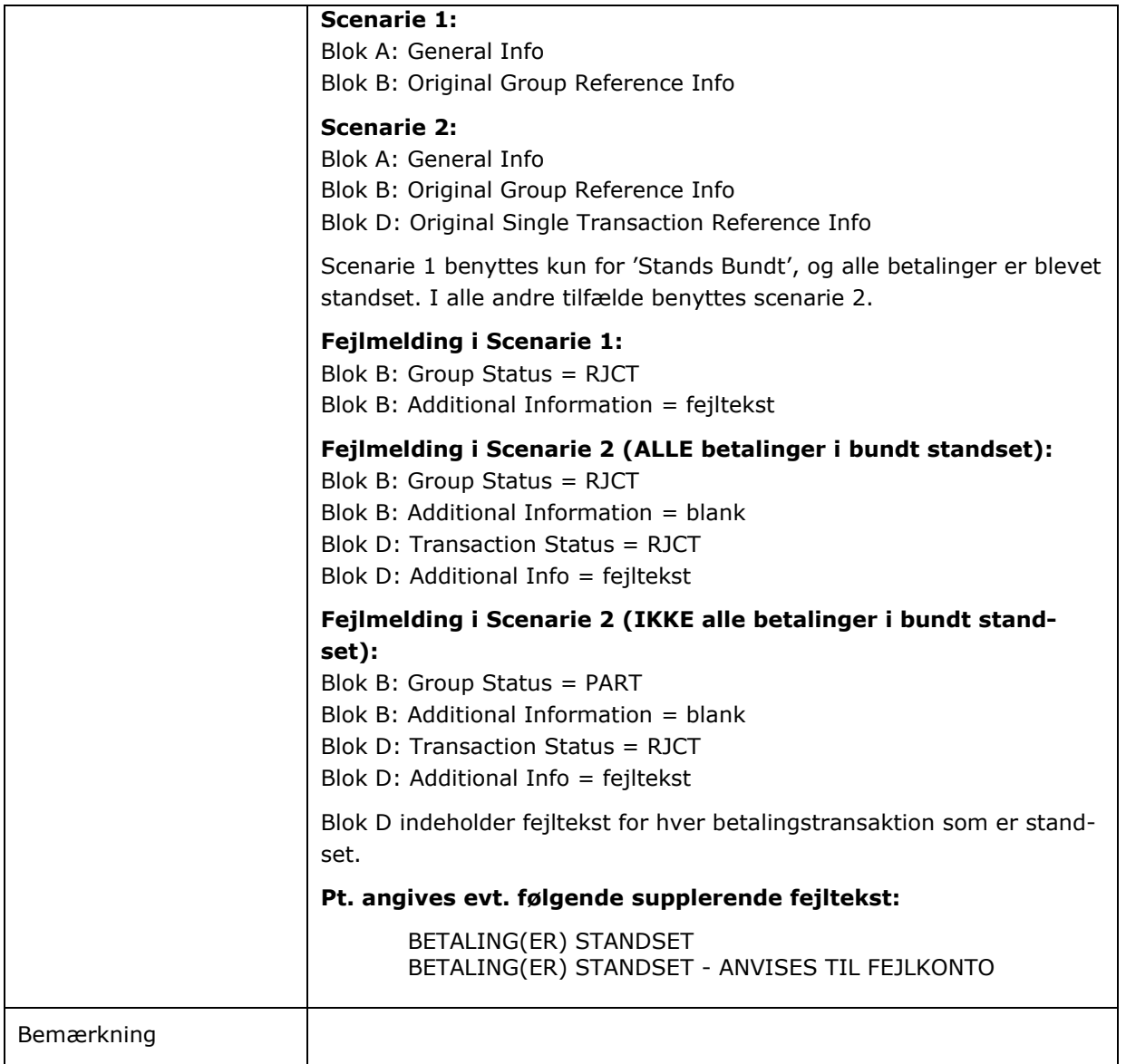

#### 9.6.1Indhold af Retursvar5.

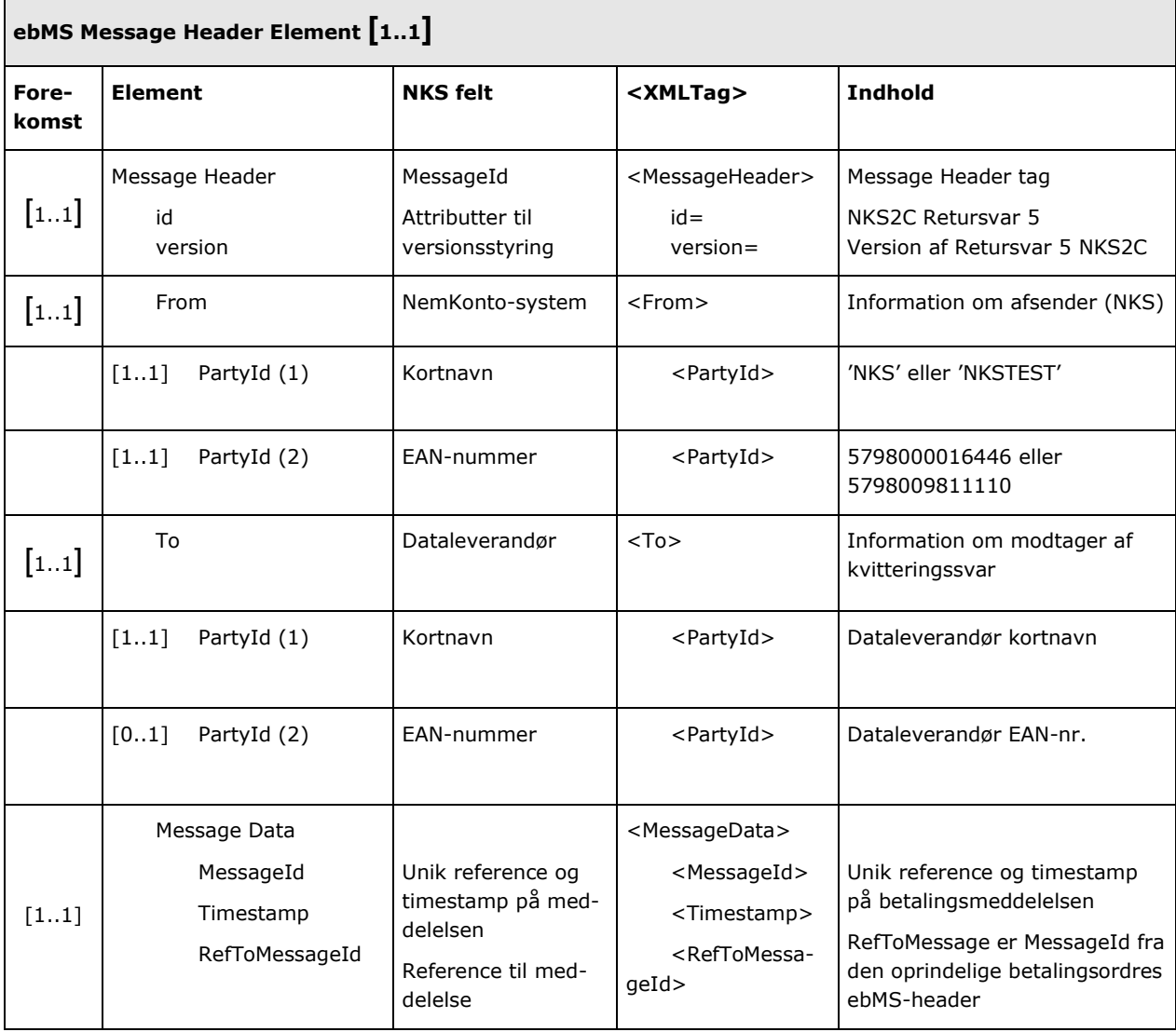

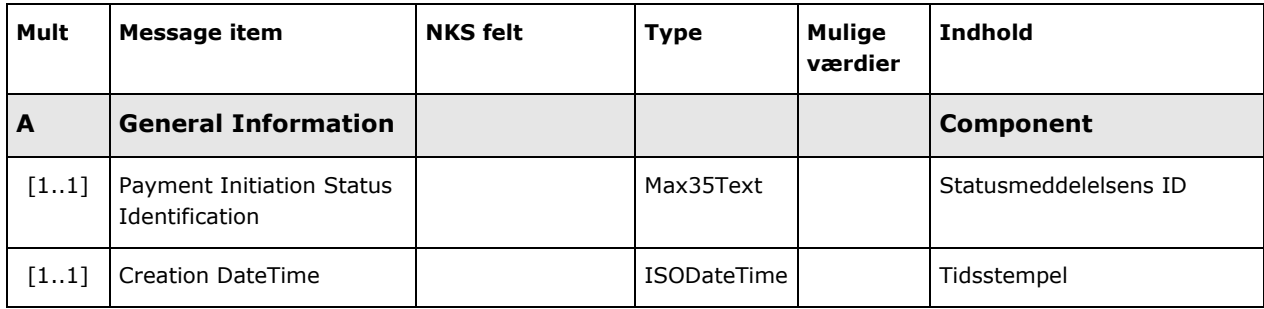

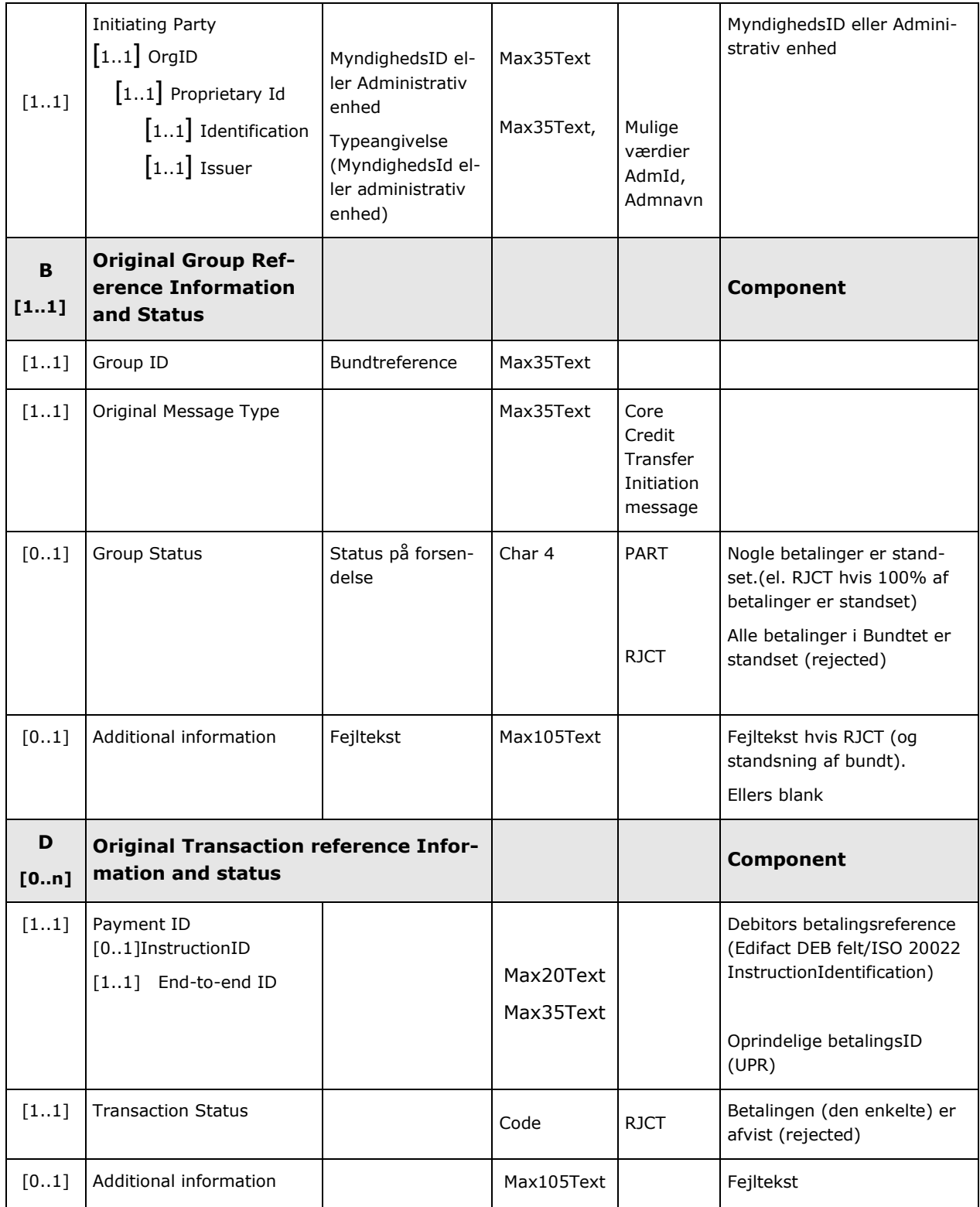

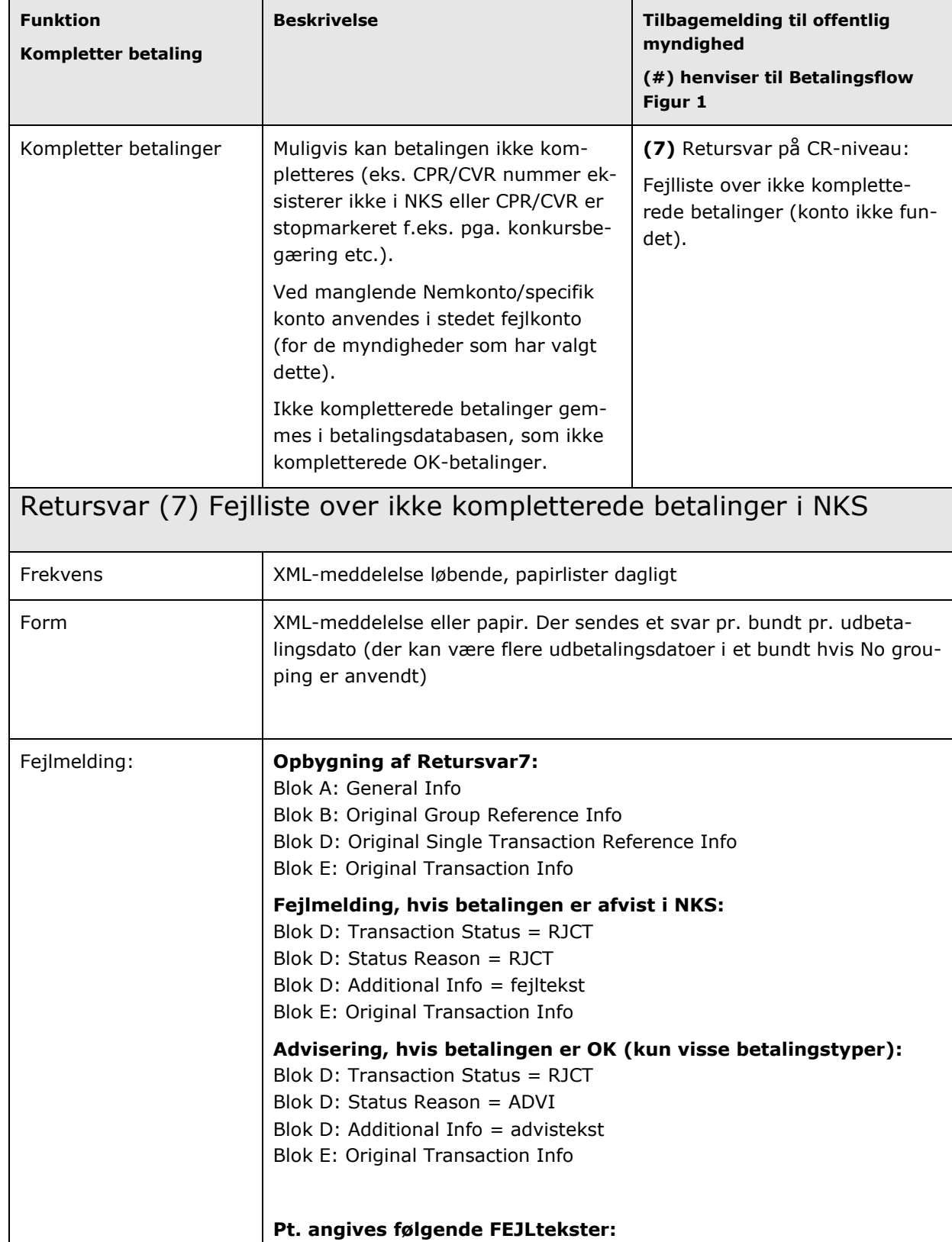

#### 9.7 Retursvar7 (flowpil 7). Fejl - kompletter betalinger.

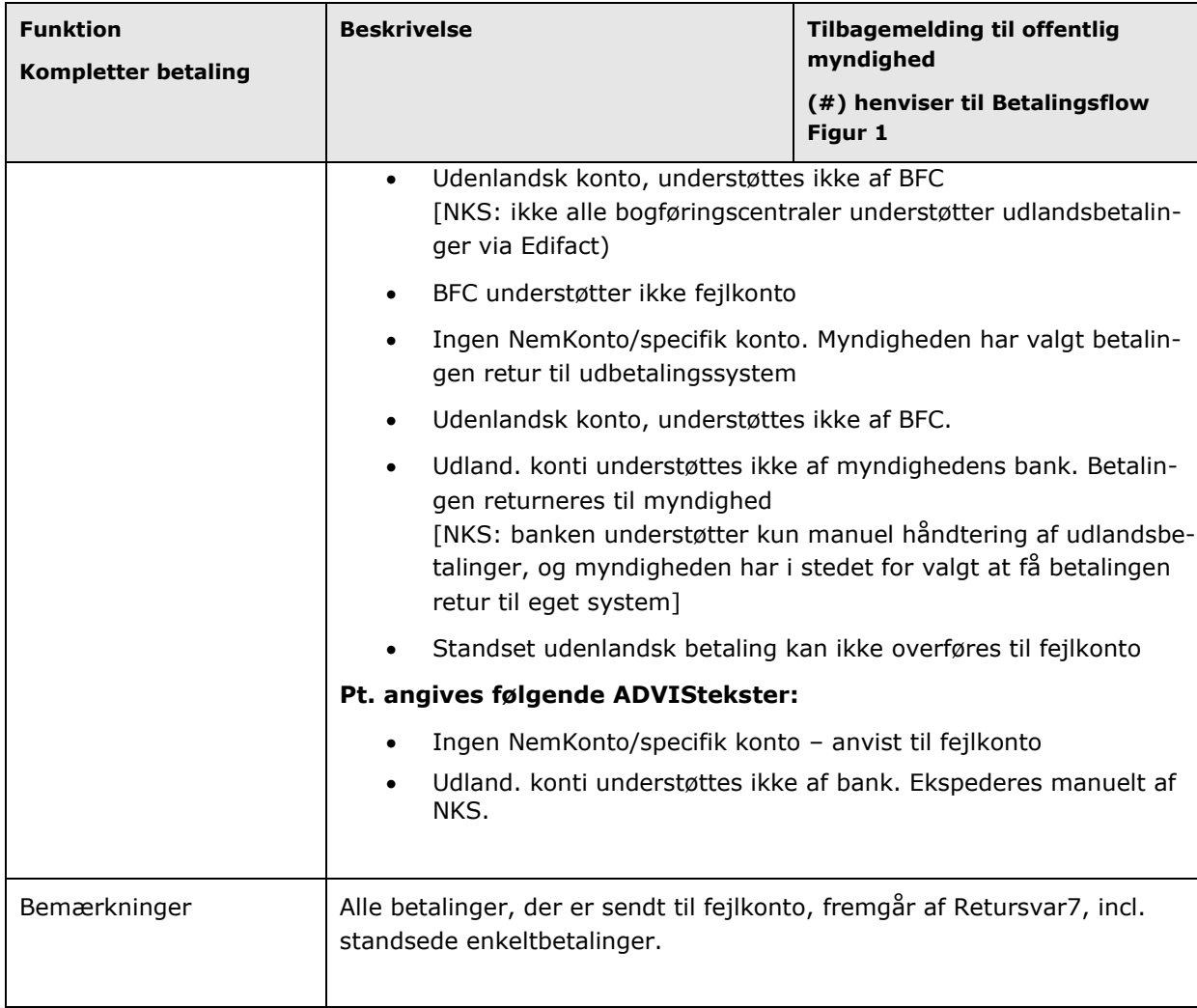

#### 9.7.1Indhold af Retursvar7.

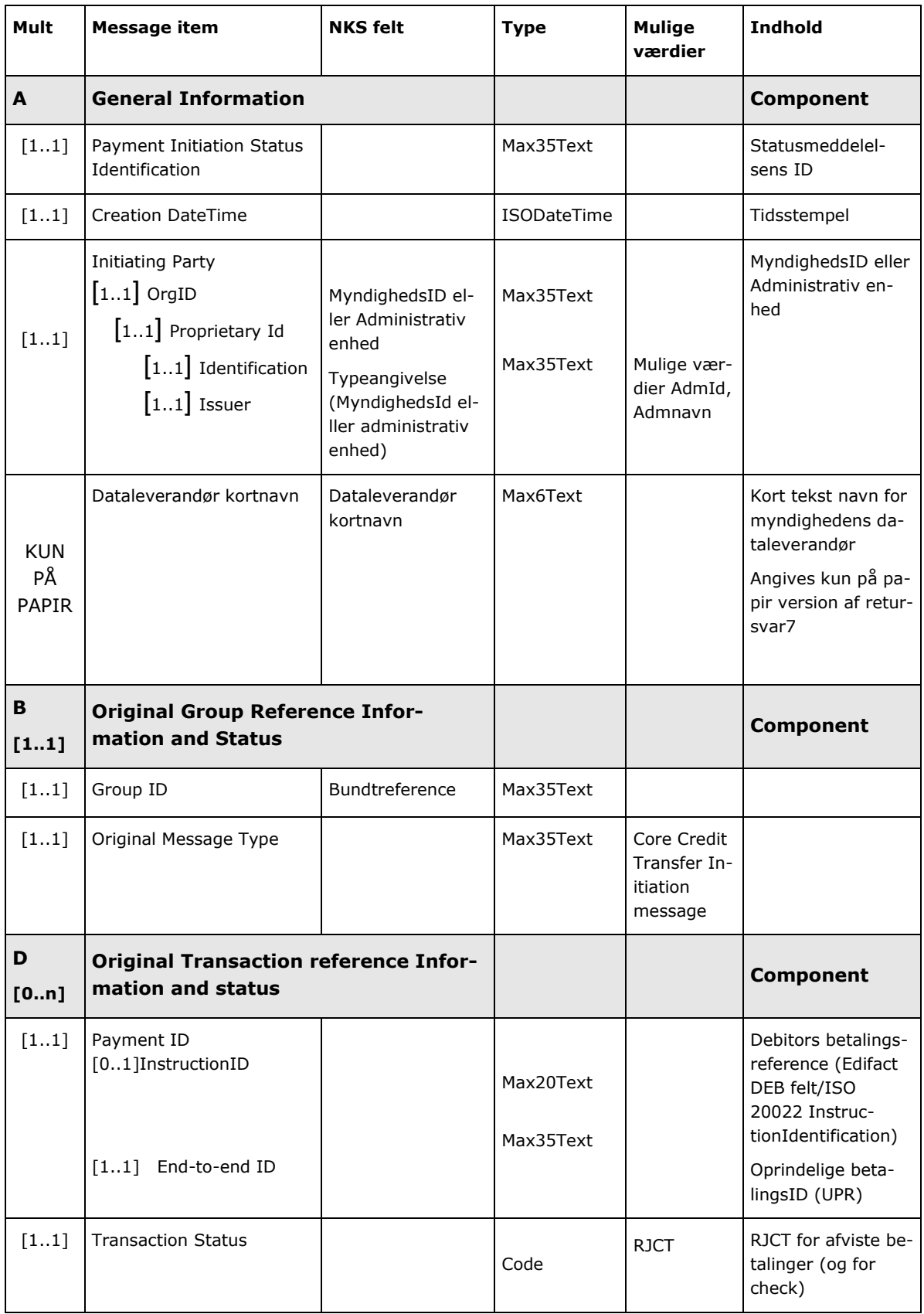

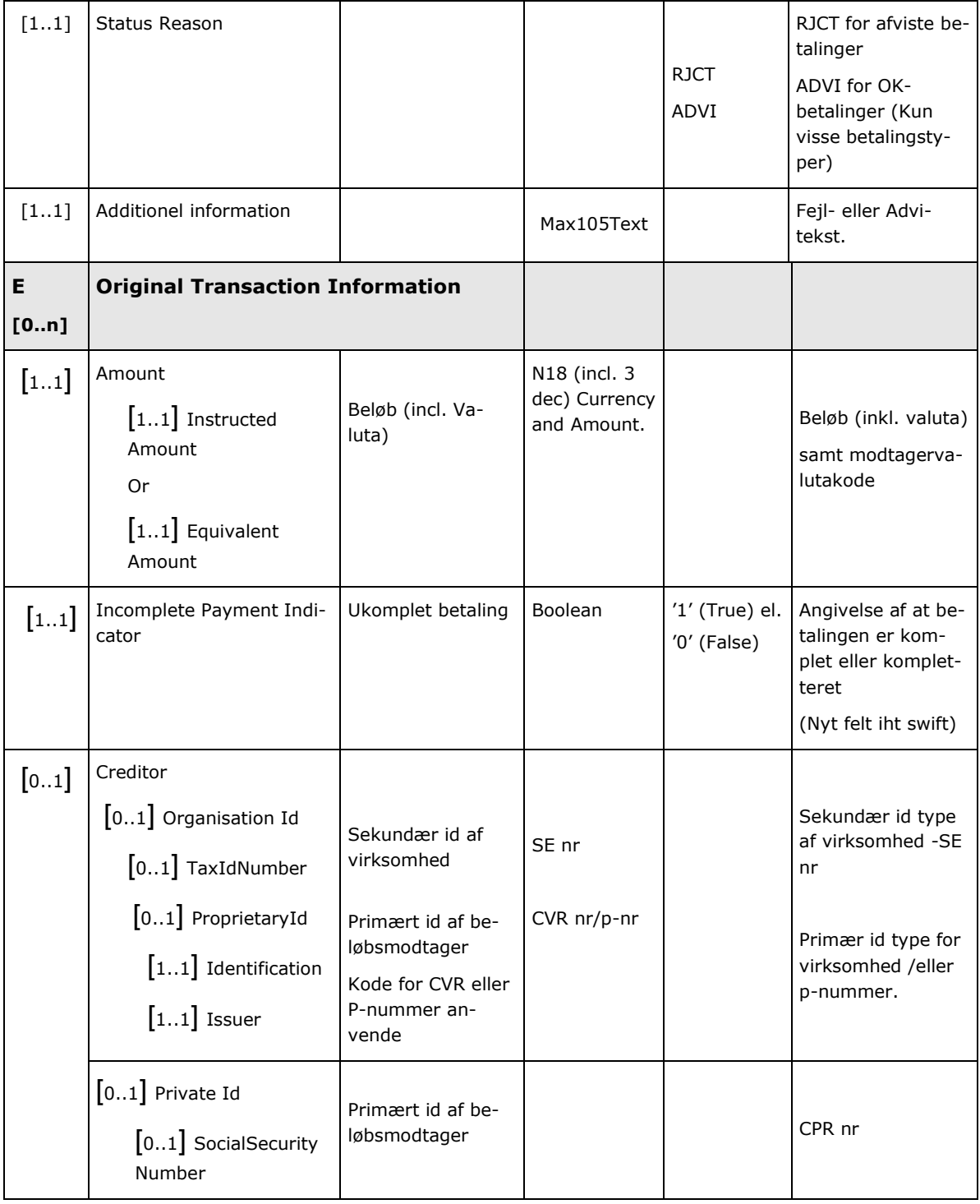

## 9.8 Retursvar8 (flowpil 8). Advis - Betalinger videresendt til PI.

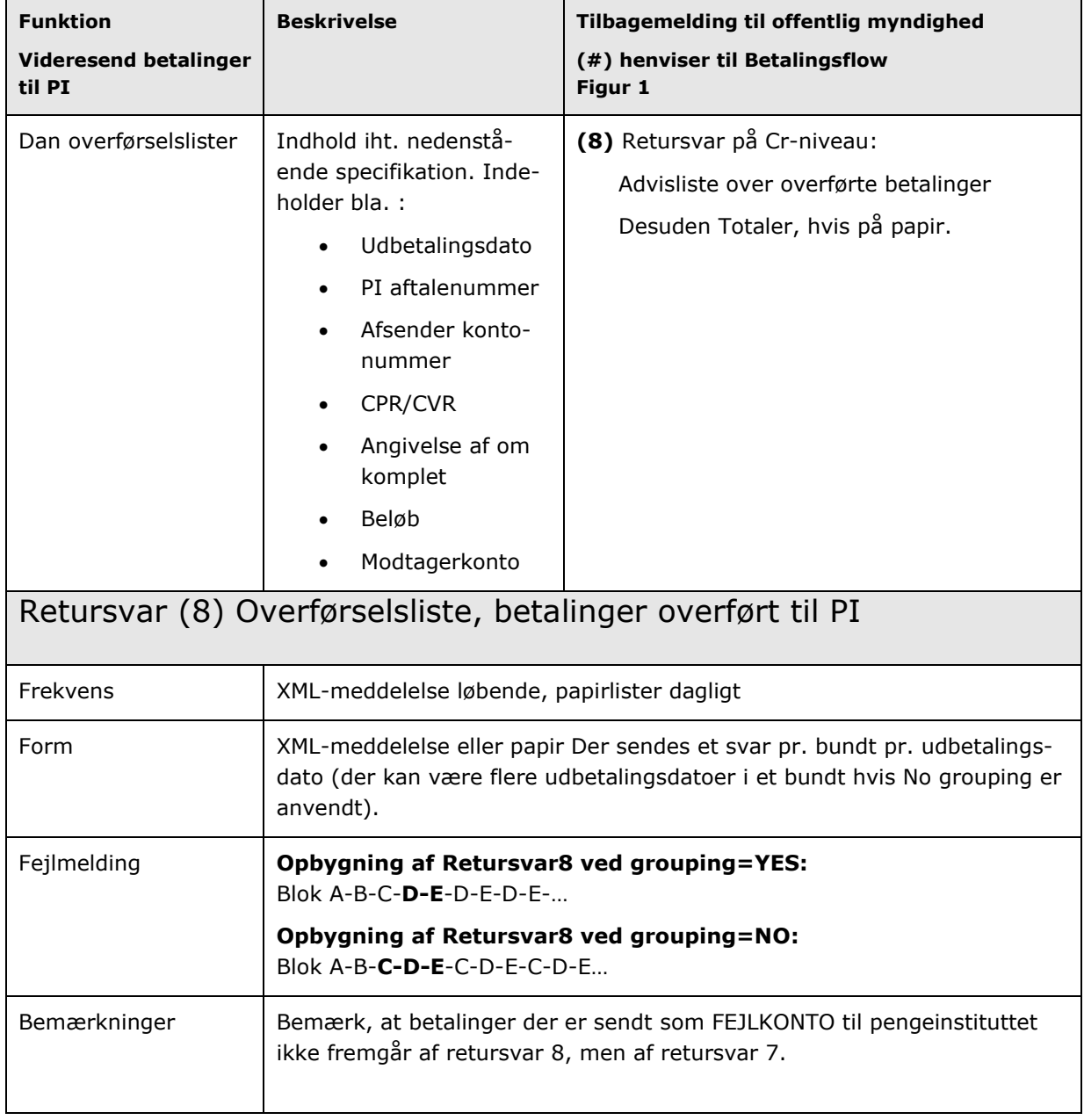

#### 9.8.1Indhold af Retursvar8.

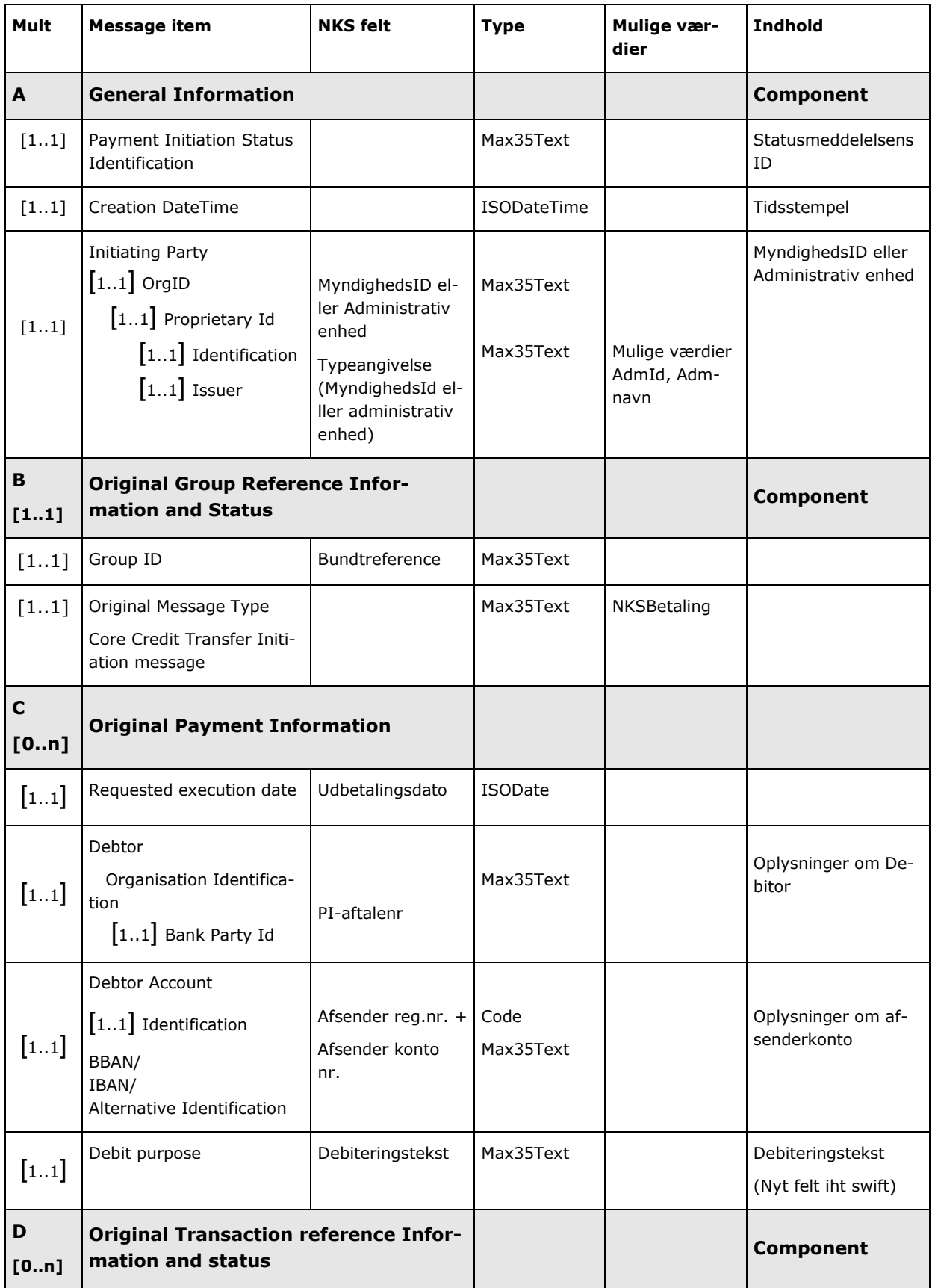

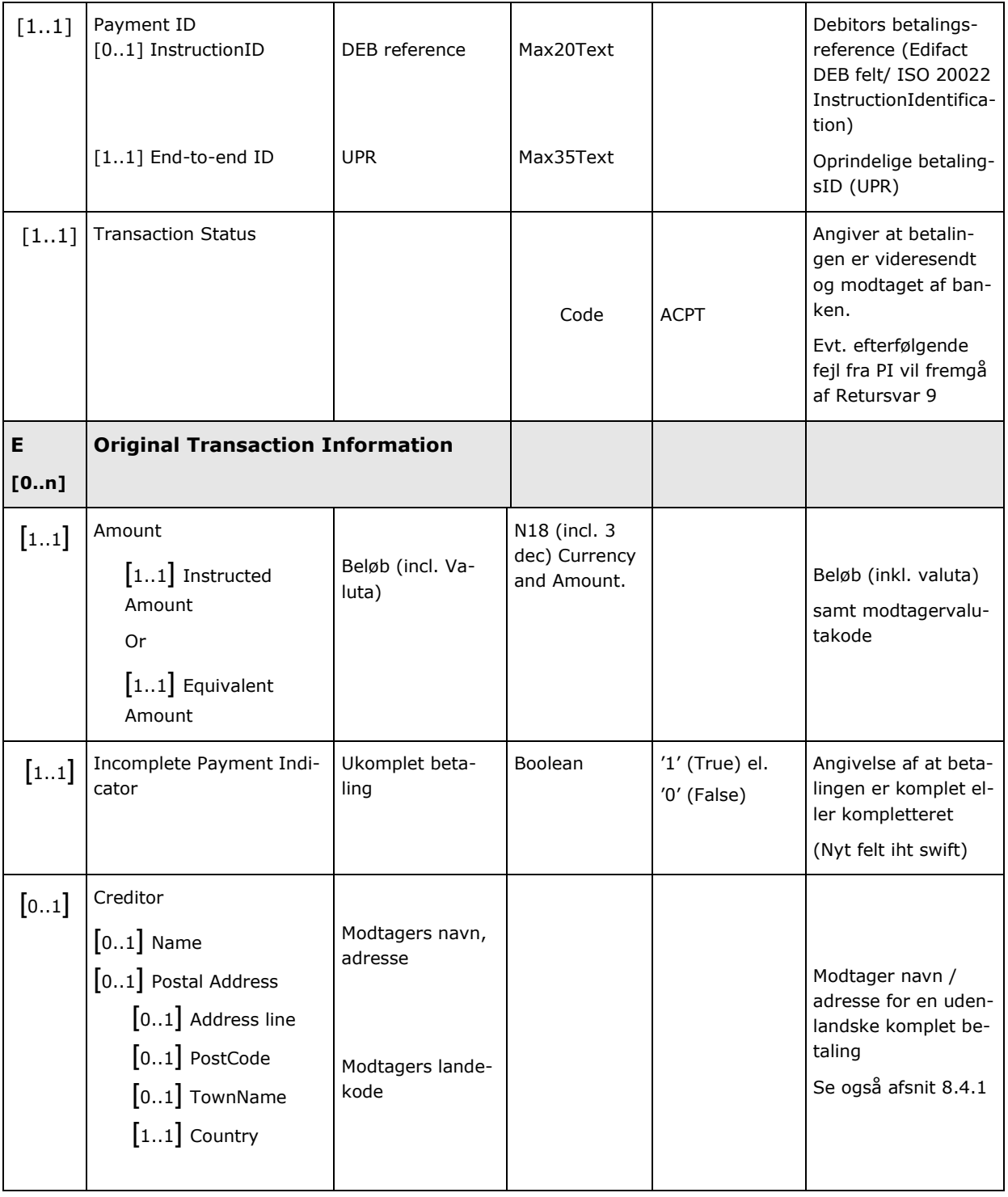

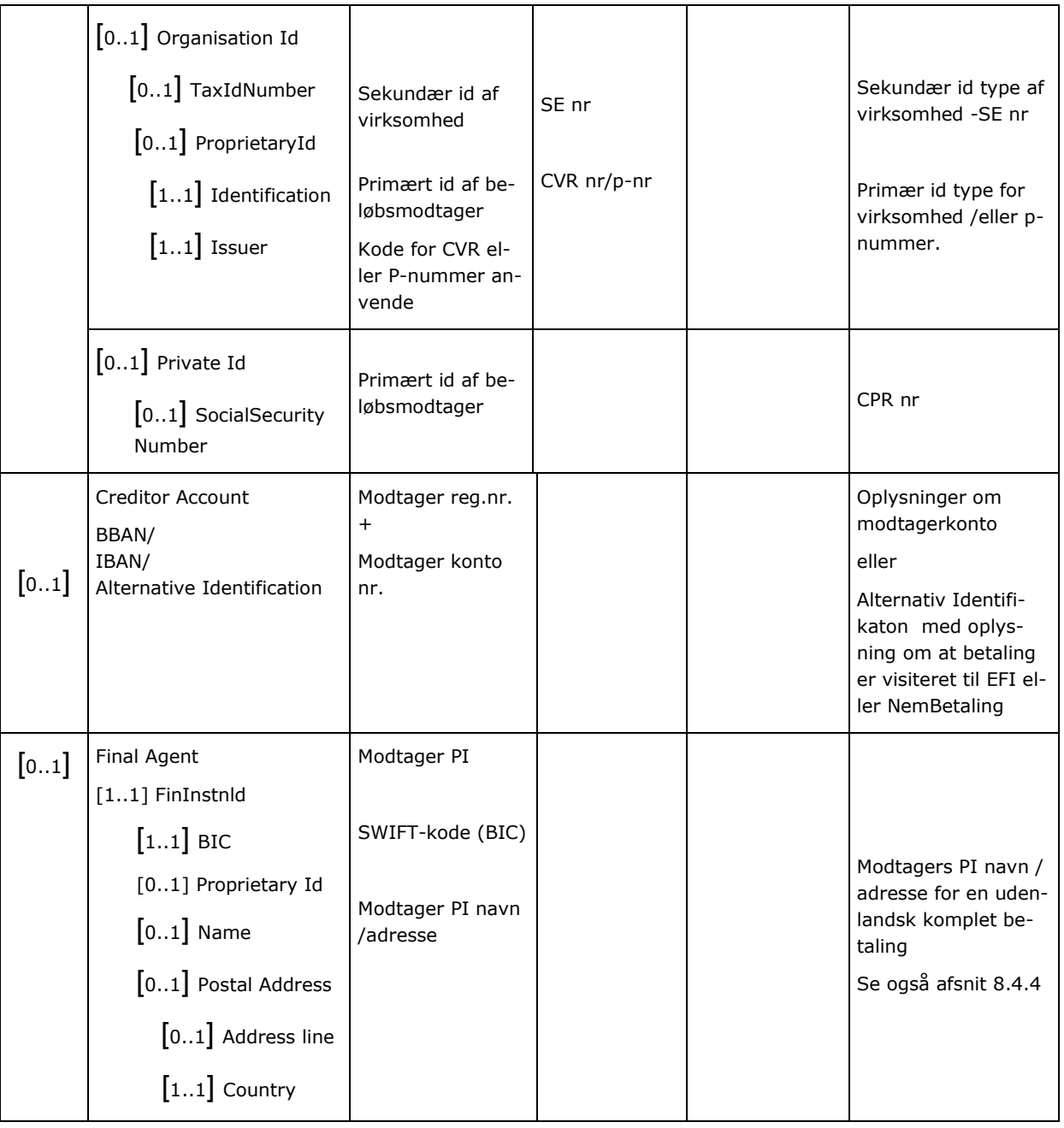

### 9.8.2Totaler som angives (kun på Papir):

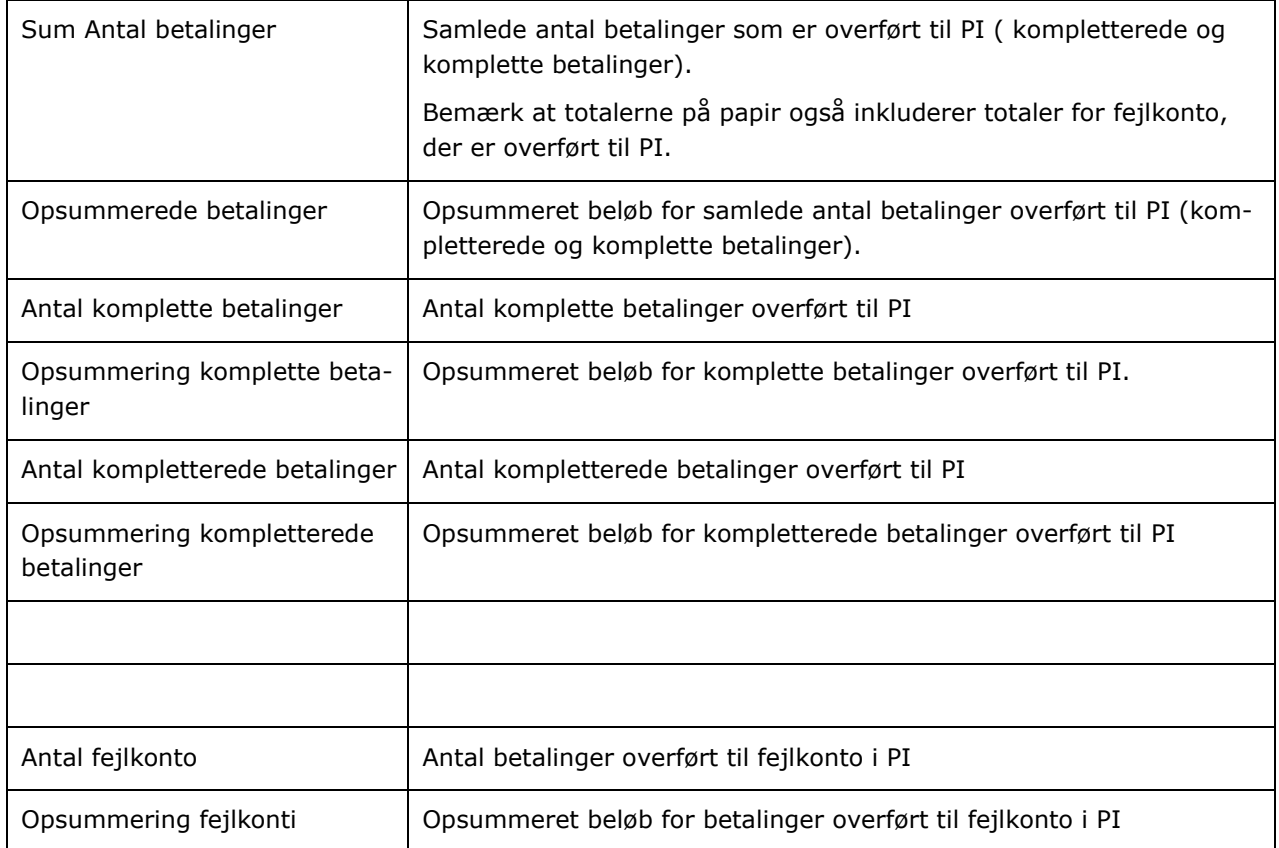

#### 9.9 Retursvar9 (flowpil 9). Fejl - PI-fejl.

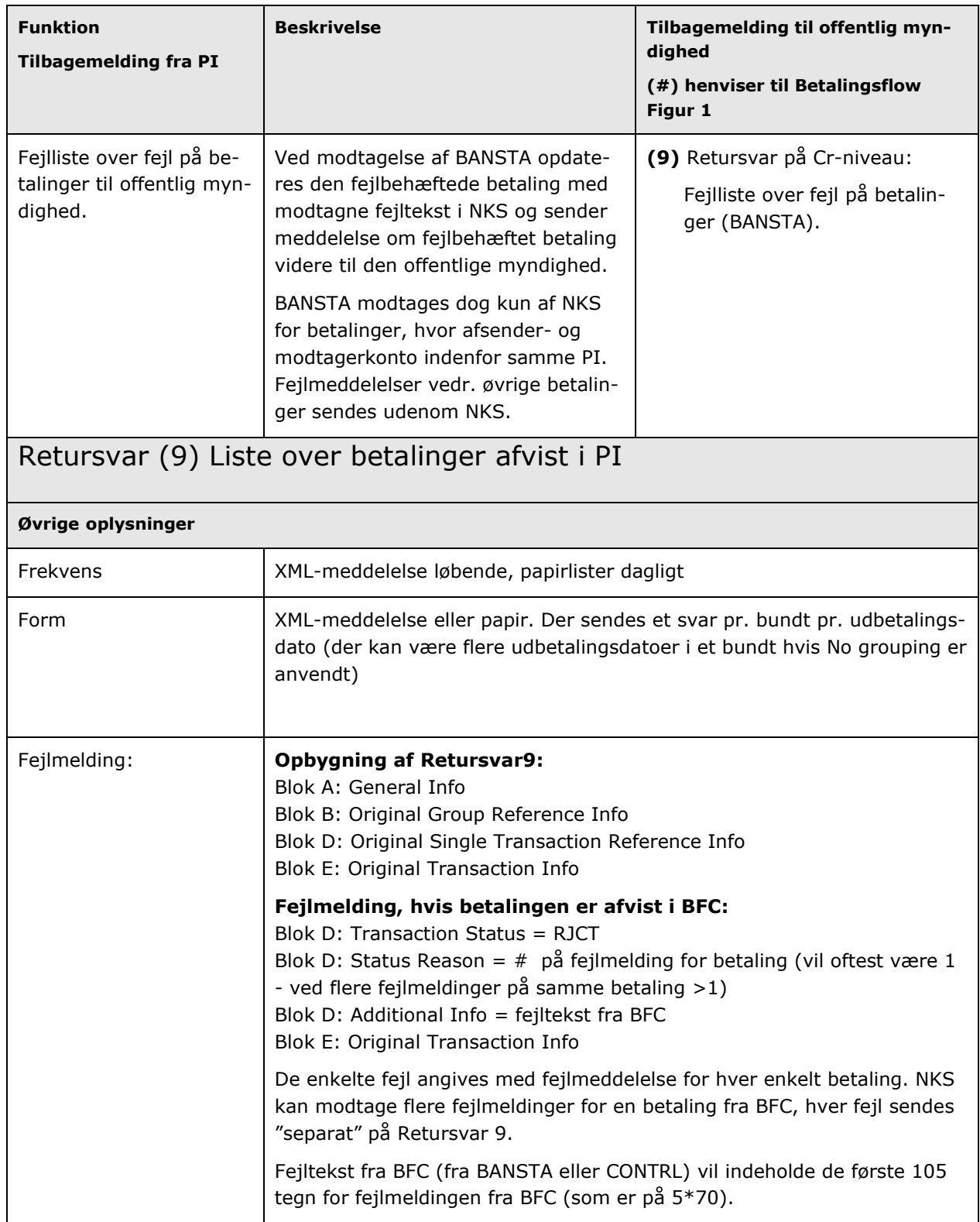

#### 9.9.1Indhold af Retursvar9.

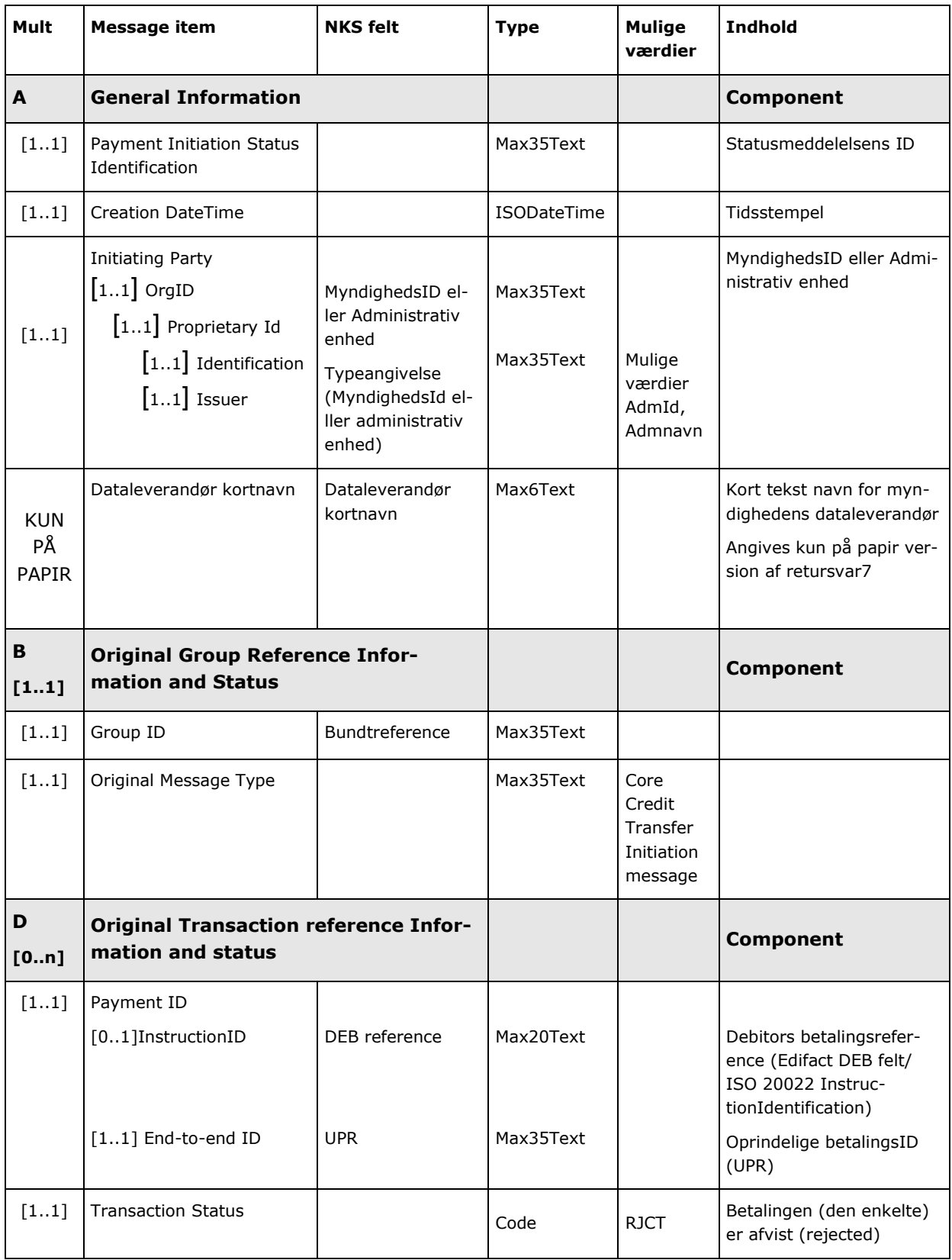

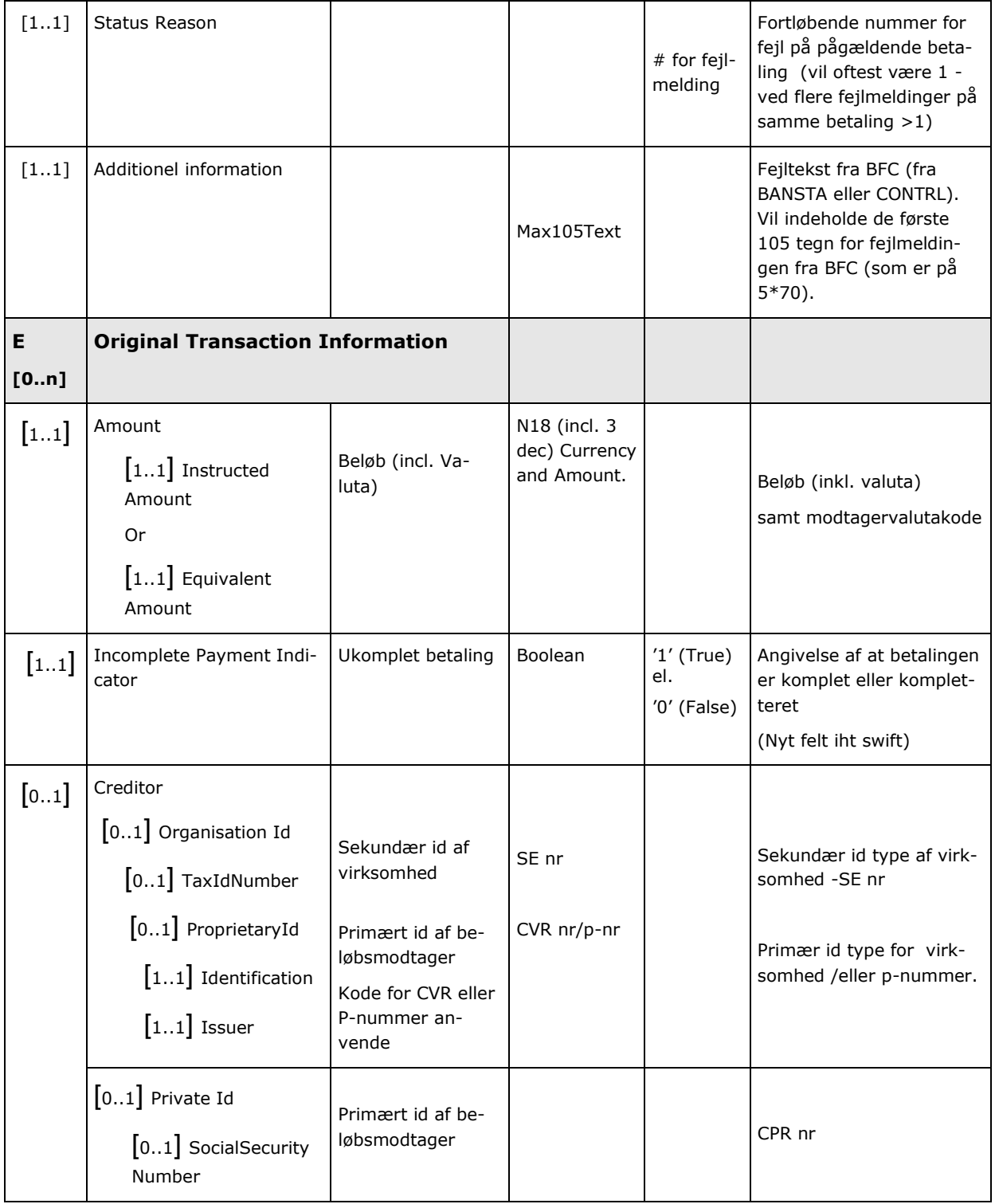

# 10 Sikkerhed

Hver enkelt dataleverandør tildeles en proxy-userid, som skal anvendes i forbindelse med al kommunikation. Proxy-userid skal matche den entydige TCP/IP-adresse i netværket, og sammenhængen bliver kontrolleret hos KMD, hver gang der kommunikeres.

Herudover tildeles hver proxy-userid et sæt køer, som sikrer, at data fra de involverede parter ikke blandes sammen og for at sikre, at et nedbrud hos et driftsted ikke får indflydelse på resten af NemKonto-systemet.

## 11 Registrering af benyttelse

De eksterne dataleverandører/systemer som anvender snitfladen skal registrere i NKS databasen. Alle hændelser via snitfladen logges i henhold til persondataloven og regnskabsloven.